# МІНІСТЕРСТВО ОСВІТИ І НАУКИ УКРАЇНИ

Національний технічний університет "Харківський політехнічний інститут"

А.А. Бадан, С.О. Царьова

# **Практичний курс з перекладу термінології комп'ютерних систем з англійської на українську мову**

Навчальний посібник для студентів і аспірантів спеціальності 6.020303 «Переклад»

> Затверджено редакційно-видавничою радою університету, протокол № 3 від 28.12.09

Харків НТУ «ХПІ» 2010

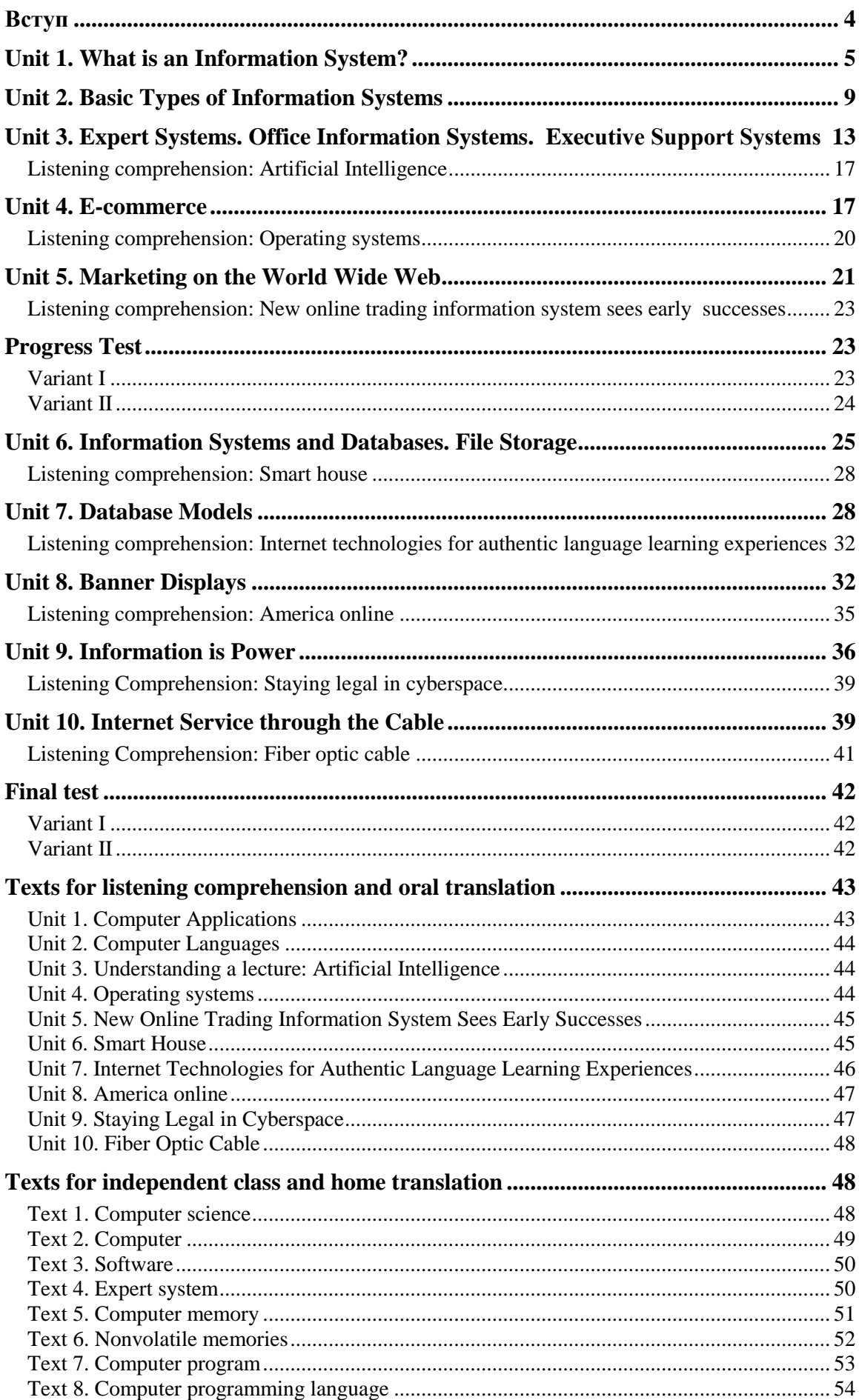

# **Зміст**

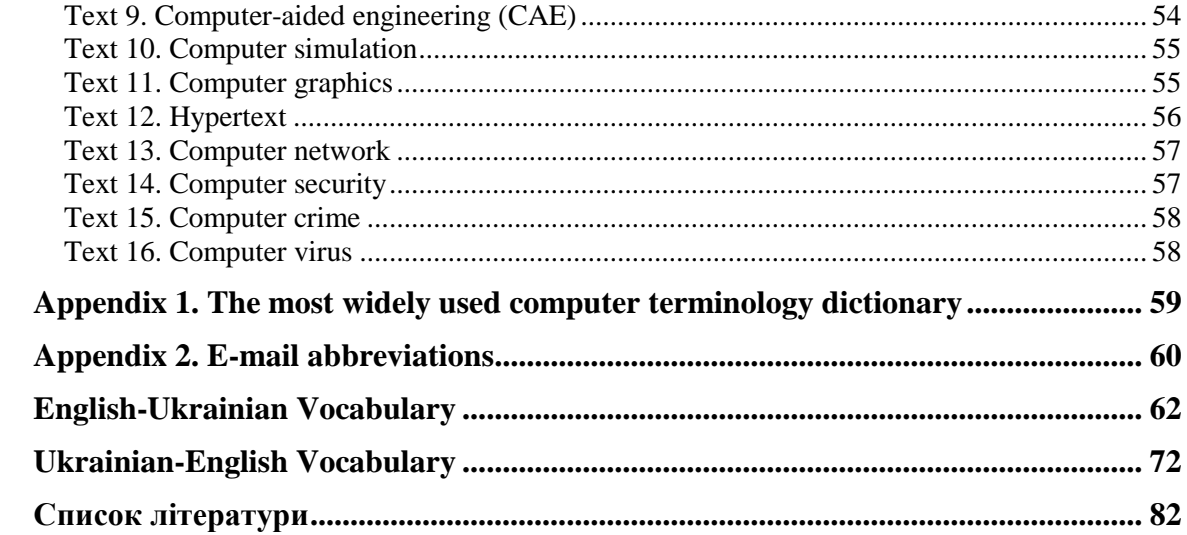

# **Вступ**

<span id="page-3-0"></span>Підготовка перекладачів у галузі інформаційних технологій має відповідати викликам часу, а саме фаховому володінню термінологією у відповідній галузі технічного перекладу, яка у більшій мірі спирається вже усталену термінологію інформаційних систем.

Комунікативна компетенція перекладача, однак, потребує не лише відповідного знання лексичного прошарку термінології даної галузі, але й практичних умінь швидкого розпізнавання і майже автоматичного перекладу вже добре знайомих лексичних одиниць. Така перекладацька компетенція складається, на нашу думку, із трьох основних елементів:

фонових знань у відповідній галузі;

 знань відповідної термінології у двох мовах (у нашому випадку —українській і англійській);

і, нарешті, перекладацьких умінь.

Виходячи із цього, посібник побудовано таким чином, що кожний розділ містить у собі матеріал та вправи, в ході виконання яких студенти мають набути вказаних вище перекладацьких умінь і навичок, а саме:

1) ознайомлення з текстами, що сприяють отриманню фонових знань (тексти і міни-тексти, що містять відповідну термінологію і опис якогось явища, наприклад, особливостей функціонування веб-сайтів);

2) вправи для перевірки знання термінологічних еквівалентів, зокрема, переклад мінітекстів з англійської на українську і навпаки;

3) аудіовправи, які закріплюють знання термінології і готують перекладача до усного перекладу у зазначеній галузі.

Під час підготовки посібника автори опиралися на теоретичні дослідження фахівців з підготовки перекладачів Київської та Харківської шкіл (див. В. І. Карабан, О. І. Чередниченко, І. В. Корунець, Г. Е. Мірам, Л. М. Черноватий). Аудіозапис зроблено носієм англійської мови (американський варіант) Кірою Дженссен.

Зміст текстів для читання і перекладу пройшов певну апробацію у групах технічних спеціальностей, де студенти добре обізнані у галузі інформаційних систем.

# **Unit 1. What is an Information System?**

## <span id="page-4-0"></span>**Exercise 1. Think and answer:**

How is computer technology changing your world?

### **Exercise 2. Study the list of Information Technology (IT) terms below:**

#### **Active Words and Phrases:**

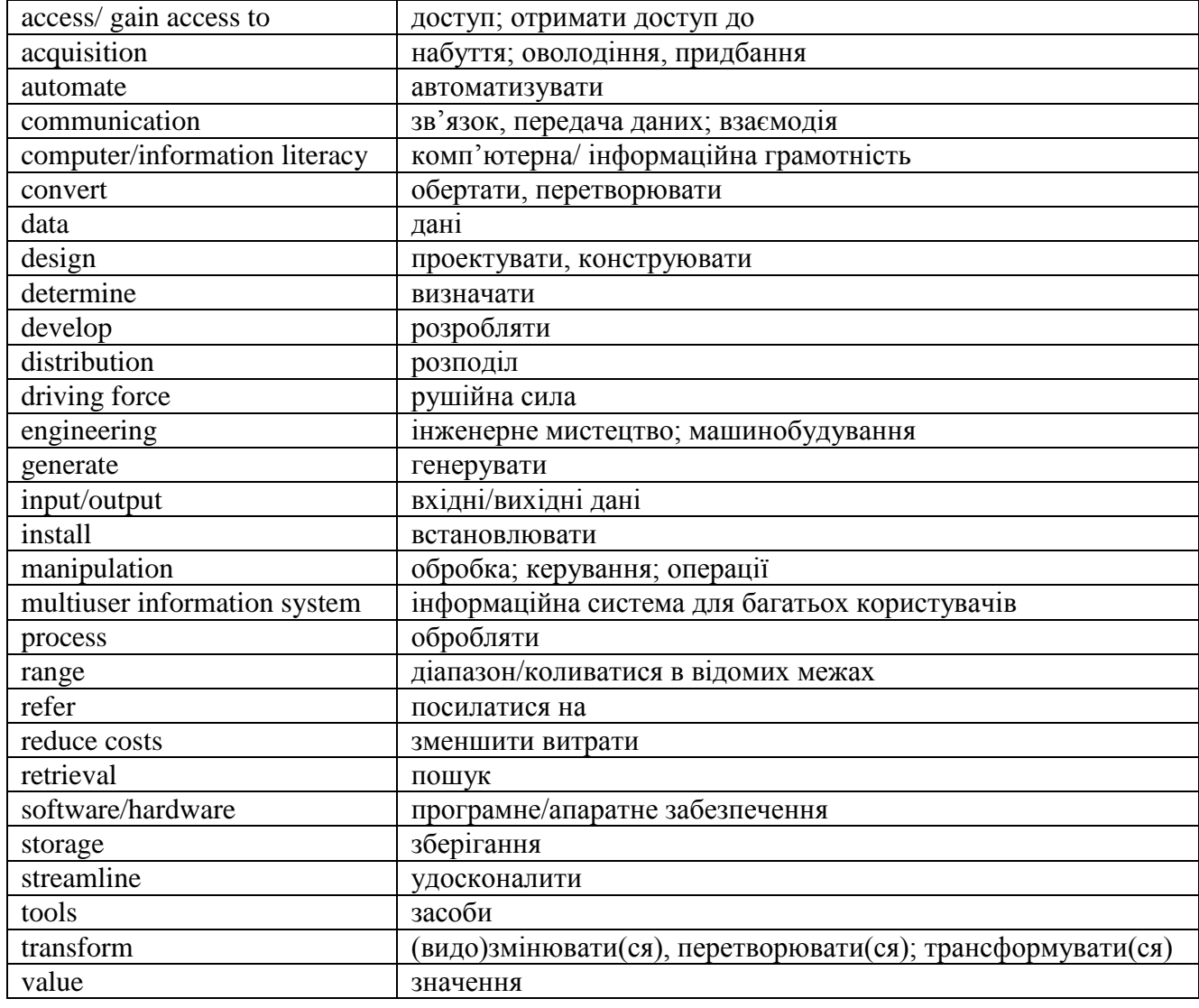

# **Exercise 3. Read and translate the following text into Ukrainian paying attention to the words in bold:**

## **What Is an Information System?**

Two **tools** that are used **to convert** data into information and **communicate** it to the people who need it are computers and information systems. A system is any **set** of components that work together to perform a task. An information system is a set of components that work together to manage the **acquisition, storage, manipulation and distribution** of information.

Information systems **designed** to be used by many **users** are called **multiuser information systems**. These are found in most businesses and organizations, and are **vital** to their successful operation. Information systems that are designed for use by an individual user are called personal information systems. You might **set up** a personal information system on your home computer to manage your **financial portfolio.**

An information system has three basic functions: (1) **to accept data** (*input*), (2) to convert data to information (*process*), and (3) to produce and communicate information **in a timely fashion** to users for **decision making (***output*). For example, many banks and other financial institutions use information systems to help **determine** whether **a customer applying for a loan** is a good risk. Data about the customer, **lending policies**, and **interest rates** are input into the information system. The data is then processed using previously defined procedures for determining **credit worthiness**. Finally, information is communicated to the loan officer (the user in this case) in the form of a recommendation **to grant or deny the loan**. It is important to note, however, that no matter what the output indicates, the user of an information system makes the actual decision.

Many of today's products could not be produced without the effective use of information systems **on the factory floor. Aerospace, automotive, and industrial manufacturers** use information systems to **automate** production and **streamline engineering**, speed developing time**, reduce costs,**  and **keep up with the competition**. These industries need strong **commitment** to and investment in information systems **to compete** successfully in cost, quality, and **delivery**.

We are in the midst of a revolution where the **possession** and **dissemination** of information has replaced industrialization as the **driving force**. Computers and information systems are the tools that allow you **to transform** data **efficiently and effectively** into information and **distribute** it to where it is needed. If used properly they can also improve your **productivity**. Productivity **refers** to the **amount** of time and resources required **to gain** a desired result. Ideally, you'd like to use less time and fewer resources to get the same or better results. In recent years, the growing use of microcomputers has brought the **benefits** of these tools to almost anyone who wants to **take advantage of** them.

As you examine potential career choices, you will find that many require — or will soon require — knowledge and understanding of computers and information systems **as well as** the ability to use them. Possessing knowledge and understanding of computers and information systems in combination with the ability to use them effectively is called **computer literacy**. Judging the **value** of information and using the information generated wisely is called **information literacy**. You will need both to compete for many jobs. This doesn't mean, however, that you'll have to be a technical **wizard**, because there are many levels of ability. These **range** from users who only need to know how to turn the computer on and off and use the **software** required by their job **to generate** or gain access to needed information; to those who must decide what data should be gathered and how that data should be processed; to those who repair**, install**, or design computers and information systems.

**Exercise 4. Study the list of terms below.**

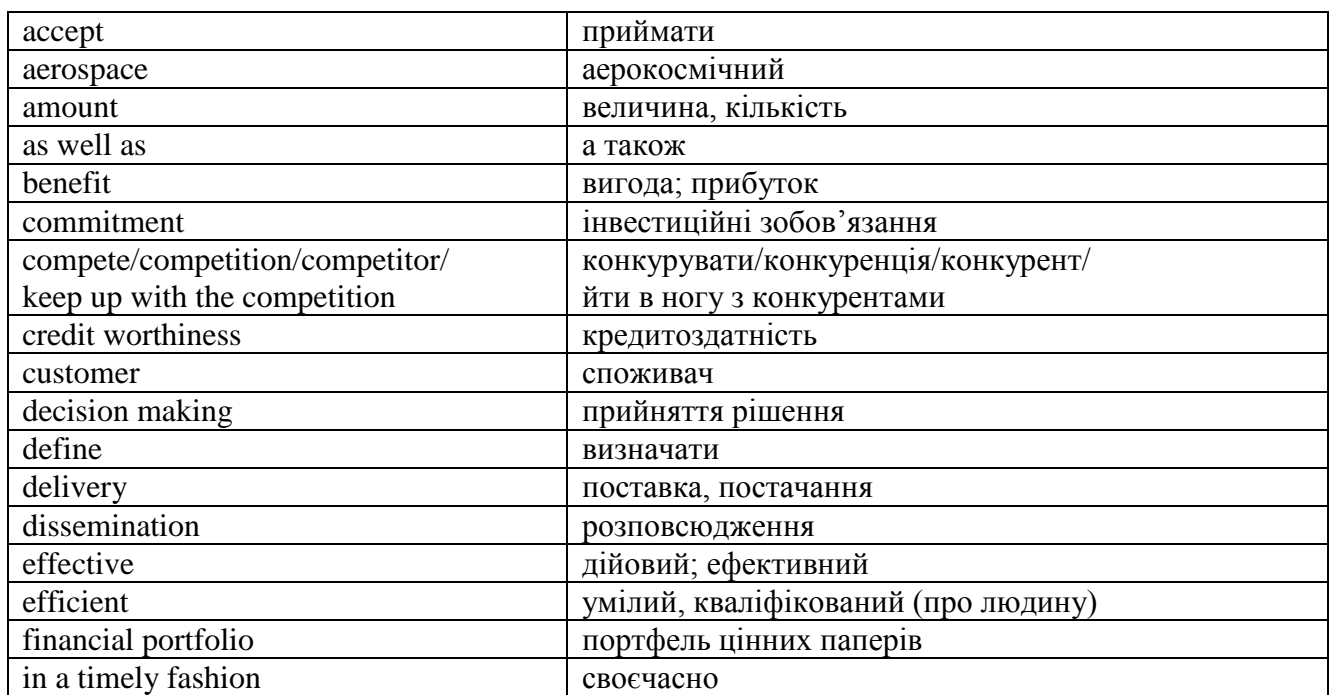

# **Supplementary list of words and phrases**

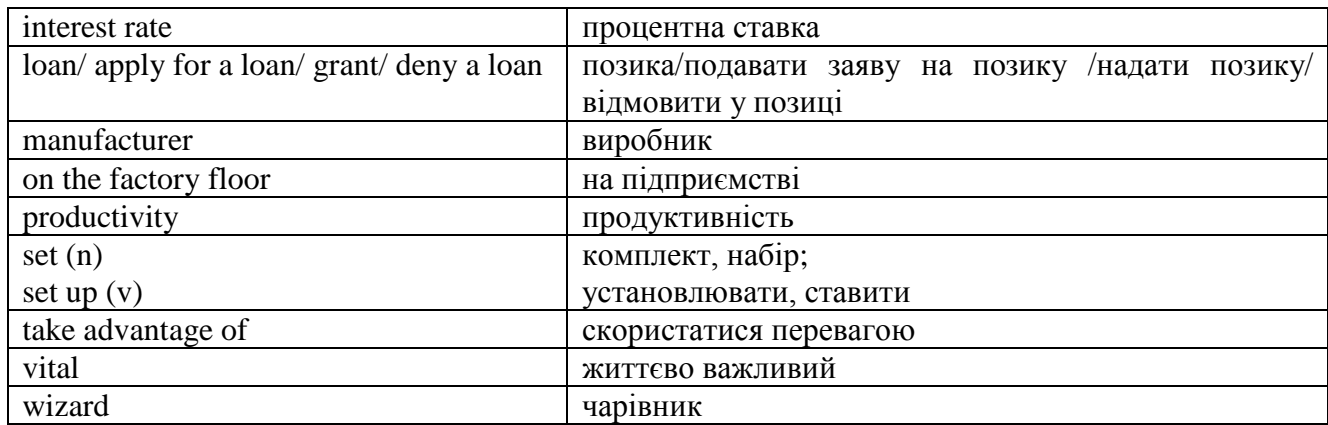

## **Exercise 5. Are the following statements true or false?**

1. Information systems are used to convert data into information.

2. Personal information systems can be found in most businesses and organizations.

3. Basic tasks performed by information systems are (1) arithmetic functions on numeric data, (2) logical comparison of values, and (3) storage and retrieval of data.

4. Many financial institutions use an information system to determine credit worthiness of a customer.

5. It is the information system that makes a decision whether to give a loan to a customer or deny it.

6. Computer literacy involves judging the value of information and ability to use the information generated wisely.

7. You have to be a computer wizard to know how to turn the computer on and off.

# **Exercise 6. Complete the following sentences with the words from the box. Translate the sentences into Ukrainian:**

productivity, ability, delivery, communicate, requirements, accurately, decisions, information, goals

1. Effective information systems can enable organizations to make better …… and reach their ……

2. Because of the move to an economy based on information, your …… to perform on a job depends on how well you receive and use it.

3. If you have ever used a computer, then you have realized its impact on your efficiency and ……

4. A major consumer goods company decided to speed up its customer …… by opening many new warehouses.

5. One of the three basic functions of …… systems is to produce and …… information to users.

6. Information systems can work faster, more ……, and more reliable than people.

7. The new type of this equipment meets our …

## **Exercise 7. Insert the necessary prepositions:**

1. Information systems help banks determine credit worthiness …… a client applying …… a loan.

2. You will need both computer and information literacy to compete …… many jobs.

3. Information systems are vital …… the successful operation …… most businesses and organizations.

4. Almost anyone who takes advantage …… microcomputers improves his/her productivity.

5. To gain access …… needed information you must know how to use software required …… your job.

# **Exercise 8. Answer the following questions:**

1. What is an information system?

2. Where are information systems used?

3. Where are multiuser information systems usually found?

4. What are personal information systems designed for?

5. What are the three basic functions of an information system?

6. In what way can information systems be useful on the factory floor?

7. Why is it important to possess a basic level of knowledge, understanding and skill in using computers and information systems?

8. What do you understand by "information and computer literacy"?

## **Exercise 9. Discuss the following:**

How do computers and information systems affect the creation and management of information?

## **Exercise 10. Translate into English.**

# **1. "Дані" та "інформація"**

Слово "data" (дані) частіше визначається як "необроблені факти", коли йдеться про фізичні явища або ділові угоди. Наприклад, запуск космічного корабля або продаж автомобіля можуть генерувати багато даних, що описують ці події.

Більш конкретно, дані – це вимірювання властивостей (характеристик) об'єктів, таких як люди, місця, речі та події. Ці виміри звичайно подаються у вигляді символів, таких як числа або слова, або у вигляді кодів, що складаються з числових, алфавітних та інших знаків. Дані, як правило, мають різні форми, включаючи цифрову, текстову, голосову та у вигляді образів.

Терміни "дані" та "інформація" є, як правило, взаємозамінними. Однак корисно розглядати дані як необроблені матеріальні ресурси, що обробляються в кінцевий інформаційний продукт. Звичайно дані можуть не вимагати обробки перед тим, як їх направляють до конкретного кінцевого користувача. Однак дані не є корисними, доки вони не будуть релевантними.

Інформаційна система – це система, елементами якої є не матеріальні об'єкти, а ті чи інші види даних (інформації); являє собою сукупність апаратно-програмних засобів та алгоритмічних процедур, призначених для збору, введення, зберігання, моделювання i образного подання інформації.

## **2. Комп'ютери роблять світ меншим і розумнішим**

Здатність мініатюрних обчислювальних пристроїв контролювати складні операції змінила процес виконання багатьох завдань – від наукових досліджень до виробництва споживчих товарів. Крихітні «комп'ютери на чіпах» застосовуються у медичному обладнанні, побутовій техніці, авто та іграшках. Робітники використовують кишенькові обчислювальні прилади для того, щоб збирати дані, розробляти нові бланки, контролювати наявність товарів на складі, а також як настільні організатори.

Комп'ютерне обладнання стає не тільки меншим за розмірами, а ще й розумнішим. Комп'ютери є складовими частинами багатьох машин і пристроїв, які раніше потребували постійного слідкування і контролю людиною. У наші часи комп'ютери, що застосовуються у системах безпеки, приводять до зростання безпеки навколишнього середовища, застосування комп'ютерів у автомобілях веде до ефективного використання палива, а комп'ютери у телефонах дають широкі можливості переадресації дзвінків, контролю за з'єднанням у мережі і відповідями на дзвінки.

Подібні розумні пристрої сконструйовані з метою виконання деяких звичайних завдань, якими раніше займалися люди; таким чином, вони полегшують життя людей і роблять його зручнішим.

# **Listening comprehension: Computer applications**

## **Exercise 1. Translate the words and phrases below.**

# **Word List**

Introductory course Word processor Engineering Database

Gain familiarity with Statistical packages Submit an essay Computer-aided design Acquire a basic knowledge of Spreadsheet Encourage Financial packages Business Studies Operating systems Simulations Off the shelf Desk-top publishing

**Exercise 2. Listen to a lecturer describing to students the ways in which computers may be useful to them.**

<span id="page-8-0"></span>**Exercise 3. Listen to the lecture again and translate it orally sentence by sentence.**

# **Unit 2. Basic Types of Information Systems**

# **Exercise 1. Think and answer:**

What are the main activities of a manager in an organization?

# **Exercise 2. Study the list of IT terms below:**

## accomplish виконувати, завершувати application database прикладна база даних capture and a sax as a sax as sax as sax as sax as sax as sax as sax as sax as sax as sax as sax as sax as sax chip мікросхема; інтегральна схема communications 38'язку corporate database **корпоративна база даних** data processing and object of processing and object of proportional control of processing and object of processing and  $\alpha$  of processing and object of processing and object of processing and  $\alpha$  of processing and  $\alpha$  o decision support information system  $\vert$  система підтримки рішень edit редагувати graphics software програмне забезпечення машинної графіки integrated circuit integrated circuit integrated  $\frac{1}{2}$  integrated circuit management information system | адміністративно-інформаційна система marketing information system **in** iнформаційна система маркетингу modeling software програмні засоби моделювання office automation system система автоматизації діяльності установи record 3апис reject відхиляти retrieve data витягати дані significant суттєвий silicon/ Silicon Valley кремній Силіконова долина, Кремнієва долина (район в штаті Каліфорнія, США; технопарк, світовий центр комп'ютерної та електронної індустрії) simulate MOJE MOJE MOJE MODERN spreadsheet **електронна таблиця** storehouse (склад, скарбниця; джерело (знань тощо) transaction справа; угода; транзакція transaction processing information system операційна інформаційна система (система обробки торгівельних угод) update удосконалювати; оновлювати інформацію (дані) valid/invalid дійсний, що має силу; правомірний/не маючий законної сили, недійсний

## **Active Words and Phrases:**

**Exercise 3. Read and translate the following text into Ukrainian paying attention to the terms in bold:**

#### **1. Basic Types of Information Systems**

Over the last several decades the management of information and, thus, of computers and **information systems** has become increasingly more important to the **attainment** of an organization's **goals**. Information is the life-blood of an organization. Most activities performed by managers in an organization such as problem identification and solution, control, and decision-making are based on information. Managers need to receive accurate and timely information to **accomplish** these activities effectively. Computers and information systems permit information to be acquired, processed, and distributed efficiently. They enable businesses **to gain a competitive edge** because accurate, timely, and more complete information allows better decisions to be made.

Most organizations change as a result of both internal and external influences. Computers and information systems provide the **means** to gather and manage the **appropriate** information **to keep pace with change**. Changes in the marketplace, **availability** of resources, economic factors, and a host of other considerations force managers to reevaluate their goals and **objectives**. Computers and information systems help them gather and manage the information required to do this quickly and easily.

The **integrated circuit**, a combination of miniature transistors and circuits on a **tiny silicon chip**, has been important in developing the rapid growth of information systems technology. This industry can be divided into three major segments: **communications**, **data processing** and **office automation**.

One useful way to represent how an organization can employ information systems technology is to think in terms of three basic kinds of information systems: **transaction processing, management information, and decision support systems**. The data for these systems are organized into welldefined collections of data called **files or databases**.

#### **2. Transaction Processing System**

A transaction processing system **captures** the data necessary **to update** existing **records** whenever stored data about the fundamental business operations of the organization must be changed. **A transaction** is a unit of work that is elemental from the organization's point of view. For example, in an **order-entry system**, a common transaction is entering a new order. For an **accounts-receivable system**, a common transaction is entering a customer payment.

The transaction processing system **edits** all input to ensure that it is accurate and complete. For example, a customer-order transaction is **rejected** if it contains an **invalid** account number or if the **product code** of the **item** ordered is missing. Valid transactions are accepted for further processing and invalid transactions are identified so that they can be corrected.

## **3. Management Information System**

A management information system accepts valid transactions from the transaction processing system to **update** the contents of the database. The management information system can draw the data from the database and process it to provide management with information. It can be used to identify opportunities for improvement or to help determine alternative courses of action.

The database may contain a massive amount of details (e.g. three years of customers' orders for a big company may require millions of records). The database is protected against **loss** of its original contents by creating copies of the database and/or the original transactions used to update it. Thus the database represents a vast **storehouse** of facts of significant value to the entire organization and is often referred to as a **corporate database** (e.g., the corporate-order database). A corporate database is used by many different organizations for many different purposes. Special subjects of the corporate database may be combined with other data **to meet specific user needs**. This collection of specialpurpose data is often called an **application database** (i.e., a database created for a small set of users for a specific use).

### **4. Decision Support System**

People use decision support systems (DSS) to access the application databases to get the key facts needed to help make decisions. The decision support system may be fairly simple and **straightforward**, merely producing some type of printed report containing information useful to managers. On the other hand, the decision support system may be a complex system that models some business situation and allows managers **to simulate** what will happen under different conditions.

DSSs contain a set of related programs and data to help with **analysis** and decision-making in an organization. At a minimum, DSS includes a database relating to the types of decisions being made, the **capability** to state problems and questions, and **modelling software** that can test alternative solutions. More powerful modelling software such as Integrated Financial Planning System (IFPS) and **graphics software** are often included. Although different levels of management benefit from decision support systems, they are used by **tactical management** for creating models to **assist** in analysis and decision-making.

A DSS can present several solutions for one problem. It permits the user to enter, **retrieve**, and analyse data in an **ad hoc** manner. The user does not have to rely on the systems department to change the program, create new relationships among existing data, enter new data, or analyse the data in a new way. As a result, information is available almost immediately. A DSS does not make decisions for users, but it does support them in their decisions. A manager then uses his/her judgement, intuition, and experience to reach a decision.

There are numerous DSS applications in business organizations. Some of the most important and widely used applications are in financial planning, manufacturing, **mergers and acquisitions**, new product development, plant **expansions**, and **sales forecasting**. In financial planning, banks use DSSs for **budgeting** and analysing of changes in **money market rates**, financial regulations, and interest rates. Manufacturing firms use DSSs to study the impact that different combinations of production processes, and **machine capacities** have on **production costs**.

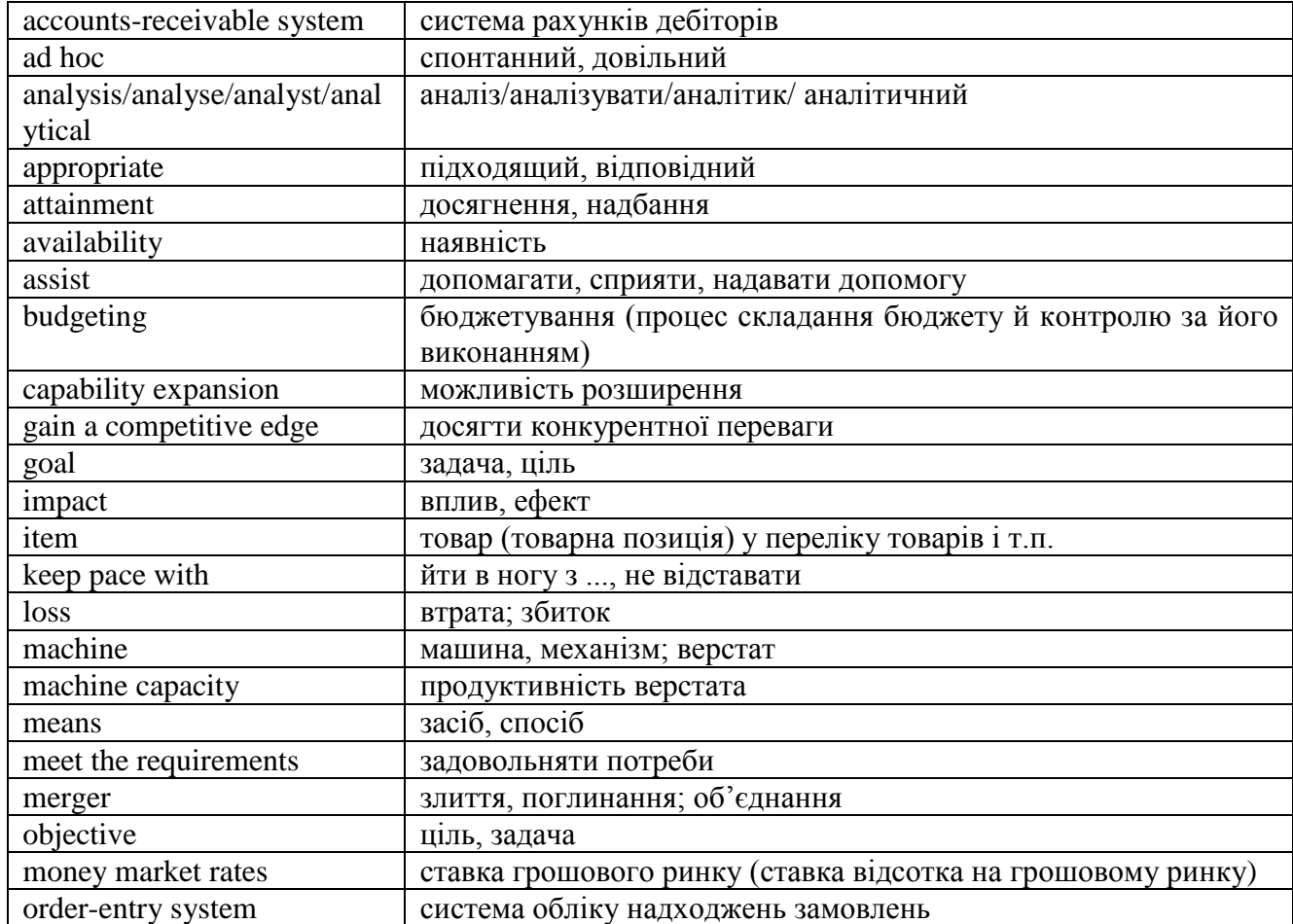

## **Exercise 4. Study the Supplementary list of words below.**

# **Supplementary list of words**

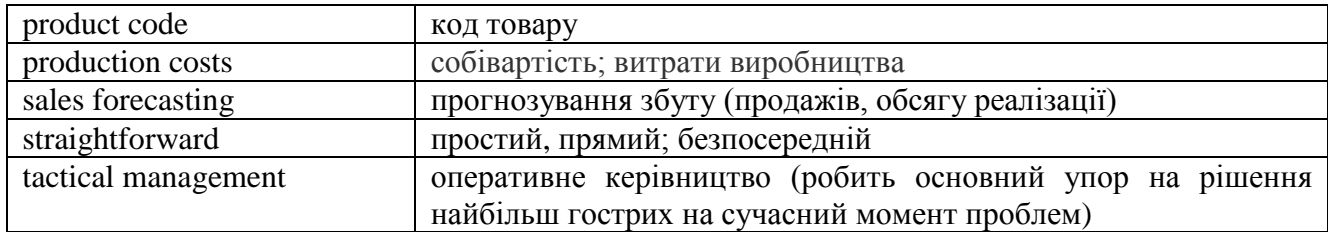

## **Exercise 5. Match the term with its definition.**

- 1) order a money held at a bank for a client's use whenever he wishes to take it;
- 2) account b the use of a machine, idea, etc. for a practical purpose;
- 3) customer c a request (as to a tradesman) to supply goods;
- 4) database d one who buys goods from another;
- 5) contents e a systematized collection of data that can be accessed immediately and manipulated by a data-processing system for a specific purpose
- 6) retrieve f the words or ideas that are written in a book, letter etc.
- 7) simulation g to recover or make newly available (stored information) from a computer system
- 8) application h the technique of using artificial data to reproduce conditions that can occur in the work of a system.

## **Exercise 6. Comprehension check. Say whether the sentences are true or false:**

1. A transaction processing system accepts valid transactions from the management information systems.

- 2. A corporate database is like a vast storehouse of facts required by several organizations.
- 3. The decision support system can produce only a printed report useful for managers.
- 4. Invalid transactions are accepted for further processing.
- 5. A database created for a small set of users is called an application database.
- 6. DSS makes decisions for tactical management.

## **Exercise 7. Here are the answers. Make out the questions.**

- 1. Transaction processing, management information and decision support systems.
- 2. To ensure that it is accurate and complete.
- 3. They are rejected.
- 4. To identify opportunities for improvement or determine alternative courses of actions.
- 5. By creating copies of the database.
- 6. To help make decisions.
- 7. To simulate what will happen under different conditions.

# **Exercise 8. Speak about basic types of information systems. How can they help to achieve the organization's goals?**

## **Exercise 9. Translate into English.**

## **1. Tипи інформаційних систем**

Iснує декілька типів інформаційних систем, які задовольняють різні інформаційні потреби людини в організації. Операційні інформаційні системи, які ще також називають іноді системами обробки торговельних угод, записують та керують торговими угодами, щоб надати інформацію менеджерам, які виконують повсякденні організаційнї функції. Адміністративноінформаційна система надає інформацію менеджерам для використання її у вирішенні проблем, контролюванні, прийнятті рішень в ситуаціях, що добре структуровані та формалізовані. Система підтримки рішень — інтерактивна інформаційна система, побудована на наборі взаємозв'язаних даних, вона допомагає користувачу вирішити проблеми.

Інформаційна система маркетингу включає в себе збирання подробиць про щоденні угоди купівлі-продажу, керування та контроль ринкових операцій і планування купівлі і продажу та стратегій на майбутнє. Інформаційна система маркетингу має справу з існуючими продуктами і

ринками та їх плануванням. Щоб дістатися цих цілей, вона спирається на системи купівліпродажу.

Система купівлі-продажу записує інформацію про щоденні угоди купівлі-продажу, наприклад: ім'я покупця, коди виробів, розміри замовлень, адреса, куди слід відіслати рахунки та де розвантажити продукцію. Інформація записується з використанням системи обробки угод. Система купівлі і продажу має бути пристосована до обробки великого обсягу інформації і таким чином є ідеальною для комп'ютеризації.

## **2. Операційна система**

Коли новий комп'ютер виходить із заводського конвейєру, він не може робити нічого. Щоб змусити його працювати, апаратне забезпечення потребує програмного забезпечення. Чи ми говоримо про прикладне програмне забезпечення, таке як «обробка тексту» чи електронні таблиці? Частково про перше. Проте пакет прикладного програмного забезпечення не взаємодіє безпосередньо з апаратним забезпеченням. Між прикладним програмним забезпеченням та апаратним забезпеченням існує інтерфейс програмного забезпечення – операційна система. Операційна система являє собою набір програм, який знаходиться між прикладним програмним забезпеченням та комп'ютерним апаратним забезпеченням.

Найбільш важливою програмою в операційній системі є програма, яка головним чином зберігається у пам'яті і таким чином, сприймається як резидент. Керуюча програма контролює операційну систему у цілому та завантажує у пам'ять інші програми операційної системи (що називаються нерезидентами) з дискового запам'ятовального пристрою тільки у разі потреби.

## **Listening comprehension: Computer languages**

# **Exercise 1. Listen to the conversation and answer the question:**

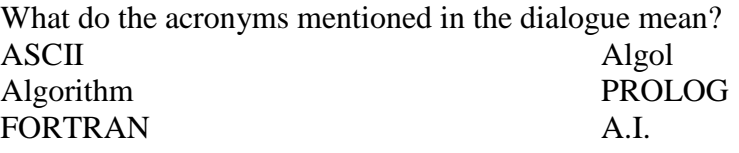

<span id="page-12-0"></span>**Exercise 2. Listen to the dialogue once again and translate it sentence by sentence orally.**

# **Unit 3. Expert Systems. Office Information Systems. Executive Suppоrt Systems**

## **Exercise 1. Answer the questions below.**

Who can be called an expert? What qualities do they require to solve a problem?

## **Exercise 2. Study the list of IT terms below:**

#### **List of active terms**

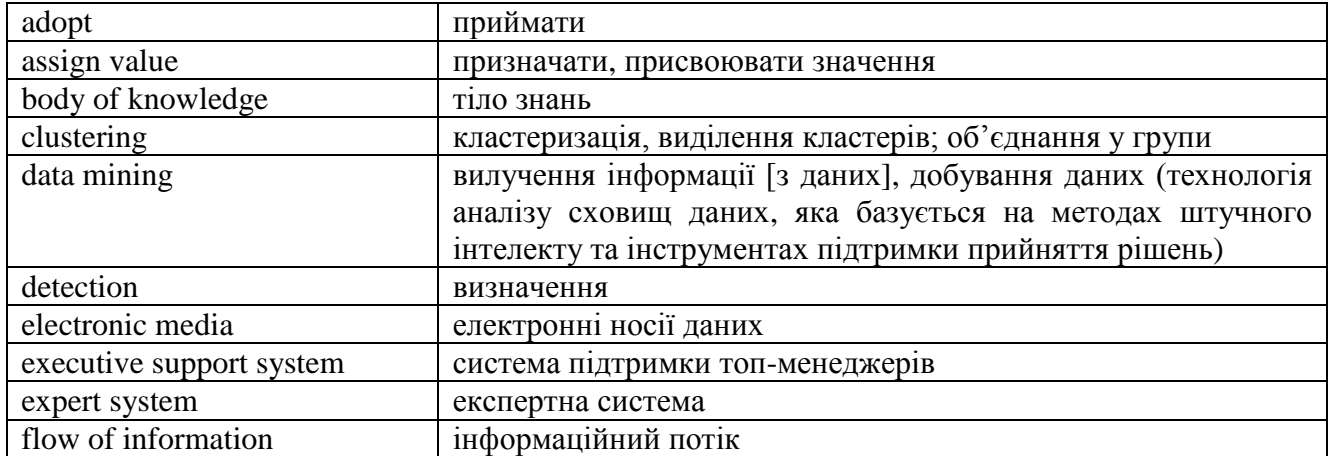

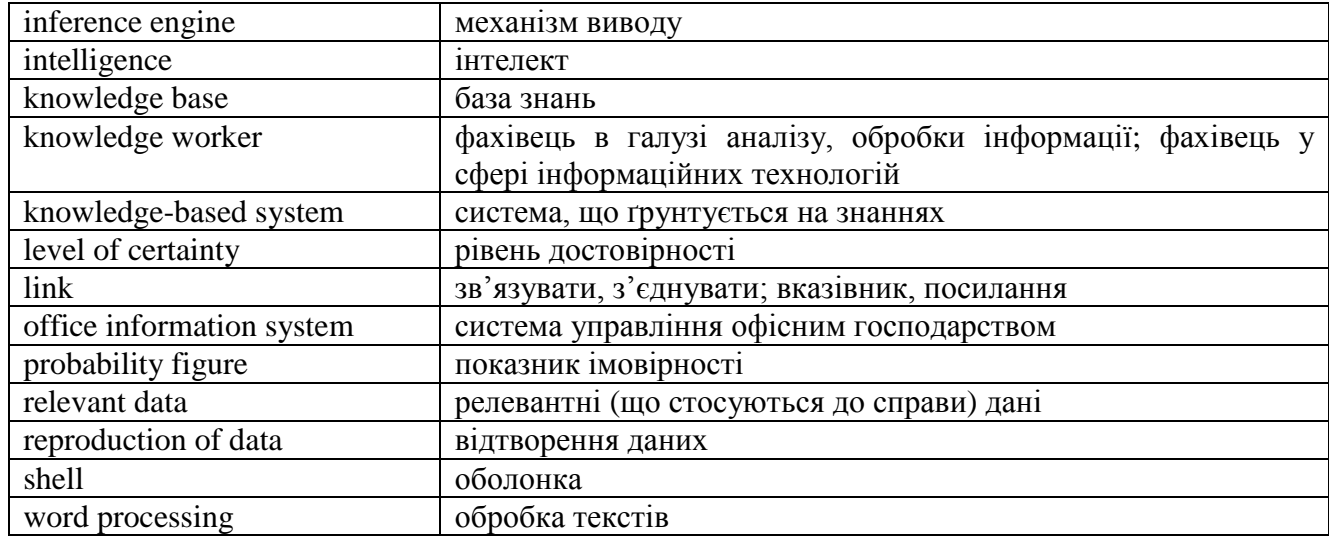

#### **Exercise 3. Read and translate the following text:**

# **1. Expert Systems**

An **expert system**, also called a **knowledge-based system**, is a type of application program used to make decisions or solve problems in a particular field. It uses knowledge and analytical rules defined by human experts in a field. It is called an expert system because it depends primarily on the knowledge of human experts. It functions like an expert in a discipline, solving problems that require knowledge, **intelligence**, and experience. Expert systems are a key part of many decision support and **executive support systems**.

The two major components of an expert system are a **knowledge base** and an **inference engine**. A knowledge base contains the accumulated **body of knowledge** of human experts in a particular field. The knowledge is a combination of data and rules to be applied to the data. The knowledge base is the most important component of an expert system. The **performance** of an expert system is a function of a size and quality of that knowledge base. The inference engine is the software that applies the rules from the knowledge base to the data provided by the user to **draw a conclusion**.

A number of commercial tools are available to build expert systems, making it unnecessary to create such systems **from scratch**. These tools are known in the industry as **shells**, or expert system shells. Most shells contain all of the components of an expert system except the knowledge base. Thus, buyers need to add only a knowledge base to create their own expert systems.

Many businesses have been using knowledge-based systems to provide quicker and easier problem **detection** as well as assistance in problem solving and decision making, thereby improving productivity and reducing the costs of operation. They are used in offices, hospitals, research laboratories of various types, industrial plants, manufacturing **shops**, repair shops, **oil wells**, and the like.

#### **2. Office Information Systems**

In the past 20 years computers have **exerted** a powerful effect on the office environment and the way in which offices operate. Computers and communication technology made possible the **concept** of **office information systems** (OISs).

An office information system (OIS) helps knowledge workers manage the preparation, storage, **retrieval, reproduction**, and communication of information within and among business offices. A **knowledge worker** is a person who creates, processes, and distributes information. In the Information Age these activities are the predominant tasks of most business workers, making an office information system extremely important to the efficient management of information in today's business world. An OIS makes the production and **flow of information** more efficient, cheaper, and faster.

OISs **incorporate** a variety of technologies. **Word processing** is the most widely adopted of all the office technologies. Computer technology has also changed the way data are processed, stored, and retrieved in a business office. Computerized equipment automates and in many cases separates data-

processing activities from general office activities. Most of a company's records are now stored electronically in separate data-processing departments. Some records need to be stored for many years; electronic **media** take up much less space than traditional **file cabinets**. OISs link data-processing departments electronically to other department offices, permitting secretaries, managers, executives, and others to access **relevant data** and information while remaining at their desk.

# **3. Executive Support Systems**

**Executive** is usually synonymous with strategic or **top-level management**. An executive has the responsibility of **setting long-range planning goals** and a strategic course for an organization for the years ahead. An information system that **caters** specifically to the special information needs of executives, such as **managerial planning**, monitoring and analysis, is called an executive support system (ESS).

An ESS incorporates large volumes of data and information gathered from the external environment of an organization, i.e., from sources outside itself. That information is used **in conjunction with** the information generated by management information systems (MISs) within functional areas (e.g., marketing, accounting, production, etc.) of the organization to **accommodate** the specialized information needs of executives. An ESS plays a vital role in summarizing and controlling the volume of information that an executive must read. An executive **assigns** values to the various sources of information from which data for an ESS are drawn in order to place emphasis on most important sources. Thus, ESSs can be tailored to meet the specific needs of each executive in an organization.

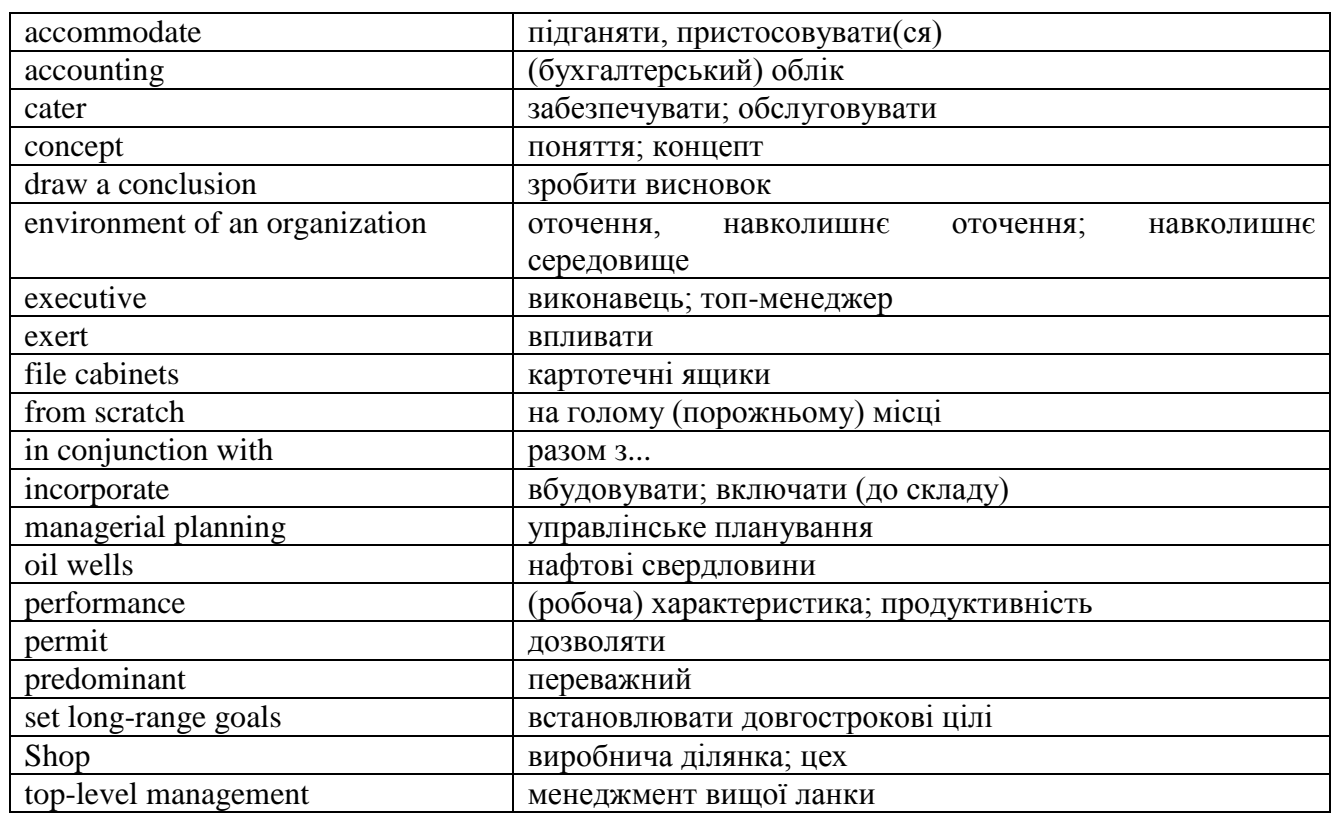

## **Exercise 4. Study the supplementary list of words below.**

#### **Supplementary list of words and phrases**

## **Exercise 5. Match the words with their definitions:**

- 1) environment a. the information and understanding that you have gained through learning or experience;
- 2) conclusion b. someone with special skills or knowledge, gained as a result of training or experience;
- 3) knowledge c. the ability to learn, understand, and think about things;
- 4) separate d. knowledge or skills that you gain from doing the job or activity;
- 5) experience e. something that you decide after considering all the information you have;
- 6) concept f. help or support;
- 7) expert g. the situations, people, equipment etc. that influence the way people live;
- 8) assistance h. an idea of how something is, or how something should be done;
- 9) intelligence i. to divide or split something into two or more parts.

# **Exercise 6. Insert the necessary prepositions. Translate the sentences into Ukrainian:**

1. An expert system depends …… the knowledge of human experts.

2. The inference engine applies the rules …… the knowledge base …… the data provided …… the user.

3. …… the acceptance …… computers and communication technology, the whole concept …… office work and the business workplace changed …… the 1980s.

4. A business often needs to create duplicates …… documents …… distribution …… users who require that information.

5. Office information systems are extremely important …… the efficient management …… information …… today's business world.

# **Exercise 7. Open the brackets using the present or past participles. Translate the sentences into Ukrainian:**

1. MYCIN is an expert system (*using/used*) to diagnose infectious diseases and suggest possible treatments.

2. The system was (*developing/developed)* by the scientists of Stanford University.

3. It was a knowledge base (*containing/contained*) expert knowledge about diagnoses.

4. Each rule has a probability figure (*associating/associated*) with it to indicate its level of certainty.

5. MYCIN's performance is almost as good as that of physicians which is (*indicating/indicated*) that this technology has practical business application.

6. EMYCIN is an expert system shell and is (*marketing/marketed*) as a shell to be used with other knowledge bases.

# **Exercise 8. Answer the following questions:**

- 1. What is an expert system?
- 2. What are the two major components of an expert system?
- 3. What does a knowledge base contain?
- 4. What is the inference engine used for?
- 5. What is an expert system shell?
- 6. What is the purpose of office information systems?
- 7. What kind of technologies do they incorporate?

8. What role does an executive support system play?

# **Exercise 9. Translate into English.**

# **1. Експертна система**

Експертна система — це тип програми, що використовується для прийняття рішень або вирішення проблем у певній галузі. Людина-експерт в цій галузі вкладає в цю програму свої знання та аналітичні здібності настільки, наскільки їх можна формалізувати. Два головні компонени інформаційної системи — база знань та інтерфейс. Оболонка інформаційної системи складається з тих самих компонентів, що й експертна система, окрім бази знань. Офісна інформаційна система використовується для того, щоб допомогти робітникам інтелектуальної галузі керувати підготовкою, сортуванням, відновленням, копіюванням та обліком інформації в офісі та між офісами. Людина, яка створює, обробляє та розповсюджує інформацію, називається "фахівцем в сфері інформаційних технологій".

# **2. Вилучення інформації**

Вилучення інформації – це проста фільтрація великої кількості необроблених даних для вилучення корисної інформації, яка надає підприємствам конкурентної перевагу. Ця інформація складається із виразних шаблонів та трендів, які вже наявні в даних, але до цього не були помічені.

Найбільш популярним засобом, що використовується при вилученні інформації, є штучний інтелект. Технології штучного інтелекту намагаються працювати подібно до того, як працює мозок людини, роблячи обґрунтовані здогадки, навчаючись за прикладом та використовуючи дедуктивне мислення. Деякі з найбільш популярних методів штучного інтелекту, що застосовуються при вилучені інформації, включають нейронні мережі, кластеризацію та дерева прийняття рішень.

Коли дані, що необхідно вилучити, визначені, вони мають бути очищені. Очищення даних позбавляє їх від інформації, що повторюється та від помилкових даних. Потім дані мають бути збережені в однорідному форматі та в необхідних категоріях або областях. Програми з вилучення даних можуть працювати з усіма типами зберігання даних, від великих баз даних до менших баз даних на робочому столі та плоских файлів. Великі бази даних та вітрини даних є методами зберігання даних, які включають архівацію великої кількості інформації таким чином, щоб легко отримати доступ до них, коли це необхідно. Якщо процес завершено, програмне забезпечення для вилучення даних робить звіт. Аналітик розглядає цей звіт, щоб побачити, чи необхідна подальша робота, така як зміна параметрів, застосування інших програм з аналізу даних, чи навіть видалення даних, якщо вони непотрібні.

# **Listening comprehension: Artificial Intelligence**

<span id="page-16-0"></span>**Exercise 1. Listen to the lecture on artificial intelligence and then speak about advantages and disadvantages of robots.**

<span id="page-16-1"></span>**Exercise 2. Listen again and translate the lecture sentence by sentence orally.**

# **Unit 4. E-commerce**

# **Exercise 1. Answer the following questions:**

Where do you usually buy things? Have you ever heard of buying the product through the Web? What are the people's impressions of this kind of purchasing?

#### **Exercise 2. Study the list of IT terms below:**

#### **List of active terms**

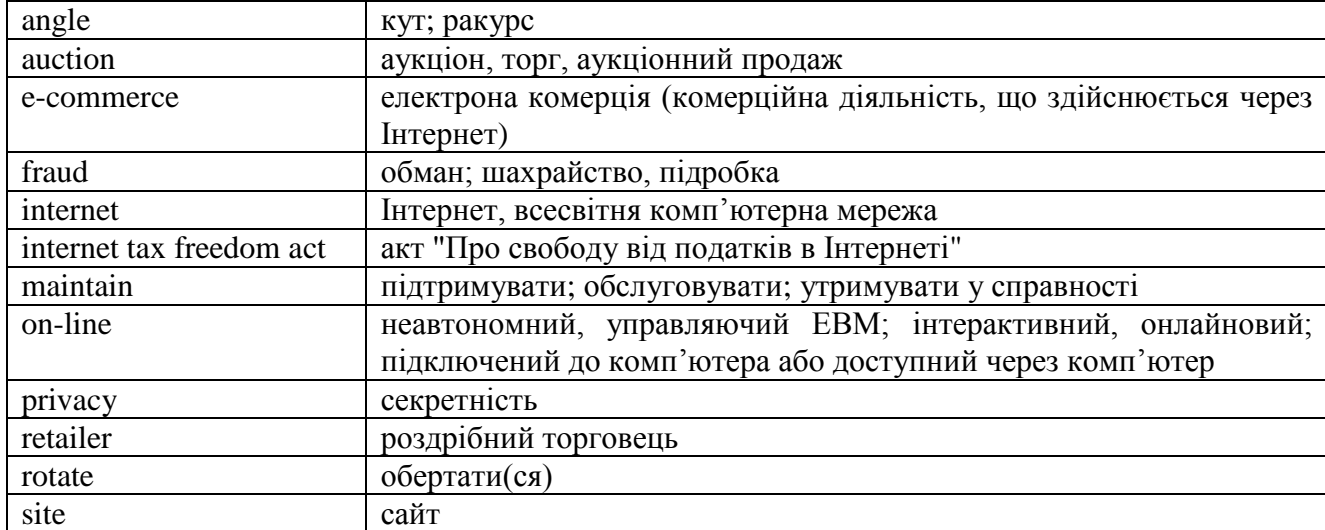

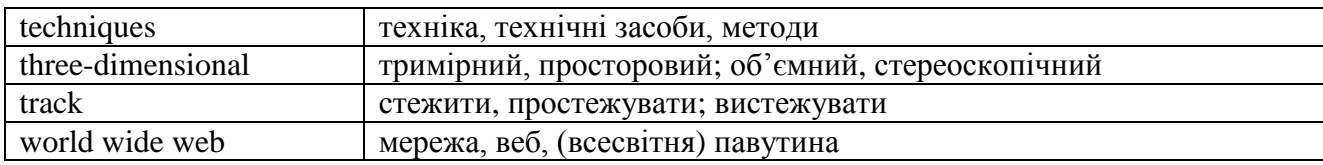

## **Exercise 3. Read and translate the following text:**

### **E-commerce**

During the last few years the phenomenal growth of the Internet has been the dominant theme in computers and information systems. New World Wide Web-based companies became familiar names; ordinary people bid in on-line auctions; and traditional companies, such as banks, pursue e-commerce strategies.

E-commerce is growing with meteoric speed, powered by Internet retailers that expanded beyond selling books on-line to offering toys, consumer electronics, videos, music, auctions, gifts, and electronic greeting cards and prepared to get into the on-line grocery business. E-commerce sites continue to pop up as investors seem to believe that e-commerce will provide big paybacks in the future.

Meanwhile, technology is being adopted that will make shopping on-line more attractive. Among the new techniques are three-dimensional on-line catalogs that allow products being viewed on the screen to be rotated so they can be viewed from any angle. In addition, models with the same physical measurements as the viewer can "try on" clothes and be viewed from all angles on a computer screen. Booksellers use software to track the buying preferences of customers; the software recommends a book to a customer on the basis of buying habits of other consumers with similar tastes.

Other forms of commerce are also blooming on the Net, particularly on-line Wall Street brokerages that allow investors to buy stock at lower commission prices and to trade stocks at times when the stock exchanges are not open. These stock-trading sites have proved to be so popular, recording hundreds of thousands of stock trades daily, that the number of would-be participants often overwhelms them.

Non-Web businesses are also getting into the e-commerce act. The Bank of America disclosed a pilot project for viewing and paying bills on-line, in effect acting as a billing intermediary for other companies. Banks are said to have an interest in allowing consumers to pay bills on-line because it allows the banks to maintain control over transactions. Other nonbanking firms are pursuing a similar strategy by consolidating bills from such varied companies as utilities, credit card firms, mortgage companies, and cable TV firms.

Not everyone is happy about the growth of e-commerce. State governments fear losing substantial sales tax revenues to on-line purchases that are not currently taxed. The states complain that a lack of taxes will hamper the ability of state and local governments to deliver essential services, such as fire protection. The Internet Tax Freedom Act, a law passed in 1998, prohibited states from taxing on-line sales and on-line access for three years. Late in the year, however, a congressional panel began studying potential Internet taxes in light of projections by firms such as Forrester Research, which predicted that e-commerce would total billions of dollars.

The arrival of e-commerce also created problems with unorthodox selling efforts. On-line sales of prescription drugs raised concerns about medical ethics when it became clear that some on-line pharmacies were shipping drugs across state lines without the proper authority and that some doctors were writing prescriptions for people on the Net whom they had never examined or even met.

Other types of on-line fraud are also troublesome. While on-line auction sites are public, the resulting transactions are between buyer and seller, and some sellers proved to be swindlers who took money without providing the purchased goods. In addition, some auctioned merchandise was shown to be stolen property. Authorities recommend that consumers minimize fraud by using credit cards for Internet transactions rather than check, money order, or cash. Credit-card purchases in particular can be disputed if fraud is suspected.

E-commerce also raises privacy issues. European and U.S. trade negotiators become enmeshed in a dispute over data-privacy issues, with the European Union advocating stronger privacy protections than its U.S. counterpart. In addition to protecting consumer privacy, Europeans are concerned about

whether consumers will have access to data companies collected on them as a result of Net transactions.

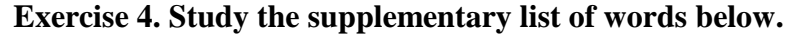

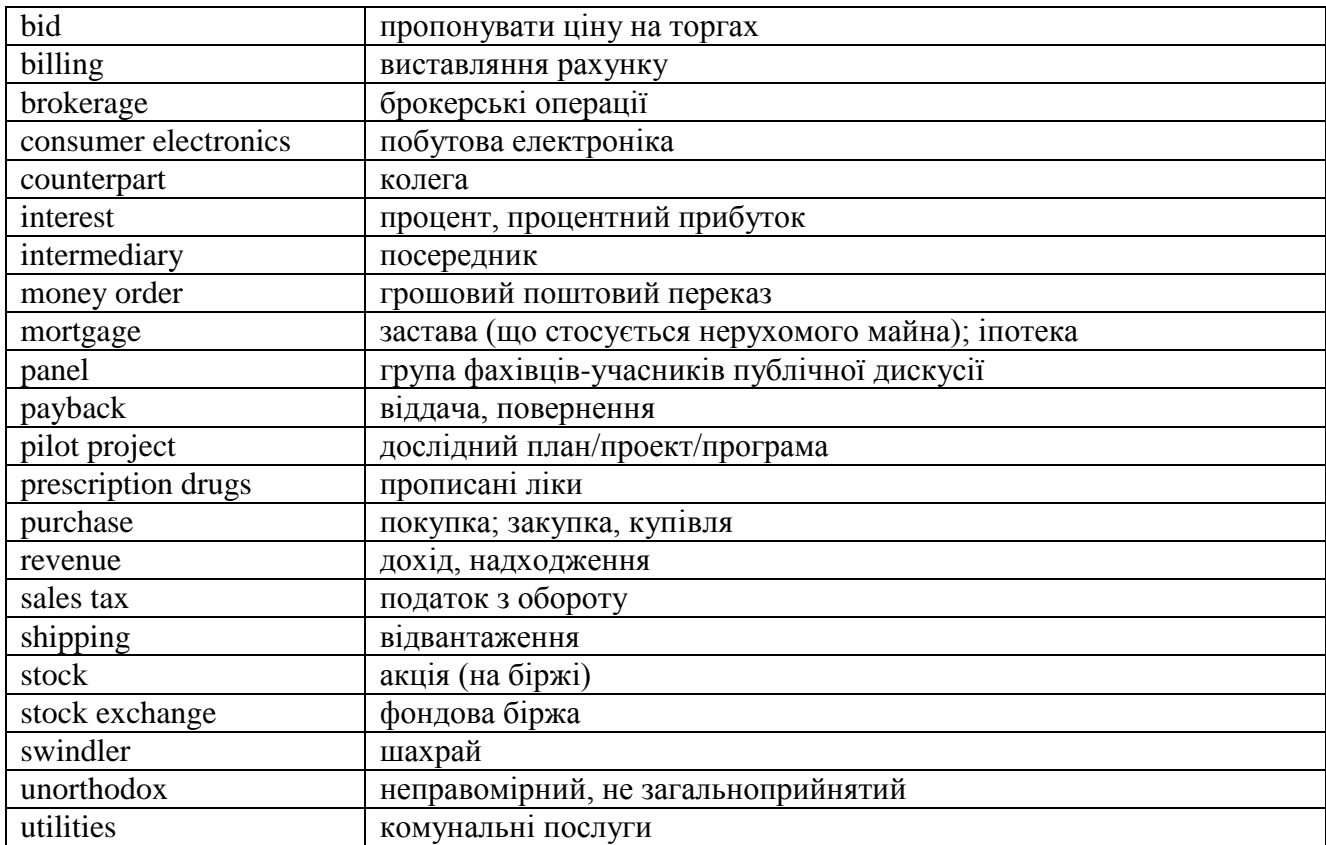

## **Supplementary list of words and phrases**

## **Exercise 5. Are the sentences true or false? If they are false, correct them.**

- 1. Internet retailers stopped selling books on-line.
- 2. E-commerce is very profitable because investors receive big paybacks.
- 3. New on-line catalogs allow users to rotate products on the screen.
- 4. On-line brokerages are popular because investors can buy stock at lower prices.
- 5. Nonbanking firms often act as billing intermediaries to maintain control over transactions.
- 6. Governments aren't allowed to collect taxes from on-line sales.
- 7. To minimize fraud customers should use check, money order, or cash for Internet transactions.

# **Exercise 6. Fill in the gaps with the words from the box. Translate the sentences into Ukrainian:**

competition, fraud, on-line, negotiations, catalog, prohibit, prices, auction, stock exchange, transactions, shipping

1. Experts project that …… advertising will increase sharply in the next few years.

2. Traditional companies seek to meet the ……. from on-line marketers.

3. E-commerce companies raised …….. in several ways: they reduced discounts and raised ………. charges.

4. Most ………. are conducted with a view to reaching a compromise agreement.

5. The commission said on-line stock ……… was one of the greatest challenges facing wwwbased companies.

6. Amazon.com shut down an ……….. on its site in which stock in software company was being sold.

- 7. Share prices fell rapidly on the London ……. today.
- 8. The prices are as shown in our ………… .

9. Once a week we receive a printout of all ……….. .

10. On-line auctions ……….. sales of firearms, alcohol, and tobacco.

**Exercise 7. Complete as much of the table as possible. Find the words in the text. Make your own sentences with some of the words.**

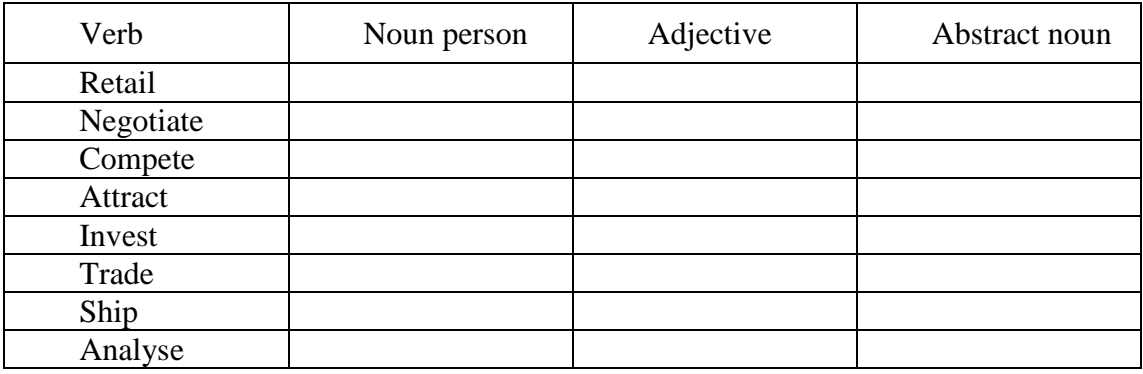

## **Exercise 8. Translate into English.**

Аукціони у режимі on-line продовжують зростати, включаючи регіональні аукціони та аукціони у великих містах, які пропонують більш привабливі угоди з продажу таких товарів, як машини та меблі. Ці товари можуть бути замінені після того, як аукціон закінчився. Домінуючим Web-аукціоном є *e*Bay, який пропонує більш ніж три мільйони товарів на продаж у будь-який час. Інші електронні аукціони намагаються не відставати, в результаті чого сотні різних Web-сайтів кажуть, що вони могли б об'єднати списки товарів на продаж. Це означає, що учасник аукціону з одного сайту може пропонувати ціну на аукціоні, що знаходиться на іншому Web-сайті. Однак завантаженість аукціонів іноді стає причиною того, що Web-сайти виходять з ладу на декілька годин.

Оператори онлайнових аукціонів намагаються визначити, які товари можна виставити на продаж. Аукціон *e*Bay, наприклад, забороняє продаж вогнепальної зброї, алкогольних напоїв та тютюнових виробів.

Одна з нових компаній, що займається електронною комерцією, Amazon.com, заснувала аукціон на своєму сайті, на якому продавалось програмне забезпечення. Закриття цього сайту співпало із зростанням скарг з приводу шахрайства на сайтах. Федеральна комісія з цінних паперів та операції з обміну (Securities and Exchange) проголосила, що електронне шахрайство є однією із значних проблем.

<span id="page-19-0"></span>Більшість компаній, що займаються комерцією на електронних фондових ринках, поки що отримують невеликі прибутки або не отримують жодних.

# **Listening comprehension: Operating systems**

# **I. Understanding a lecture: Operating systems**

## **Exercise 1. Translate the following terms into Ukrainian:**

dedicated to recap compatible file transfer programs port

## **Exercise 2. Listen to the lecture on operating systems and translate it into Ukrainian orally.**

## **II. Understanding discourse: Mysterious Letters**

## **Exercise 1. What do the following abbreviations mean?**

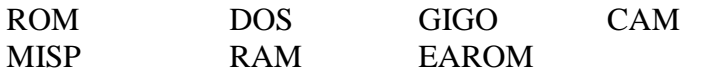

# **Unit 5. Marketing on the World Wide Web**

# <span id="page-20-0"></span>**Exercise 1. Answer the following questions:**

Do you know anybody buying things through their computer? Have you ever bought anything on-line?

# **Exercise 2. Study the list of IT terms below:**

## **List of active terms**

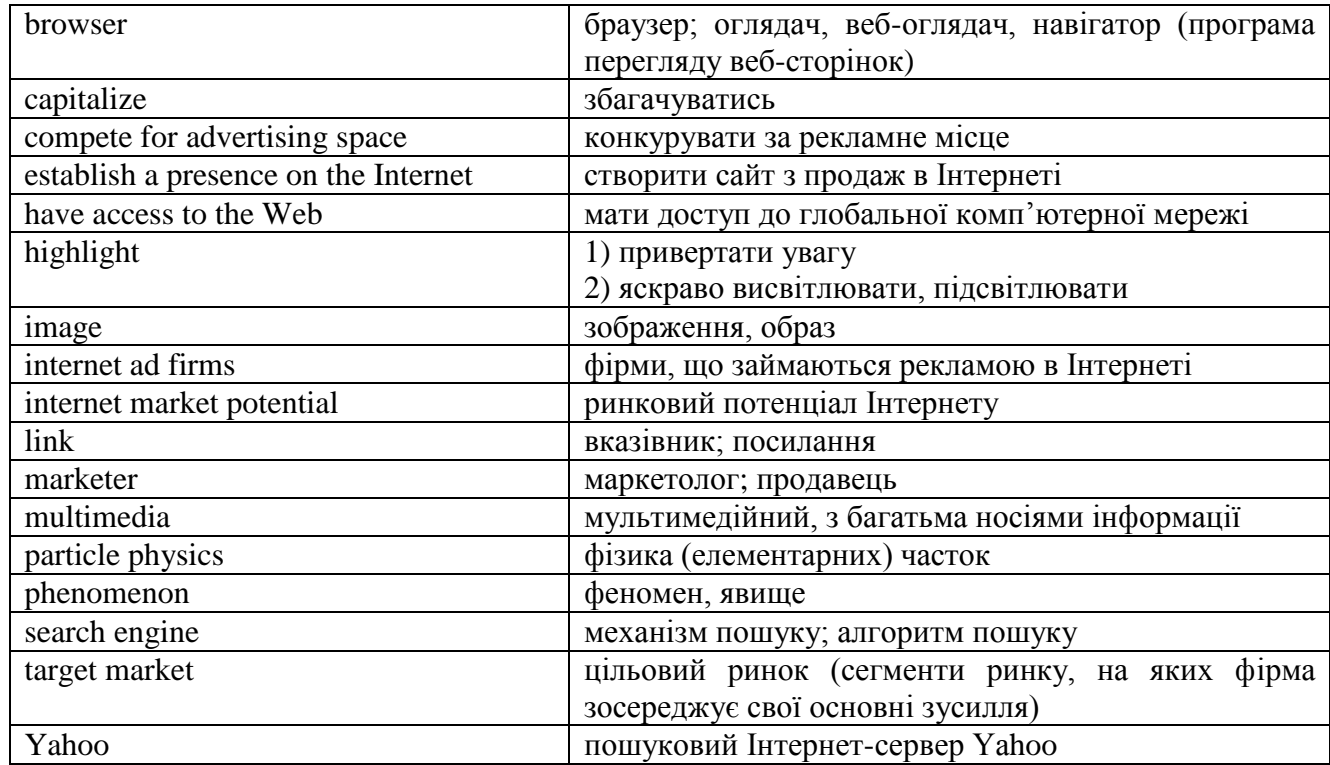

# **Exercise 3. Read the text below and translate it into Ukrainian.**

# **Marketing on the World Wide Web**

The media are filled with headlines about the World Wide Web. It is proclaimed as the most important **phenomenon** since the personal computer that will transform business.

In fact, the World Wide Web is a well-known offspring of the Internet. It is a **multimedia** (text, sound, and graphics) subset of the Internet as a whole. After the Internet was first established, it spread to universities where scientists used it to exchange data and messages.

In 1989 a scientist at the European **Particle Physics** Laboratory (CERN) in Geneva, Switzerland, put forward a proposal to establish a single standard across all computer platforms that would allow users to easily view and exchange data. Sites that adopted this standard became part of the World Wide Web.

A Web site is a set of multimedia materials that computer users can access electronically.

A Web page is a single document at a Web site.

A **link** is a selection of **highlighted** text or an **image** on a page that, when the visitor clicks on it with a mouse, it gives the visitor access to another page. Virtually all Web pages contain links that connect visitors to different pages on the site and to interesting pages on other Web sites.

**Browsers** are programs that automatically read and display information from a Web site. They also allow a visitor to move from one Web page to another by pointing and clicking on a link to access a new page.

A **search engine** is a computer program that searches for information on the Web. Although the term "browser" evokes images of a leisurely stroll through a familiar library, in reality the Web is much too large and disorganized to make browsing an attractive way to find information. To solve this problem, several sites have sprung up that feature search engines (e.g. **Yahoo**). An individual visits one of these engines and types in a keyword or phrase. The engine then displays titles and brief descriptions of all Web sites that contain this word or phrase in its text.

Marketing on the World Wide Web is currently a grand experiment. The **Web's potential** has drawn tens of thousands of companies on-line.

The Web presents a couple of major opportunities for **marketers**. First, a large and growing number of individuals and businesses **access the Web**. Web users also represent an attractive **target market**, and individuals are beginning to buy products. The business-to-business market opportunity appears to be even greater than the consumer one.

Advertising on the Ukrainian Internet increased more than fivefold in the last few years and is poised to grow even further as more people get hooked up to the information superhighway.The Ukrainian Banner Network (www.banner.kiev.ua) is the largest advertising network on the Ukrainian Internet in terms of the volume of ads.

**Internet ad firms** say that companies are rushing to **establish a presence on the Internet** for two reasons. First, they want to be ready for the huge increase in Internet users that is expected in Ukraine in the next few years, and second, they want to capitalize on the few, but wealthy users who are already online. As evidence of the Ukrainian **Internet market potential**, several new companies have joined the pack recently.

There is now a highly competitive situation where companies are **competing for advertising space**. And while Internet advertising budgets are still smaller than in the West, they are growing rapidly.

## **Exercise 4. Give a short outline of the WWW appearance.**

## **Exercise 5. Give definitions of the following:**

- the Internet;
- the World Wide Web;
- a Web site;
- a Web page;
- a link;
- a browser;
- a search engine.

#### **Exercise 6. Speak of the advantages and disadvantages of marketing on the Internet.**

#### **Exercise 7. Translate from Ukrainian into English orally.**

1. Велика кількість людей, так само як і організацій, мають доступ до Інтернету.

2. Web-сторінка – це окремий документ на Web-сайті.

3. Браузери – це програми-оглядачі, які автоматично зчитують і подають на дисплей інформацію з Web-сайту.

4. Програма пошуку створена для пошуку інформації в мережі.

5. Web-сайт – це мультимедійний матеріал, до якого користувачі мають доступ через комп'ютер.

#### **Exercise 8. Translate from Ukrainian into English in written form:**

#### **Вибір безкоштовного постачальника послуг Інтернет**

Використання безкоштовного постачальника послуг Інтернет не потребує жодних нових технологій – все, що вам потрібно, це комп'ютер, модем, телефонна лінія та відповідне програмне забезпечення (що є безкоштовно доступним, коли ви підписуєтесь на цю послугу). Після встановлення на ваш персональний комп'ютер ви можете просто отримати доступ до мережі Інтернет, і ваше з'єднання буде коштувати як місцевий дзвінок, і ви також нічого не

сплачуватимете за такі послуги, як необмежена кількість адрес електронної пошти, безмежний Веб-простір та оригінальний зміст.

Більшість установ, що пропонують послуги Інтернет, дуже схожі, але варто знайти установу, яка пропонує принаймні наступну послугу: CD-ROM або On-line підписка.

Багато безкоштовних постачальників послуг Інтернет вимагають, щоб ви підписались на їх послуги в режимі онлайн (це, очевидно, означає, що ви вже повинні мати Інтернет підключення та деякий досвід з встановленням модемного виходу в глобальну мережу). Якщо ви новачок, вам буде необхідний безкоштовний постачальник послуг Інтернет, який може забезпечити свою підписку на програмне забезпечення на компакт-диску, що автоматично налаштує ваш комп'ютер на доступ в Інтернет.

# <span id="page-22-0"></span>**Listening comprehension: New online trading information system sees early successes**

**Exercise 1. Listen to the text after you've consulted your dictionary for the words below. Answer the questions.**

## **Word list:**

cyber-trading launch sky-rocket bid

## **Questions:**

1. In what way is floor-trading replaced?

2. What is the difference between Western online trading sites and the Ukrainian ones?

3. What is the problem with an Internet connection in Ukraine?

## <span id="page-22-1"></span>**Exercise 2. Listen again and translate the text orally.**

# **Progress Test**

# **Variant I**

## <span id="page-22-2"></span>**1. Translate into Ukrainian:**

### **Internet**

The Internet is the worldwide, publicly accessible network of interconnected computer networks that transmit data by packet switching using the standard Internet Protocol (IP). It is а "network of networks" that consists of millions of smaller domestic, academic, business, and government networks, which together carry various information and services, such as electronic mail, online chat, file transfer, and the interlinked Web pages and other documents of the World Wide Web.

Contrary to some common usage, the Internet and the World Wide Web are not synonymous: the Internet is а collection of interconnected computer networks, linked by copper wires, fiber-optic cables, wireless connections, etc.; the Web is а collection of interconnected documents, linked by hyperlinks and URLs. The World Wide Web is accessible via the Internet, as are many other services including e-mail, file sharing and others described below.

Aside from the complex physical connections that make up its infrastructure, the Internet is facilitated by bi- or multi-lateral commercial contracts (for example peering agreements), and by technical specifications or protocols that describe how to exchange data over the network. Indeed, the Internet is essentially defined by its interconnections and routing policies.

All services on the Internet make use of defined application protocols. Of these, e-mail and the World Wide Web are among the best known, and other services are built upon these, such as mailing lists and blogs.

Some application protocols were created as part of proprietary commercial or private experimental systems. They becamе much more widely used and have now become de facto or actual

standards in their own right. Examples of these include IRC chat rooms, and various instant messaging and peer-to-peer file sharing protocols.

## **2. Translate into English:**

1. У наші часи комп'ютери, що застосовуються у системах безпеки, сприяють зростанню безпеки навколишнього середовища; застосування комп'ютерів у автомобілях сприяє ефективному використанню палива, а комп'ютери у телефонах дають широкі можливості переадресації дзвінків і контролю за з'єднанням у мережі.

2. Дані – це вимірювання характеристик об'єктів, які подаються у вигляді символів, таких як числа або слова, та у вигляді кодів, що складаються з числових, алфавітних та інших знаків.

3. Адміністративно-інформаційна система надає інформацію менеджерам для використання її у вирішенні проблем, контролюванні та прийнятті рішень.

4. Одна з нових компаній, що займається електронною комерцією, Amazon.com, зачинила аукціон на своєму сайті, на якому продавалось програмне забезпечення.

<span id="page-23-0"></span>5. Офісна інформаційна система використовується для того, щоб допомогти робітникам інтелектуальної галузі керувати підготовкою, сортуванням, відновленням, копіюванням та обліком інформації в офісі та між офісами.

# **Variant II**

## **1. Translate into Ukrainian:**

#### **How the Web works**

When а viewer wants to access а web page or other resource on the World Wide Web, he normally begins either by typing the Uniform Resource Identifier (URI) of the page into his or her web browser, or by following а hypertext link to that page or resource. The first step, behind the scenes, is for the server-name part of the URL to be resolved into an IP address by the global, distributed Internet database known as the Domain name system or DNS.

The next step is for a НТТР request to be sent to the web server at that IP address, for the page required. In the case of а typical web page, the HTML text, graphics and any other files that form а part of the page will be requested and returned to the client (the web browser) in quick succession.

The web browser's job is then to render the page as described by the HTML, CSS and other files received, incorporating the images, links and other resources as necessary. This produces the on-screen 'page' that the viewer sees.

Most web pages will themselves contain hyperlinks to other relevant and informative pages and perhaps to downloads, source documents, definitions and other web resources.

Such а collection of useful, related resources, interconnected via hypertext links, is what has been dubbed а 'web' of information. Making it available on the Internet produced what Tim Berners-Lee first called the World Wide Web in the early 1990s.

The phrase "surfing the Internet" was first popularized in print by Jean Amour Роllу, а librarian, in an article called Surfing the INTERNET, published in the University of Minnesota Wilson Library Bulletin in June, 1992. Although Роllу may have developed the phrase independently, slightly earlier uses of 18 similar terms have been found on the Usenet from 1991 and 1992, and some recollections claim it was also used verbally in the hacker community for а couple years before that. Роllу is famous as "NetMom" in the history of the Internet.

Ironically, the abbreviation "WWW" is somewhat impractical as it contains two or three times as many syllables (depending on accent) as the full term "World Wide Web", and thus takes longer to say; however it is easier to type.

#### **2. Translate into English:**

1. Здатність мініатюрних обчислювальних пристроїв контролювати складні операції змінила процес виконання багатьох завдань – від наукових досліджень до виробництва споживчих товарів.

2. Корисно розглядати дані як необроблені факти, що обробляються у кінцевий інформаційний продукт. Дані, як правило, мають різні форми, включаючи цифрову, текстову, голосову форми та дані у вигляді образів.

3. Операційні інформаційні системи, які іноді називають системами обробки торгівельних угод, записують та керують торговими угодами, щоб надати інформацію менеджерам, які виконують повсякденні організаційні функції.

4. Система підтримки рішень — інтерактивна інформаційна система, побудована за допомогою набору взаємозв'язаних даних, яка допомагає користувачу вирішити проблеми.

<span id="page-24-0"></span>5. Існують два головні компоненти інформаційної системи — база знань та інтерфейс. Оболонка інформаційної системи складається з тих самих компонентів, що й експертна система, окрім бази знань.

# **Unit 6. Information Systems and Databases. File Storage**

## **Exercise 1. Think and answer:**

What media can data be stored on?

**Exercise 2. Study the list of IT terms below and then translate first the left then the right side of the table:**

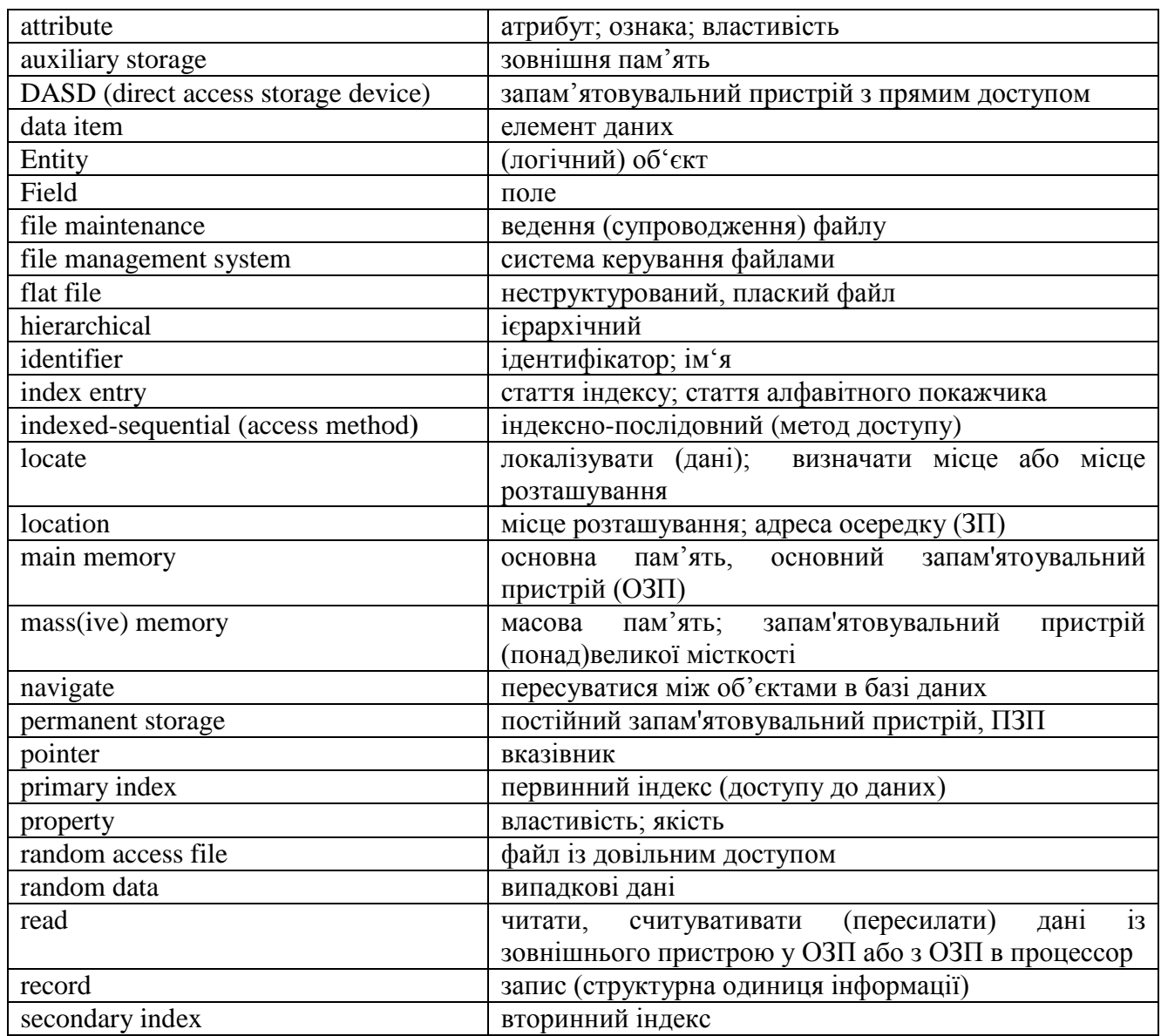

# **List of active terms**

## **Exercise 3. Read the following text and translate it into Ukrainian paying attention to the words in bold:**

### **Information Systems and Databases. File storage**

Computers have been used since the 1950s for the storage and processing of data. An important point to note is that the main memory of a computer provides only **temporary storage**; any data stored in **main memory** is lost when the **power** is turned off. For the **permanent storage** of data, one must turn to **auxiliary storage,** primarily magnetic and optical media such as tapes, disks, and CDs. Data is stored on such media but must be read into main memory for processing.

A major goal of information-system designers has been to develop software to locate specific data on auxiliary storage and read it efficiently into main memory for processing. The **underlying** structure of an information system is a set of files stored permanently on some **secondary storage device**. The software that **comprises** a **file management system** supports the logical **breakdown** of a file into **records.** Each record describes some thing (or **entity**) and consists of a number of **fields**, where each field gives the value of some property (or **attribute**) of the entity. A simple file of records is adequate for uncomplicated business data, such as an **inventory** of a grocery store or a collection of customer accounts.

When so-called **direct-access storage devices (DASD)**, primarily magnetic disks) were developed, it became possible to access a random data block on the disk. (A data block is the unit of transfer between main memory and auxiliary storage and usually consists of several records.) Files can then be indexed so that an arbitrary record can be located and fetched (loaded into the main memory).

An **index** of a file is much like an index of a book; it consists of a listing of **identifiers** that distinguish the records (e.g. names might be used to identify **personnel** records), along with the records' locations. Since indexes might be long, they are usually structured in some **hierarchical** fashion and are **navigated** by using **pointers**, which are **identifiers** that contain the address (location in memory) of some item. The top level of an index, for example, might contain locations of (point to) indexes to items beginning with the letters *A, B,* etc. The *A* index itself may contain not locations of **data items** but pointers to indexes of items beginning with the letters *Ab, Ac,* and so on. Reaching the final pointer to the desired record by traversing such a treelike structure is quite rapid.

File systems making use of indexes can be either purely indexed, in which case the records need to be in no particular order and every individual record must have an **index entry** that points to the record's location, or they can be "**indexed-sequential**." In this case a **sort order** of the records as well as of the indexes is maintained, and index entries need only give the location of a block of sequentially ordered records.

Searching for a particular record in a file is aided by maintaining **secondary indexes** on arbitrary attributes as well as by maintaining a **primary index** on the same attribute on which the file is sorted. For example, a personnel file may be sorted on (and maintain a **primary index** on) employee identification numbers, but it might also maintain indexes on names and departments. An indexedsequential file system supports not only file search and manipulation commands of both a sequential and index-based nature but also the automatic creation of indexes.

## **Exercise 4. Study the supplementary list of words below.**

#### **Supplementary list of words and phrases**

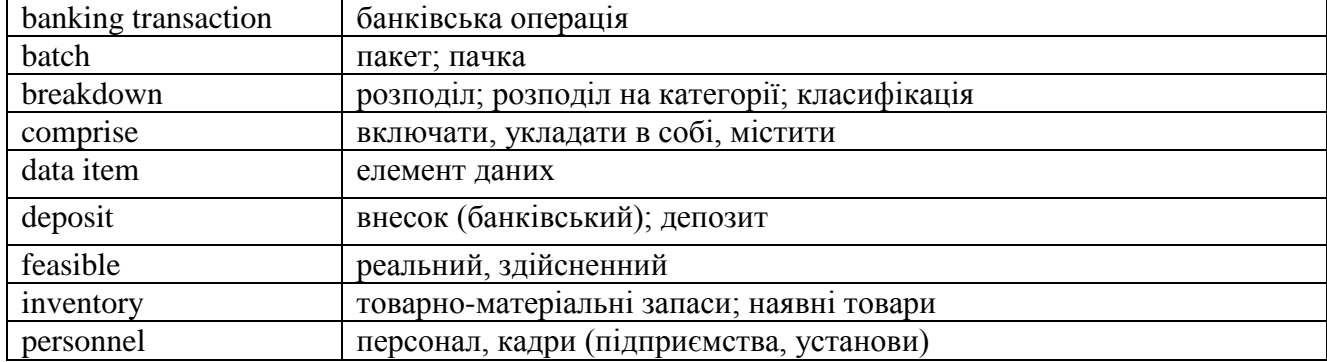

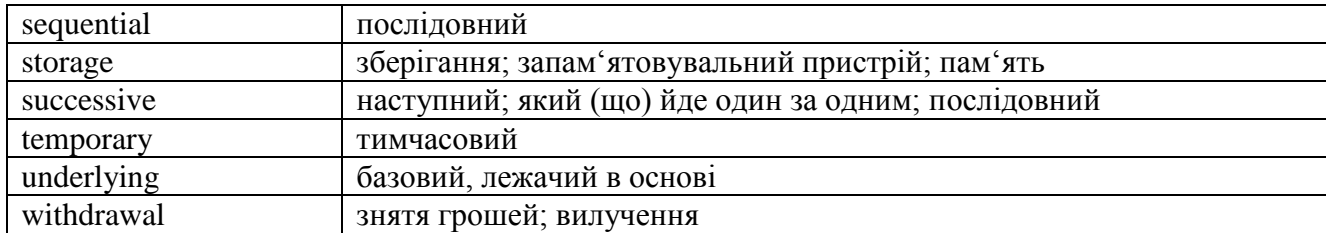

## **Exercise 5. Answer the questions.**

- 1. Can the main memory be used for the permanent storage of data?
- 2. What is the major goal of information system designers?
- 3. What does a file consist of?
- 4. What does a record in a file describe?
- 5. What does each field describe?
- 6. How are records in sequential file systems processed?
- 7. How are sequential files stored and what are they used for?
- 8. What kind of devices made it possible to locate a random data block on the disks?
- 9. What does an index of a file consist of?
- 10. How are indexes navigated?

# **Exercise 6. Here are the answers. Work out questions.**

- 1. Locations of indexes to items beginning with the letters A, B, etc.
- 2. Pointers to indexes of items beginning with the letters Ab, Ac, and so on.
- 3. Purely indexed or indexed-sequential.
- 4. The record's location.
- 5. The location of a block of sequentially ordered records.
- 6. The automatic creation of indexes.

# **Exercise 7. Fill in the gaps with the words from the box. Translate the sentences into Ukrainian.**

random, storage, sequential, fields, access, secondary, files, file maintenance, batches, retrieval, records

1. A file is simply an organized collection of ............ and ...........

2. The process of modifying the contents of a file by adding, deleting or correcting records is termed...................

3. There are two principal types of file maintenance; one is associated with sequential access mass memory devices, the other is relevant to mass memory with ……….. access.

- 4. ............ access permits transactions to be processed in the order in which they are received.
- 5. A disk is particularly suitable for the .... of random access files.
- 6. Transactions are collected into .......... over a period to form an unsorted transactions file.
- 7. The handling of .............. makes up a huge part of the work of computers.

8. A file management system is software that manages the storage, ............ to, ............ from flat files.

9. A set of files is stored permanently on some ........ storage device.

# **Exercise 8. Translate into English:**

Файл — це структура даних, яка складається із записів та полів. Звичайні файли не мають зв'язків або інтегрованих структур з будь-якими іншими файлами. Система керування файлами — це програмний продукт, який здійснює управління збереженням, доступом, пошуком та використанням звичайних файлів.

Система керування файлами має такі переваги, як мала вартість, легкість в управлінні та підтримці, високу стійкість під час виникнення помилок у даних, що викликані помилками у програмному та технічному забезпеченні. Проте до недоліків можна включити те, що файли є незалежними, не інтегрованими, одна й та ж інформація багато разів дублюється в різних

файлах. Кожне місце, де розташовується інформація, повинне бути відзначене та поновлене кожного разу, коли файл змінюється. Програми залежать від розташування полів у записах. Програми, які керують даними в багатьох файлах, дуже важко створити і підтримувати. Системи керування файлами надають користувачеві можливість ввести програмні команди, які здійснюють перехресний (cross-referencing) доступ до файлів.

# **Listening comprehension: Smart house**

# <span id="page-27-0"></span>**Exercise 1. Answer the following questions:**

What kind of electrical household goods do you have at home?

# **Exercise 2. Look up the following words in your dictionary and find the translation:**

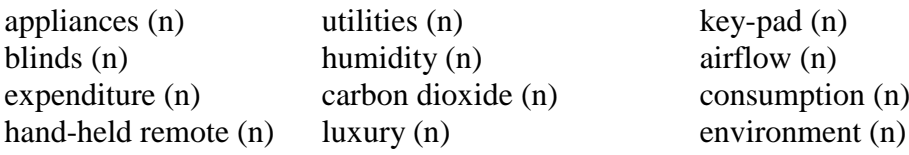

# **Exercise 3. Fill in the gaps with the following words:**

comfort, tank, expenditure, sensors, controller, presence, solar, meters, consumption, rainwater, automation, temperature

1. Smart houses with home … systems have progressed from dream to reality.

2. The goal of a smart house is to coordinate all domestic systems to minimize the … of energy and maximize the … of its occupants.

3. It is filled with dozens of hidden … monitoring …, humidity, airflow, carbon dioxide, and even human … in the house.

4. On the roof of a smart house, a tunnel-like structure collects …, which is sent to a holding …

5. A … boiler heats washing and bath water in the smart house.

6. Gas, electricity, and water … are integrated with the … so that utilities and homeowners can monitor …

# **Exercise 4. Listen and check. Answer the following questions:**

1. Do smart houses exist today?

2. What do computers and sensors enable the smart house to do?

- 3. How do we interact with the home automation system?
- 4. What can you do if you want your smart house warm and cozy when you return home?

5. What can the computer do if the homeowner selects the "going out" mode on the master panel?

6. What can the computer do when the master panel is set to the "party" mode?

7. Is smart house technology just a luxury for the wealthy?

# <span id="page-27-1"></span>**Exercise 5. Listen to the text and translate it orally.**

# **Unit 7. Database Models**

# **Exercise 1. Answer the question below:**

What is a database?

# **Exercise 2. Study the list of IT terms below:**

# **List of active terms**

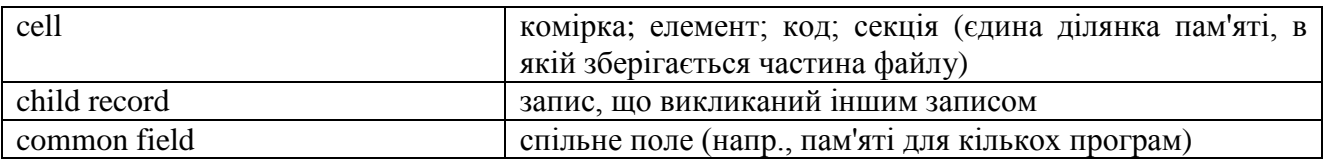

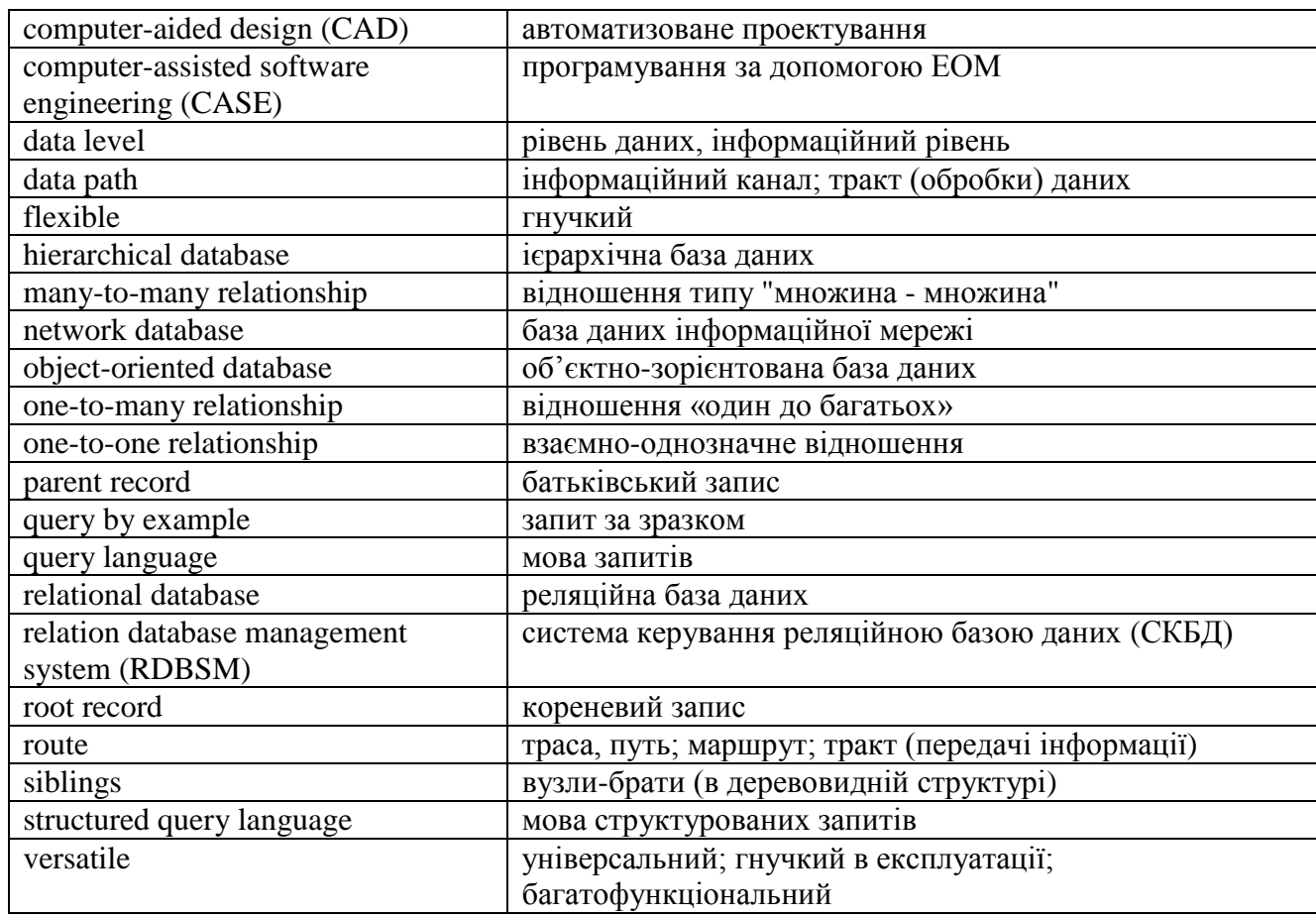

**Exercise 3. Read the following text and translate it into Ukrainian paying attention to the terms in bold:**

## **Database Models**

# **1. Hierarchical Model**

There are four types of database models: hierarchical, network, relational, and object-oriented.

In a hierarchical database, data relationships follow hierarchies, or trees, which reflect either a one-to-one relationship or a one-to-many relationship among record types. The uppermost record in a tree structure is called the root record. From there, data are organized into groups containing parent records and child records. One parent record can have many child records (called siblings), but each child record can have only one parent record. Parent records are higher in the data structure than are child records; however, each child can become a parent and have its own child records.

#### **2. Network Model**

A network database is similar to a hierarchical database except that each record can have more than one parent, thus creating a **many-to-many relationship** among the records. For example, a customer may be called on by more than one salesperson in the same company, and a single salesperson may call on more than one customer. Within this structure, any record can be related to any other data element.

The main advantage of a network database is its ability to **handle** relationships among various records. Therefore, more than one **path** can lead to a desired **data level**. The network database structure is more **versatile** and flexible than is the hierarchical structure because the **route** to data is not necessarily **downward**; it can be in any direction.

In both the network structure and the hierarchical structure, data access is fast because the **data path** is predefined. However, any relationship between data items must be defined when the database is being created. If a user wants to retrieve or manipulate data in a manner not defined when the database was originally created, it is costly and **time-consuming** to redesign the database structure. This limitation led to the development of the relational database model.

### **3. Relational Model**

A relational database is composed of many tables in which data are stored, but a relational database involves more than just the use of tables. Tables in a relational database must have **unique rows**, and the **cells** (the **intersection** of a row and **column** — equivalent to a field) must be singlevalued (that is, each cell must contain only one item of information, such as a name, address, or identification number). A **relation database management system (RDBSM)** allows data to be readily created, maintained, manipulated, and retrieved from a relational database.

In a relational database, data relationships do not have to be predefined. Users **query** a relational database and establish data relationships spontaneously by joining **common fields**. A database **query language** acts as an **interface** between users and a relational database management system. The language helps the users of a relational database to easily manipulate, analyse, and create reports from the data contained in the database.

Two basic query styles are used in a relational database: **query by example**, and **structured query language**. In query by example, the database management system displays field information and users enter inquiry conditions in the desired fields. Structured query language is a computer programming language used for database management.

#### **4. Object-Oriented Model**

Although the relational model is well suited to the needs of storing and manipulating business data, it is not appropriate for the data needs of certain complex applications, such as **computer-aided design (CAD)** and **computer-assisted software engineering (CASE)**. Business data follow a defined data structure that the relational models handle well. However, applications such as CAD and CASE deal with a variety of complex data types that cannot be easily expressed by relational models.

An object-oriented database uses objects and messages to accommodate new types of data and provides for advanced data handling. An **object-oriented database management system (OODBMS)** permits objects to be readily created, maintained, manipulated, and retrieved from an object-oriented database.

An OODBMS provides features that you would expect in any other database management system, but there is still no clear standard for the object-oriented model. OODBMSs are expected to **evolve** and be used for applications with complex data needs. They are not, however, expected to replace relational databases. Instead, they work **in tandem**, each suited for different tasks.

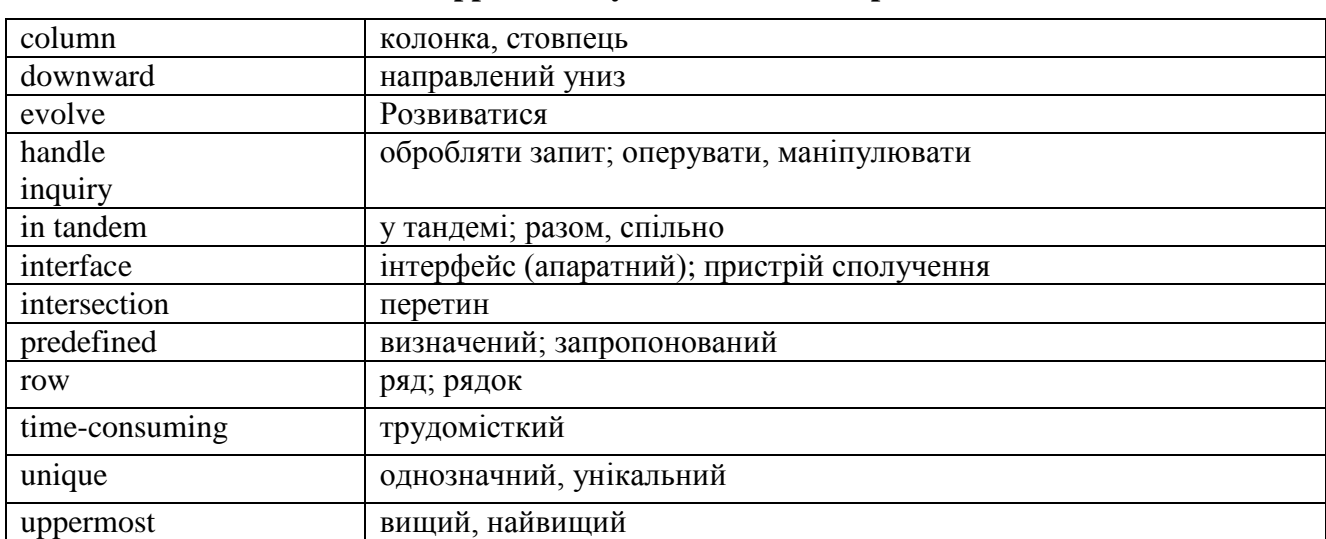

#### **Supplementary list of words and phrases**

## **Exercise 5. Can you define the following terms?**

**Exercise 4. Study the supplementary list of words below.**

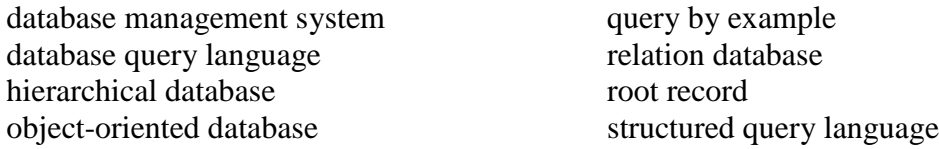

## **Exercise 6. Multiple choice:**

1. The database model that allows each record to have more than one parent, creating a many-tomany relationship among the records is called a .

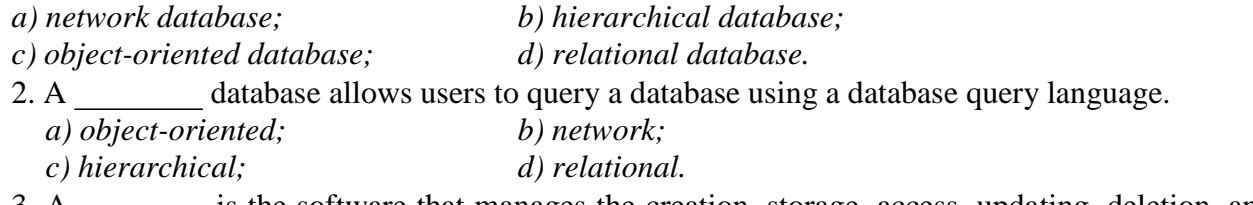

3, A is the software that manages the creation, storage, access, updating, deletion, and use of a database.

*c) flat file; d) application.*

*a) file management system; b) database management system;*

**Exercise 7. Fill in. Use the words given in the box. Translate the sentences into Ukrainian.**

SQL, files, object-oriented data base, relational, tables, hierarchical,objects, query

1. In the model, data relationships follow hierarchies, or trees, which reflect either a one-to-one or a one-to-many relationship among record types.

2. The model is composed of many tables in which data are stored.

3. is a database query language that displays field information and allows users to enter inquiry conditions in desired fields.

4. An uses objects and messages to accommodate new types of data and provide for advanced data handling.

5. Relational databases use \_\_\_\_\_\_\_ for storing data.

6. Object-oriented databases store data together with procedures in .

7. The hierarchical and network models use for storing data.

8. Query by example and structured query language are two database \_\_\_\_\_\_\_\_ languages.

## **Exercise 8. Translate into English in written form:**

#### **Система керування базами даних**

Система керування базами даних (DBMS) — це програмне забезпечення, що керує створенням, доступом, доповненням, вилученням та використанням бази даних. Типова DBMS створює бази даних та їх структури; забезпечує засобами контролю та організації проходження даних (data administration) у базі даних. Вона надає користувачам та прикладним програмам доступ, можливість вводити, змінювати та маніпулювати даними у базі даних. DBMS виступає як генератор звітів, забезпечує можливість наглядати за тим, хто мав доступ до бази даних та які дії він виконував, надає звіти операторам про використання апаратного забезпечення, статус користувачів та інші дані поточного контролю. Ця система надає автоматичну підтримку та виконує дії з відновлення даних у базах даних.

### **Комунікації в мережі**

Прикладний рівень (application layer) – це єдина частина комунікаційного процесу, яку бачить користувач, та навіть в цьому випадку користувач не бачить більшої частини роботи, яку прикладна програма виконує, щоб підготувати повідомлення для відправлення через мережу. Цей рівень перетворює дані повідомлення з форми, яку може прочитати людина, у біти та присвоює йому назву, яка допомагає розпізнати комп'ютер, що його відправляє та отримує.

Рівень презентації (presentation layer) гарантує, що повідомлення передане мовою, яку комп'ютер-отримувач здатний інтерпретувати (часто за допомогою Американського

стандартного коду обміну інформації). Цей рівень, якщо необхідно, перекладає мову, а потім стискає і шифрує дані. Він додає інший заголовок, визначаючи мову, а також схеми стиснення та шифрування.

Сеансовий рівень (session layer) розпочинає комунікації та виконує функцію координації і синхронізації обміну даними між усіма вузлами мережі. Він встановлює межі (це називається – розміщення в дужки) початку та кінця повідомлення та вирішує, чи буде повідомлення відправлене напівдуплексно (half-duplex), коли кожний комп'ютер по черзі відправляє та отримує повідомлення, чи дуплексно (full-duplex), коли обидва комп'ютери відправляють та отримують повідомлення одночасно. Подробиці про ці рішення розміщені у заголовках сеансу.

# <span id="page-31-0"></span>**Listening comprehension: Internet technologies for authentic language learning experiences**

**Exercise 1. Listen to the text after you've scanned the word list and answer the questions below.**

## **Word list:**

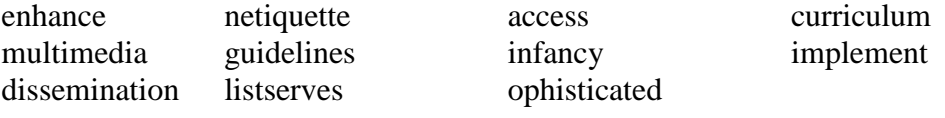

# **Questions:**

1. Why should the Internet play a major role in the foreign language classroom?

- 2. What does the Internet have to have?
- 3. What is the most commonly used Internet application?
- 4. What is the LISTSERV?
- 5. Why are electronic journals popular?

# <span id="page-31-1"></span>**Exercise 2. Listen and translate the text into Ukrainian orally.**

# **Unit 8. Banner Displays**

# **Exercise 1. Answer the following questions:**

Do you think the Ukrainian community is computer-literate? Are you an Internet-user yourself?

## **Exercise 2. Study the list of IT terms below:**

## **List of active terms**

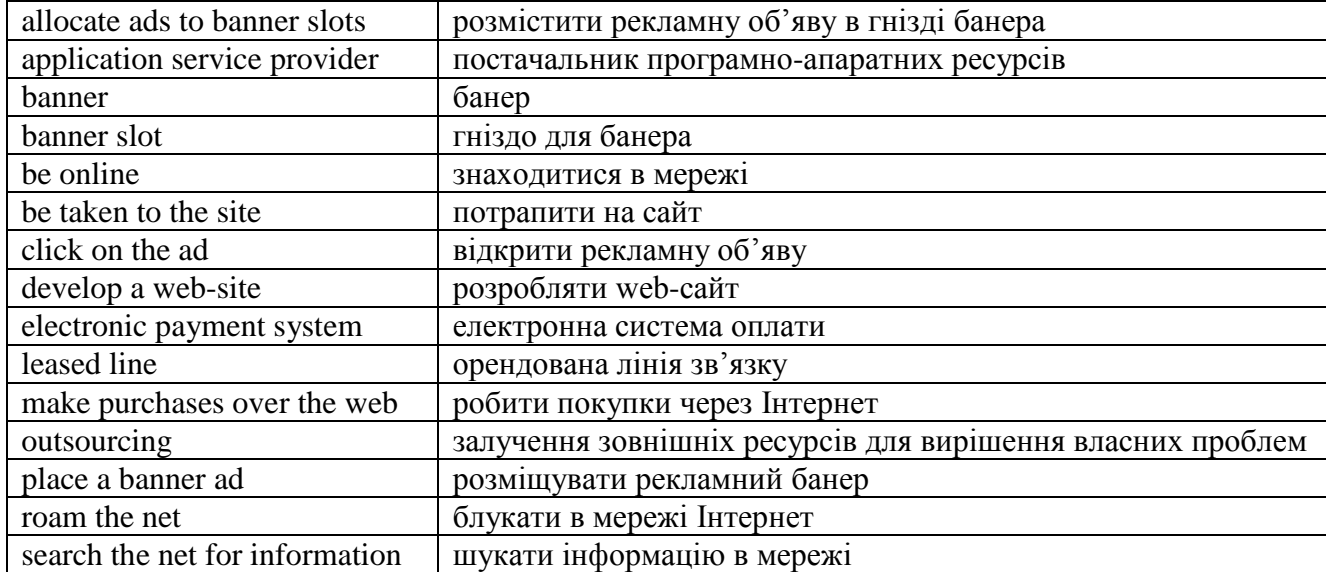

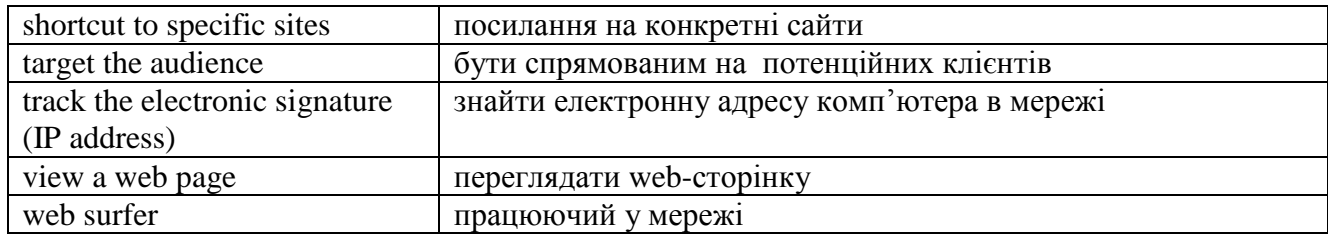

**Exercise 3. Read the text and translate it into Ukrainian paying attention to the terms in bold.**

## **Banner displays**

Foreign-based and even local businesses are already spending thousands of dollars developing **flashy** company Web sites, but few businesses are using the Internet to generate income.

Ukrainian Banner Network (UBN) is one of the most experienced companies doing just that. The company, which **places banner ads on Web pages**, is working hard to convince businessmen that if they know how to use the Internet, the **high-tech** tool can be extremely profitable. UBN itself is still waiting for those profits. Right now the company is just **breaking even**, but judging by the growth of e-commerce in the West UBN's management expects fast growth soon.

The company has become the country's largest **banner** advertiser in terms of "banner displays" loosely, the number of times a **banner ad** is displayed to Internet users. UBN is focused on the small but growing e-market in Ukraine and works only with Ukrainian-based or Ukrainian-related sites.

With few Ukrainians online, and even fewer possessing credit cards or other **electronic payment systems** to **make purchase over the Web**, e-commerce here is struggling to take off.

But there is another problem stunting the growth of the e-market here  $-$  a lack of information about the power of the Internet. Many users have learned to **search the Net for information**, фтв they realize they could use the Internet to place their own information.

To spread the world, UBN's Web site has a page of tips for **budding** e-businessmen. First of all, UBN **disputes** the popular notion that all you need to succeed is a Web site.

Internet non-professionals just think there's a bunch of people **roaming the Net** who'll see their site and enter it. In reality, nobody is likely to just **stumble across** your site in the vastness of the Web. A Web address is needed to access a site. No one will come to your Web site unless you advertise it.

That's where banner ads come in. The **rectangular** and square ads, with text and/or pictures, and **shortcuts to specific sites**. When you **click on the ad**, you're taken to the site — and you don't need to know its address beforehand. Banners are usually placed on popular sites, and lead **Web surfers** to less well known related sites.

UBN's main line of activity is to provide software to Web site owners that automatically **places ads in banner slots** on Web pages — the actual banner shown depends largely on who is viewing the Web page. UBN's complex software can **track the electronic signature (IP address) of Internet users** as they **browse the Web**. If the user belongs to the advertiser's **target audience**, the advertiser's ad appears in the banner slot — whatever page is being shown.

Although the advertiser has no direct way to access the **target**'s personal details or e-mail, the advertiser can build up a **profile** of the target's interests, based on the topics of the sites the target visits. With relevant ads appearing on the Web site slots, the target is effectively chased around the Net by ads. The payoff comes if the target actually clicks on the banner. UBN **allocates ads to banner slots** for its clients for free, but charges for banner shows or clicks on a banner ad.

The power of the Internet allows advertiser to target their audience with more precision than in more traditional media. One book (on advertising) compares advertising in the mass media to throwing a bomb, while Internet advertising is like shooting with a sniper's rifle. You hit the target in both cases, but the expenses are not comparable.

## **Exercise 4. Study the supplementary list of words below.**

**Supplementary list of words and phrases**

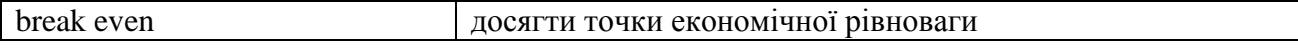

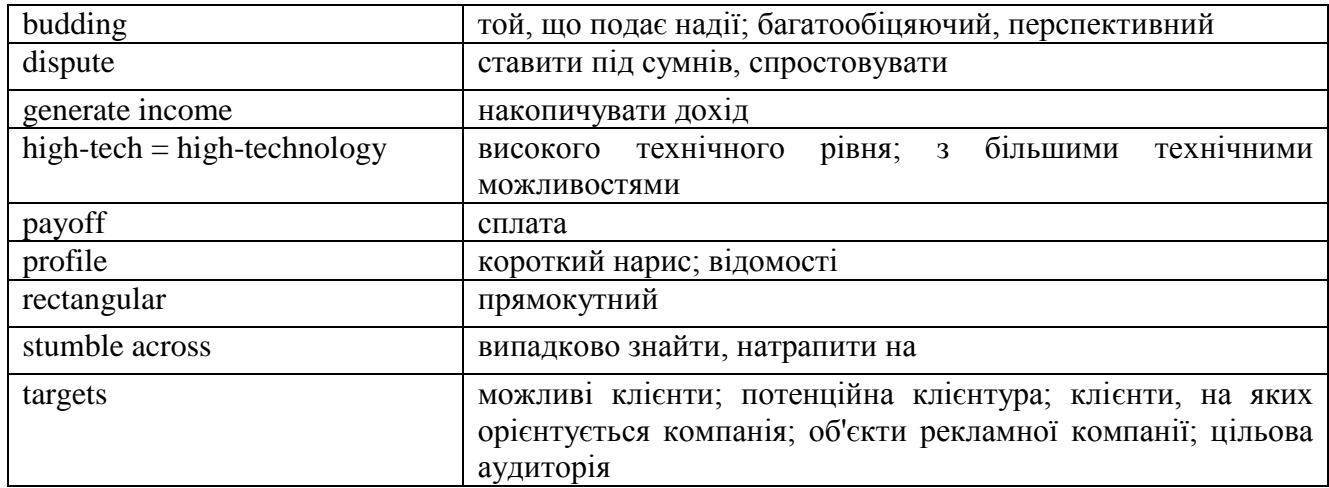

# **Exercise 5. Make the list of "banner display" advantages.**

## **Exercise 6. Correct the statements using the above text information:**

- 1. Developing a Web site is relatively cheap.
- 2. Purchasing over the Web is by far the most popular means in Ukraine.
- 3. Internet users place as much information as they look for it.
- 4. To be taken to the site following the banner ad one needs the Web site address.
- 5. There is no payoff clicking on a banner.
- 6. Internet advertising is costly.

7. UBN charges both the advertiser for placing a banner ad and the target for clicking on a banner ad.

# **Exercise 7. Read the word-combinations in the box below and put them in the gaps. Translate the sentences into Ukrainian.**

Web sites, banner ads, e-market, e-commerce, roam the net, access a site, banner slot, browse the Web, target the audience, allocate an ad

1. With few Ukrainians online, and even fewer possessing credit cards or other electronic payment systems to make purchases over the Web, … here is struggling to take off.

2. Ukrainian Banner Network places … on Web pages.

3. Internet non-professionals just think there's a bunch of people …-ing … who'll see their site and enter it.

4. UBN … to banner slots for its clients for free, but charges for banners shows or clicks on a banner ad.

5. UBN's complex software can track the electronic signature (IP address) of Internet users as they …

6. UBN's main line of activity is to provide software to Web site owners that automatically places ads in … on Web pages.

7. Local businesses are already spending thousands of dollars developing

8. UBN is focused on the small but growing flashy …… in Ukraine.

9. A Web address is needed to …

10. The power of the Internet allows advertiser to … with more precision than in more traditional media.

## **Exercise 8. Complete the word combinations. Choose from the box.**

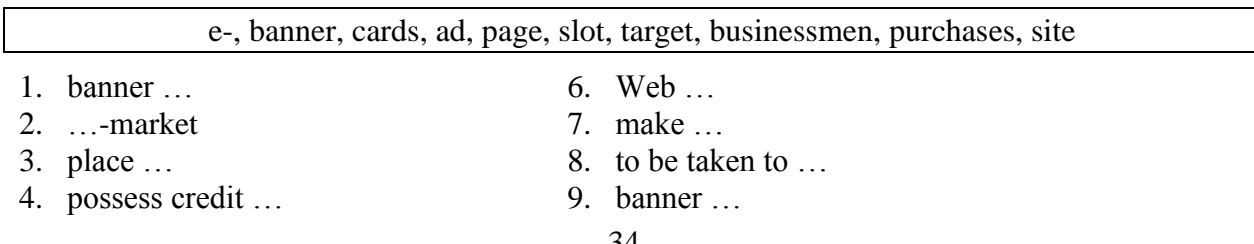

5. convince … 10. hit the …

## **Exercise 9. Discuss the following:**

- 1. What is your opinion of banner ads? Are they efficient?
- 2. What are the advantages of banner ads compared with other mass media ads?

3. What are the topics of the sites you enter most often?

# **Exercise 10. Translate from Ukrainian into English in written form:**

## **1. Віртуальний помічник**

Компанія «Стратумсофт» розробляє перший електронний віртуальний помічник під назвою ЕВА. Якщо ЕВА відповідатиме вимогам розробників, вона зможе забезпечити безкоштовним персональним сервісом таких споживачів, як телефонні центри, онлайн рекламодавці та провайдери послуг Інтернет — головний цільовий ринок компанії.

Компанія «Стратумсофт» доводить, що ЕВА може відповісти на 80% запитів до телефонних центрів. Електронний бізнес – це інша прикладна програма. «Найкращий досвід, який ви можете отримати як покупець – це особистий контакт, і ЕВА може його надати», говорить директор з маркетингу компанії «Стратумсофт».

Технології, на базі яких створений ЕВА, поєднують дві глобальні тенденції в дизайні вебсайтів. Перша – розроблена на базі комп'ютерної анімації та індустрії ігор – це здатність надати веб-образам враження тривимірності. Інша – це використання динамічних можливостей баз даних та штучного інтелекту для пошуку інформації у банках даних.

## **2. Провайдери програмно-апаратних ресурсів**

Якщо ваш жорсткий диск повністю заповнений, а відділ інформаційних технологій занадто зайнятий, щоб вирішити ваші проблеми з електронною поштовою скринькою, та й ваша компанія не може собі дозволити придбати необхідні засоби, які б ви хотіли використовувати для розробки свого веб-сайту, тоді настав час, щоб подумати про провайдера програмноапаратних ресурсів. Замість встановлення програмного забезпечення на кожному ПК чи сервері у вашій організації ви орендуєте програмно-апаратні ресурси у провайдера, який забезпечує дистанційний доступ до програмного забезпечення та керує апаратним забезпеченням, щоб виконати вашу заявку.

У цього підходу є багато переваг. Шкода, яку завдають віруси, робить ідею залучення зовнішніх ресурсів для вашої поштової скриньки та офісного забезпечення привабливим варіантом. Це також додає гнучкості – ви платите за прикладне програмне забезпечення, коли воно вам потрібне, а не інвестуєте гроші у дороге програмне забезпечення, до якого ви будете потім прив'язані протягом багатьох років. Те, що вам не потрібно хвилюватися про встановлення нової версії офісного пакету чи боротися з труднощами у користуванні електронною поштою, дає вам більше часу на бізнес. У вас є час, щоб виконати вашу роботу найкраще. Однак існують деякі потенційні пастки. Дистанційне використання зовнішніх програмно-апаратних ресурсів потребує великої пропускної здатності, яка є доступною тільки при наявності широкосмугового з'єднання чи орендованої лінії зв'язку із самим провайдером.

# **Listening comprehension: America online**

## <span id="page-34-0"></span>**Exercise 1. Listen to the text and complete the sentences below:**

- 1. America Online is…
- 2. It offers … channels, covering topics such as…
- 3. Members can obtain up to … per account.
- 4. Other features include…
- 5. Standard account cost … for … access.

## **Exercise 2. Listen again and check. Translate the text into Ukrainian orally.**

# **Unit 9. Information is Power**

## <span id="page-35-0"></span>**Exercise 1. Pre-text discussion.**

Choose a partner to discuss the service a cellular phone can provide. What are the other names for a cellular-phone?

## **Exercise 2. Study the list of IT terms below:**

#### **List of active terms**

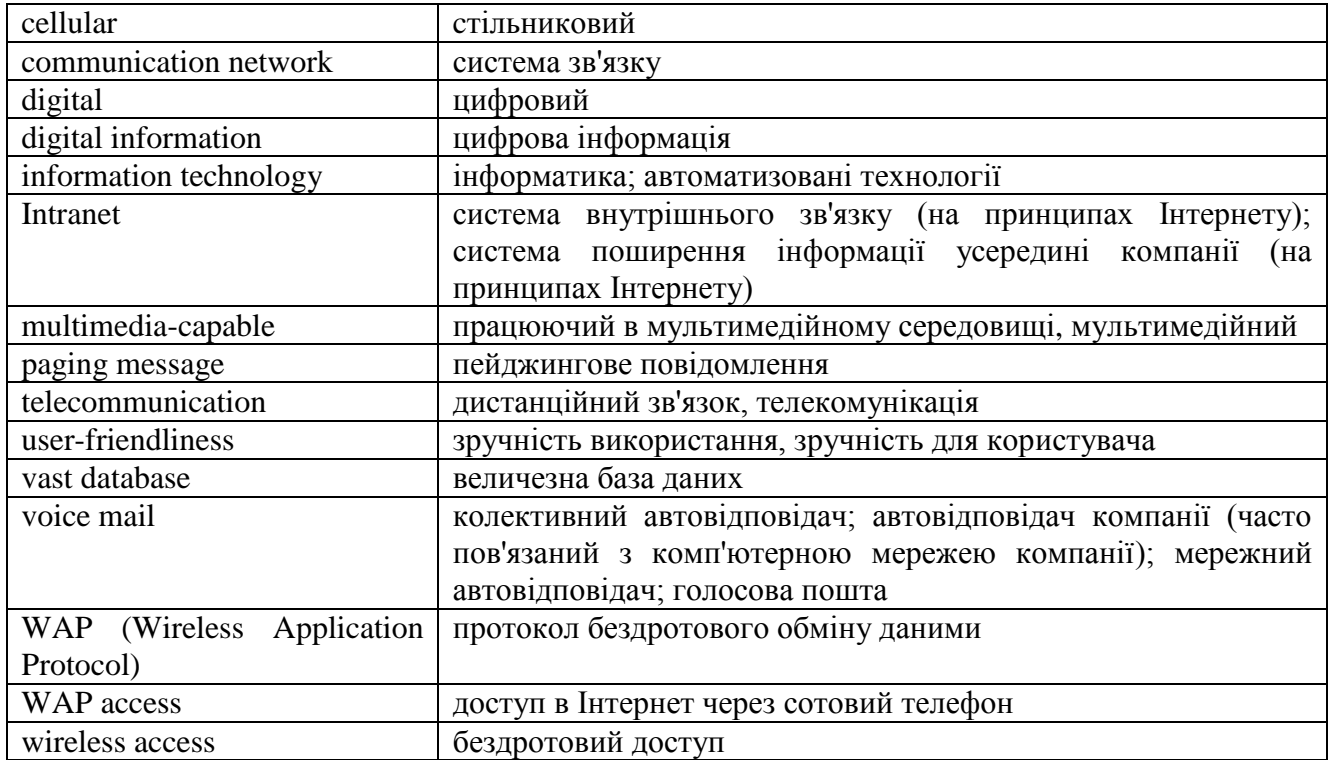

**Exercise 3. Read the text and translate it into Ukrainian paying attention to the words in bold.** 

#### **Information is power**

So with the ever-widening access to information — brought about by expanding **communication networks** — huge numbers of people are already experiencing the true power of information through the Internet. And with Internet access now available on mobile phones, power is quite literally being placed in people's own hands.

The Internet has already turned into an integral part and driving force of the contemporary civilization, enabling the mankind to establish effective communications. It provides immediate access to billions of pages of information and **vast databases**, allowing users to receive, send and process information in real time.

As information technologies continue to develop at an **astounding pace**, mobile operators, **telecommunications** equipment manufacturers and information suppliers are keeping pace with the ever-increasing demand for the latest **digital information** services. Analysts **estimate** that the number of cellular network customers will **exceed** 1 billion by 2010, and most mobile phones sold by that time will be **multimedia-capable**. Their owners will have practically unlimited opportunities to use and process information from the Internet.

Ukraine's most **innovative** cellular service provider, Kyivstar GSM, has already taken the first step towards realizing these opportunities by introducing **WAP (Wireless Application Protocol)** technology, which provides wireless access to the Internet.

After WAP for the World Wide Web appeared in the Western cellular communications markets, its **user-friendliness** has already brought it immense popularity with **cellular network** customers and
Internet users. On the one hand, mobile phone owners can access information on the Internet or the **Intranet** easily and safely no matter where they are: in a meeting, on a business or pleasure trip. On the other hand, numerous Internet fans have also **appreciated** this service because it saves them the money and trouble of buying rather expensive computers, choosing a provider and sorting out other complex problems.

In addition to traditional and popular services such as "Startext" (short mobile-to-mobile messages), "Starmail" (**voice mail**) and "Starpage" (**paging messages**), Kyivstar GSM customers now have an **unrivaled** opportunity to receive a wide range of information for business and private use via the "Mobile Internet — WAP Access" service.

Imagine you're going on a business trip. You're traveling by air and are able to **look up** the flight schedule on your phone, and even book a flight from the comfort of your office. On the way to the airport, check in for the flight and order your in-flight meal. Next, you could check out the weather at your destination — so you know whether to leave your raincoat and umbrella in the car. Our example gives just some of the available services.

The current **range of services** includes the latest political, stock exchange and sports news, weather forecasts and exchange rates for any currency.

Apart from that, you can use your phone to find out what entertainment is on offer at your favorite nightclub, have a chuckle at the joke of the day or dial up a witty toast to give at dinner.

And "Mobile Internet — WAP Access" is growing fast: the range of information available will constantly expand, bringing additional benefits to users.

In the future, the "Mobile Internet" **package** will enable you to send and receive e-mail, search for hotels, restaurants etc., buy goods, use banking services, manage your business, gain access to the Intranet and a **host** of other things.

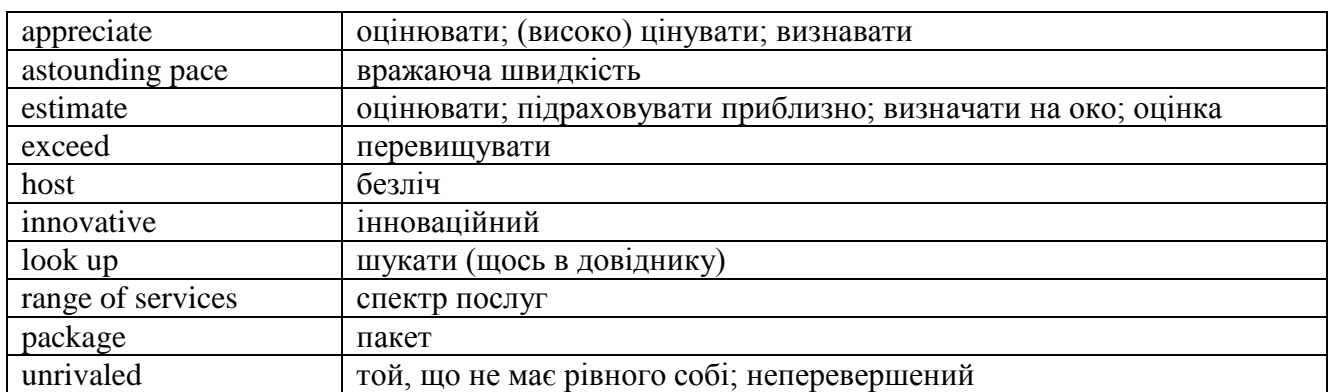

#### **Exercise 4. Study the supplementary list of words below:**

**Supplementary list of words and phrases**

**Exercise 5. Make a list of the services "Mobile Internet" can provide both at present and in the near future.**

#### **Exercise 6. Expand on the idea in your own words:**

… huge numbers of people are already experiencing the true power of information through the Internet.

… the Internet has already turned into an integral part and driving force of the contemporary civilization.

… most mobile phones sold by that time are multimedia-capable.

… the range of information available will constantly expand, bringing additional benefits to users.

**Exercise 7. Look at the list of the service provided by "Mobile Internet" and write them down in a column in the order of importance to you. Explain your choice.**

#### **Exercise 8. Translate first the left, then the right side of the page.**

The mobile Internet offers wireless access Мобільний Інтернет пропонує бездротовий доступ to the World Wide Web, allowing users to до Всесвітньої комп'ютерної мережі, дозволяючи obtain digitized contents and services from the Internet via handheld mobile devices.

Although the mobile Internet can be defined to include, for instance, wireless local area network and wireless data technology, this study adopts a narrow definition, confining itself to mobile Internet services accessed through mobile communication networks (e.g., Code Division Multiple Access, Time Division Multiple Access, or Global System for Mobile Communications).

Recent research has estimated that the number of mobile Internet users in the world grew 18-fold to about 729 million. In the near future, most Internet access will involve small, wireless devices providing Internet services more powerful than presently available.

One of the characteristics distinguishing the mobile Internet from more conventional stationary Internet services is the capacity of the former to provide service anywhere and at any time.

Because of this feature, mobile Internet services can be employed in a variety of use contexts, whereas the stationary Internet is mostly used in a predetermined environment. In other words, the mobile Internet is used in a wider variety of times and places, by a wider variety of people than the stationary Internet.

користувачам одержувати перетворені в цифрову форму інформацію та послуги з Інтернету за допомогою мобільних портативних пристроїв.

Хоча мобільний Інтернет може бути визначений як той що включає, наприклад, локальну бездротову мережу і бездротову технологію передачі даних, ця стаття дає вузьке визначення, обмежуючись мобільними послугами Інтернету, доступними через системи мобільного зв'язку (наприклад, множинний доступ з кодовим поділом каналів, поділ часу колективного доступу і глобальна система для мобільних комунікацій).

Недавнє дослідження визначило, що кількість мобільних споживачів Інтернету у світі збільшилась у 18 разів і складає близько 729 млн. У найближчому майбутньому, у більшості випадків для доступу до Інтернету будуть використовуватися невеликі бездротові пристрої, що надають більш потужні Інтернет-послуги, ніж зараз.

Однією з характеристик, що відрізняє мобільний Інтернет від більш традиційних стаціонарних послуг Інтернету, – це здатність першого забезпечувати надання послуги в будь-якому місці та у будь-який час.

Завдяки цій особливості, мобільні послуги Інтернету можуть вико-ристовуватися в різних ситуаціях, тоді як стаціонарний Інтернет головним чином використовується у певній ситуації. Іншими словами, мобільним Інтернетом можуть користоватися у будь-який час і у будь-якому місці більша кількість людей, ніж стаціонарним Інтернетом.

#### **Exercise 9. Translate from Ukrainian into English in written form:**

#### **Мобільний Інтернет**

Мобільний Інтернет, що надає доступ до Всесвітньої павутини через мобільний пристрій, набуває популярності. Мобільний Інтернет відрізняється від традиційного стаціонарного Інтернету тим, що він може використовуватися у різних ситуаціях. Однак жодні з досліджень не визначили ситуації, у яких мобільні інтернетовські послуги використовуються найчастіше, або яка із ситуацій істотніше впливає на вибір користувачів мобільної послуги.

Ця стаття пропонує структуру ситуацій використання, що відображають характеристики мобільного Інтернету. Щоб досліджувати ці ситуації, був винайдений дослідницький метод і проводилося соціальне моніторингове дослідження. Результати показали, що використання мобільного Інтернету дуже зосереджене навколо декількох ключових ситуацій, а не надто розподілено за різними ситуаціями. Потім було знайдено учасників дослідження, щоб сконцентрувати використання на декількох мобільних послугах, а не на дослідженні різноманітних послуг. Можливо, більш цікавими є деякі ситуаційні фактори, які були винайдені, щоб безпосередньо корелювати співвідношення вибору певних мобільних послуг Інтернету. На підставі цих результатів стаття закінчується висновками для розроблювачів мобільних послуг Інтернету.

# **Listening Comprehension: Staying legal in cyberspace**

**Exercise 1. Listen to the text after you've consulted your dictionary for the new words. Answer the questions.**

#### **Word list:**

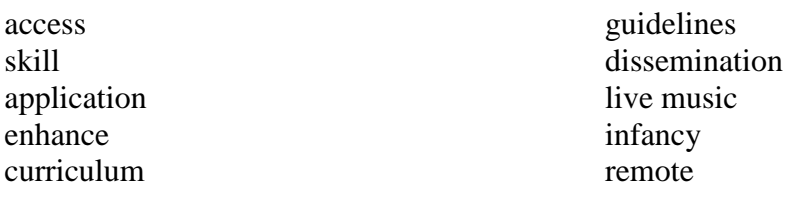

#### **Questions:**

- 1. What does a computer have to have in order to communicate throughout the world?
- 2. What is the most commonly used Internet application?
- 3. What are "LISTSERVs" used for?

#### **Exercise 2. Listen again and translate it into Ukrainian orally.**

# **Unit 10. Internet Service through the Cable**

#### **Exercise 1. Pre-reading questions:**

1. Do you have any idea how Internet appeared? What is its country of origin?

2. Which in your opinion is the most suitable way to connect to the Internet?

#### **Exercise 2. Study the list of IT terms below:**

#### **List of Terms**

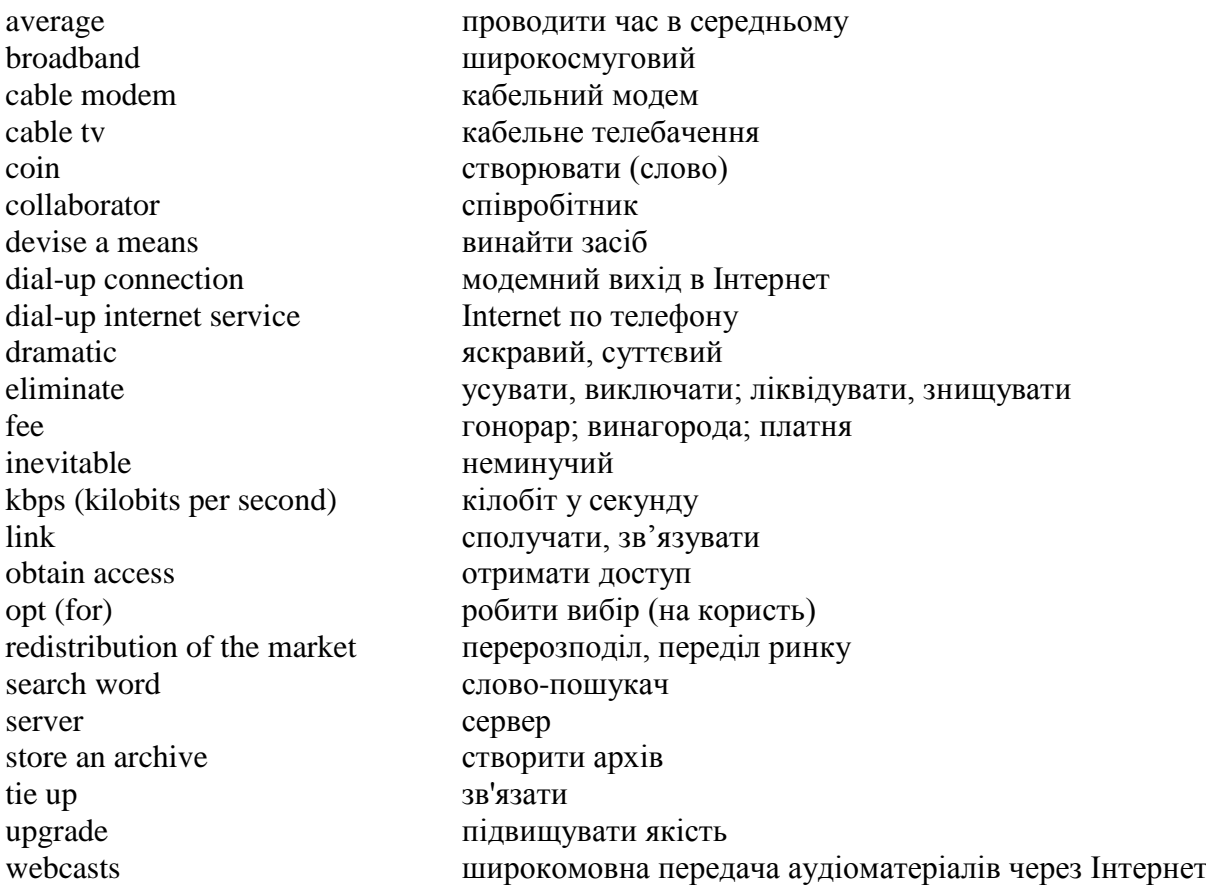

#### **Exercise 3. Read the texts below and translate them into Ukrainian.**

#### **1. Internet Facts**

The prototype for the Internet was created in the sixties by the US Defence Department. To ensure that communication could be kept open in the event of a nuclear attack, it created a computer network known as Arpanet — the Advanced Research Project Agency Network.

The first attempt to connect two computers and allow them to communicate with one another was made by researchers at the University of California in Los Angeles and the Stanford Research Institute on 20 October, 1969.

The first people to coin the term "Internet" were two scientists, Vinton Cerf (known as "father of the Internet") and his collaborator, Bob Kahn, who in 1974 devised a means by which data could be transmitted across a global network of computers.

An Oxford graduate, Tim Berners-Lee, set up the first "www server" (a server receives and sends messages) to store the archive of the European Particle Physics Laboratory in Switzerland.

The first e-mail ever sent was in 1972 between computers in two American universities. It said "qwertyuiop" (the top line of the computer keyboard).

The most frequently used search word on the net is "sex", typed in 1,550,000 times every month.

The most mentioned male on the Internet was President Bill Clinton, whose name was linked to 1,842,790 sites.

The most mentioned female on the Internet is the actress Pamela Anderson, whose name is linked to 1,542,282 sites.

#### **2. Expanding the Internet Service through the Cable**

A new service available to thousands of cable television subscribers promises to change the way business and individuals use the Internet. For a moderate monthly fee, cable subscribers can obtain uninterrupted high-speed Internet access through their cable TV connection, without having to **tie up** a phone line using a **dial-up Internet service.**

The monthly **fee** makes sense for business that currently use unlimited dial-up service, and for individual Web surfers who average an hour or more each day.

Experts say that **broadband cable**'s closest rival technology is dial-up unlimited service, which allows users to stay online as long as they like.

The biggest disadvantage of the broadband Internet service is that users have to buy a **cable modem**. The biggest advantage is its speed. The quality of the broadband Internet connection is higher than that offered by a **dial-up connection**.

At a minimum connection speed of 64 kilobits per second, the broadband service is faster than dial-up services. Home users can **opt for** much faster access for an extra fee, and business users are offered 1mbps service.

Broadband cable users can watch television and use their telephones while online. And service's speed makes it possible to view **Webcasts** and video, or listen to radio stations on the Internet.

In many Western countries, residential **cable subscribers** are the biggest market for broadband cable. But in Ukraine, where basic cable service is expensive and average household incomes are low, businesses are the primary target market.

Broadband cable's entrance isn't worrying competitors that offer dial-up services, though. The appearance of new technology does not necessarily mean the disappearance of old technologies. The invention of the telephone and television didn't kill the telegraph, and newspapers still exist despite the Internet. The appearance of new technologies encourages older ones to upgrade, rather than **eliminate** them.

Whenever a new technology is introduced, a **redistribution of the market** is **inevitable**. But these changes are never **dramatic**.

#### **Exercise 4. Discuss the following:**

- 1. What kinds of Internet access are available at the local market?
- 2. Which is preferable: a cable line or a telephone line and why?
- 3. What do subscribers have to do to obtain uninterrupted high-speed Internet access?
- 4. Who does cable access make sense for?
- 5. Compare the Western and the local markets for a cable access.
- 6. What role would you predict for dial-up services in the near future?
- 7. In what way is it possible to upgrade old technologies?

#### **Exercise 5. Complete the sentences using the text:**

- 1. The prototype for the Internet was created by …
- 2. The first attempt to connect two computers was made by …
- 3. The first people to coin the term "Internet" were…
- 4. Vinton Cerf's collaborator was … who …
- 5. The first "www server" was set up to…
- 6. The first E-mail ever sent was between…
- 7. The most mentioned male on the Internet was…

#### **Exercise 6. Use the text to restore the situation for each verb form:**

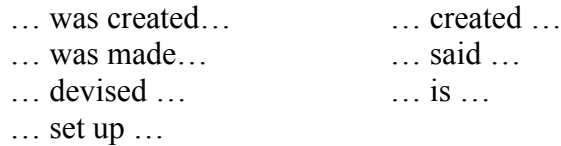

#### **Exercise 7. Translate the following from Ukrainian into English in written form:**

#### Технологія "Блютус"

Блютус – винахід компаній Еріксон, IBM, Інтел, Нокіа та Тошиба – це мікрохвильова високошвидкісна безпровідна ланкова система, розроблена для роботи з портативним обладнанням. Через це він має малу потужність, дуже малий за розмірами та дешевий. Він працює з тією ж частотою, що й існуючі радіолокальні мережі (так само, як і мікрохвильові пічі), щоб створити надійний зв'язок зі швидкістю 1 Мбіт/сек між пристроями в 10 метрах один від одного. Цими пристроями можуть бути ноутбуки, персональні цифрові секретарі, стільникові телефони, провідні телефонні вузли доступу, навіть наручні годинники, навушники, цифрові камери та ін. За допомогою блютусу ваш блокнотний персональний комп'ютер зможе отримати доступ до вашого стільникового комп'ютеру і таким чином до Інтернету, і при цьому ваш телефон залишатиметься у кишені. Можна здійснювати обмін файлами та встановлювати передачу голосу і даних майже між усіма пристроями, що можуть керувати інформацією.

### **Listening Comprehension: Fiber optic cable**

#### **Exercise 1. Listen to the text consulting the words below. Answer the questions.**

#### **Word list:**

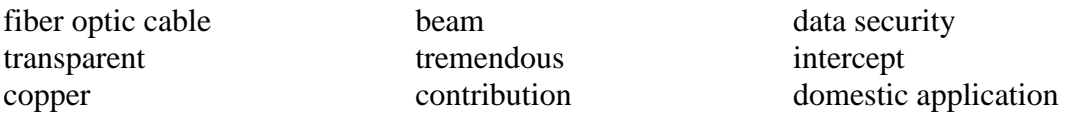

#### **Questions:**

- 1. What kind of wire will fibers replace?
- 2. Why are fiber optic cables more reliable?
- 3. What are the advantages of fiber optic cable?
- 4. Name domestic applications using fiber optic technology.
- 5. What are the prospects of using fiber optic technology?

#### **Exercise 2. Listen again and translate the text into Ukrainian orally.**

# **Final test**

# **Variant I**

#### **1. Translate into Ukrainian:**

#### **World Wide Web**

The World Wide Web ("WWW" or simply the "Web") is а global information space. Text documents, images, multimedia and many other items of information, referred to as resources, are identified by short, unique, global identifiers called Uniform Resource Identifiers (URIs) so that each can be found, accessed and cross-referenced in the simplest possible way.

The term is often mistakenly used as а synonym for the Internet itself, but the Web is actually something that is available via the Internet, just like e-mail and many other Internet services.

The World Wide Web is the combination of 4 basic ideas:

1. Hypertext: а format of information which allows one, in а computer environment, to move from one part of а document to another or from one document to another through internal connections among these documents (called "hyperlinks");

2. Resource Identifiers: unique identifiers used to locate а particular resource (computer file, document or other resource) on the network;

3. The Client-server model of computing: а system in which client software or а client computer makes requests of server software or а server computer that provides the client with resources or services, such as data or files; and

4. Markup language: characters or codes embedded in text which indicates structure, semantic meaning, or advice on presentation.

On the World Wide Web, а client program called а web browser retrieves information resources, such as web pages and other computer files, from web servers using their URLs and displays them, typically on а computer monitor.

One can then follow hyperlinks in each page to other resources on the World Wide Web whose location is provided by these hyperlinks. It is also possible, for example by filling in and submitting web forms, to post information back to а web server for it to save or process in some way. The act of following hyperlinks is often called "browsing" or "surfing" the Web. Web pages are often arranged in collections of related material called "websites."

#### **2. Translate into English:**

1. Система керування файлами — це програмний продукт, який здійснює управління збереженням, доступом, пошуком та використанням звичайних файлів.

2. Прикладний рівень перетворює повідомлення з форми, яку може прочитати людина, в біти та присвоює йому назву, яка допомагає розпізнати комп'ютер, що його відправляє та отримує.

3. Типова DBMS створює бази даних та їх структури та забезпечує засобами для контролю та організації проходження даних (data administration) у базі даних.

4. Розширення послуг Інтернету через кабельне телебачення буде можливим в найближчі роки. Найбільшим недоліком кабельного Інтернету є те, що клієнти повинні придбати кабельний модем. За додаткову плату можна отримати навіть швидший доступ.

5. Широкосмуговий кабель дає можливість дивитися телевізор та користуватися телефоном під час роботи в мережі Інтернет. Поява широкосмугового кабелю не турбує конкурентів, бо нові технології – це не обов'язково зникнення старих.

### **Variant II**

#### **1. Translate into Ukrainian:**

#### **Internet protocols**

In this context, there are three layers of protocols:

At the lowest level is IР (Internet Protocol), which defines the datagrams or packets that carry blocks of data from one node to another. The vast majority of today's Internet uses version four of the IP protocol (i.e. IPv4), and although IPv6 is standardised, it exists only as "islands" of connectivity, and there are many ISPs who don't have any IPv6 connectivity at all.

Next is TCP (Transmission Control Protocol) and UDP — the protocols by which one host sends data to another. The former makes а virtual 'connection', which gives some level of guarantee of reliability. The latter is а best-effort, connection-less transport, in which data packets that are lost in transit will not be re-sent.

On top comes the application protocol. This defines the specific messages and data formats sent and understood by the applications running at each end of the communication.

Unlike older communications systems, the Internet protocol suite was designed to be independent of the underlying physical medium. Any communications network, wired or wireless, that can carry two-way digital data can carry Internet traffic. Thus, Internet packets flow through wired networks like copper wire, coaxial cable, and fibre optic, and through wireless networks like Wi-Fi. Together, all these networks, sharing the same protocols, form the Internet.

The Internet protocols originate from discussions within the Internet Engineering Task Force (IETF) and its working groups, which are open to public participation and review. These committees produce documents that are known as Request for Comments documents (RFCs). Some RFCs are raised to the status of Internet Standard by the IETF process.

#### **2. Translate into English:**

1. Ці технології поєднують дві глобальні тенденції у дизайні веб-сайтів. Перша, розроблена на базі комп'ютерної анімації та індустрії ігор, – це здатність надати веб-образам враження тривимірності. Інша – це використання динамічних можливостей баз даних та штучного інтелекту для пошуку інформації в базах даних.

2. Система керування файлами має такі переваги, як мала вартість, легкість в управлінні та підтримці, висока стійкість під час виникнення помилок у даних, які викликані помилками в програмному та технічному забезпеченні.

3. Рівень представлення гарантує, що повідомлення передане мовою, яку комп'ютер, що отримує, може часто інтерпретувати за допомогою Американського стандартного коду обміну інформації.

4. Типова DBMS надає користувачам та прикладним програмам доступ, можливість вводити, змінювати та маніпулювати даними у базі даних.

5. Дистанційне використання зовнішніх програмно-апаратних ресурсів потребує великої пропускної здатності, яка є доступною тільки за наявності широкосмугового з'єднання чи орендованої лінії зв'язку із самим провайдером.

# **Texts for listening comprehension and oral translation**

#### **Unit 1. Computer Applications**

*You are now going to hear a lecturer describing to students how a computer may be useful to them.*

Well, you'll notice that I've drawn a computer in the centre, and radiating out from it are lines leading to some of the subjects that we teach here. Let's have a look at each one in turn.

First, Languages. Well, you'll be submitting quite a lot of written work and we encourage you to use a word processor. This is much like using a typewriter except it's more forgiving when you make a mistake. In fact, editing text can be quite enjoyable when you use a word processor.

Secondly, History. Essays again, of course, but also we'll expect you to gain some familiarity with historical databases.

What about Engineering? Well, you must learn to use our Computer Aided Design software, both for producing technical drawings and for helping with the design process generally.

Financial packages are very important for Business Studies. But also, we set great store by the use of simulations. Uh, you can think of these, in your case, as computerized business games where a group of you manage the finances and so on of an imaginary company. You'll also need to know about databases and spreadsheets. A spreadsheet, by the way, is a sort of super-calculator, except you can enter formulae as well as numbers — it's ideal for financial planning.

Social scientists — you'll find yourselves using the computer to analyse the results of surveys, and there are several statistical packages designed for this purpose.

Scientists in general are likely to want to learn programming. Sometimes you'll be able to buy software off the shelf, but very often you'll have your own requirements and then you'll have to program the computer yourself.

Last, but not least — Computer Science . . . If you're studying to be a computer scientist then you need some familiarity with all the things I've just mentioned. In addition, you'll have to learn in detail about things like operating systems and so on . . .

Well, that's all for this session but there's one application you're all likely to find useful, and that's Desk Top Publishing. For example. Figure 1 that you've been looking at, took me a few minutes to produce, using a desk top publishing package. The result's much neater than I could've achieved by hand.

#### **Unit 2. Computer Languages**

*You are now going to hear a conversation between two friends. One of them has been studying computers for some time. The other is a beginner.*

#### **Unit 3. Understanding a lecture: Artificial Intelligence**

One huge advantage of robots is that they can work in dirty or dangerous conditions. It is obviously much easier to replace a robot than a human life. The army use robots to investigate bombs and make them safe. Cars are often left filled with explosives and booby trapped. A moving robot can be steered by remote control and used to view the inside of the car. Robots can also be used under water where they can work for a much longer time than a human being would be able to. They are used for inspecting underwater structures such as drilling platforms and can be very useful in recovering ships which have sunk or aircraft that have crashed into the sea. I have here a film I thought you might like to see . . .

#### **Unit 4. Operating systems**

#### **1. Understanding a lecture**

So, just a final word to recap on operating systems. There are at least six different operating systems available for use with microcomputers. As we said, it is the operating system that determines which software can be run on the computer. For example, a system with a CP/M operating system will not be able to run the software written for an MS/DOS based system. This is because these operating systems are different.

However, operating systems themselves are not compatible with every computer. They are generally designed for specific computers and certain CPUs. In addition, just because a program is a CPU/M does not mean that it will run on any CP/M system. Programs have to be formatted for a specific computer. As you know, programs are stored on disk in the form of files, and a disk formatted (or initialised) for one system cannot usually be used on another computer. When a disk is formatted it becomes dedicated to that system. Any programs or data files stored on that disk are therefore not transferable to another system without the use of additional software called file transfer programs. Hardware in the form of a connecting (interface) cable is also required to link the machines.

Fortunately the ports on the CPUs for connecting these cables have been standardised and most systems come equipped with such a port, generally called an RS-232 port.

#### **2. Understanding discourse: Mysterious Letters**

*Telephone ringing*

*K*. Hello, 725255.

*T*. Kaleni, hi, it's Tariq. Sorry I can't come to the Caribbean restaurant. I'm behind with my notes so I'll have to stay in and try to catch up. Tell the others I'm sorry.

*K*. Fine, I'll do that. But it's a pity. Anyway, what's the problem now?

*T*. Well, I seem to have the numbers under control, now it's the mysterious letters.

*K*. What???

*T*. You Know, ROM and RAM and COM and CAM, it's like a foreign language!

*K.* They're acronyms – words made out of the initial letters of something.

*T*. I know that, but it's the spelling that really bothers me. I know ROM is read only memory. How do you spell memory?

*K*. M-E-M-O- R- Y.

*T*. CAM?

*K*. Computer Aided Manufacture. That's spelt …

*T*. How about DOS?

*K*. Disk Operating System. That's D-I-S-K…

*T.* Have you come across EAROM?

*K.* Oh yes. That's Electronically Alterable ROM.

*T*. How about GIGO?

*K*. Something you certainly need to know – Garbage in – garbage out.

*T*. Oh, nicecompliment. Now, today I came across MISP. Any idea? Oh Kaleni, the pips are going and I haven't any m…

*K*. Microelectronics Industry Support Programme *(pip pip pip…)*

#### **Unit 5. New Online Trading Information System Sees Early Successes**

The rise of the Internet has transformed the markets of the world.

Long gone are the days of frantic floor-trading. In their place are the days of cyber-trading. Ukrainian traders are also doing business in cyber-space.

Under the direction of an American company called Unistar LLC, Ukraine's Epsilon Corporation launched http://www.wallstreet.com.ua, an online trading system, in November 1999. In a few short months, the use of their system in the Ukrainian trading market has sky-rocketed.

"Shares in all the big companies, including the oblenergos and the Mykolayiv Alumina Plant, are traded via our system," said Wallstreet.com.ua director Valery Baberza.

Unlike Western online trading sites, Wallstreet.com.ua is merely an information-based Web site allowing traders to post their offers and bids.

"For now, our Web site is only an information system," Baberza said. "It's not a full-fledged trading system as of yet. Most people in Ukraine don't have the money yet to pay for such a system."

Another problem is the high cost of an Internet connection in Ukraine. Unlike in many Western countries, in Ukraine, in addition to paying the Internet provider for basic services, you also end up paying for local phone calls when connecting to a server.

### **Unit 6. Smart House**

Computers and sensors linked by miles of wire and electronic adapters, enable the smart house to control security systems, entertainment centers, appliances, lights, blinds, heating and cooling systems, swimming pool systems, and other systems that can be activated by electrical apparatus. The goal of a smart house is to coordinate all domestic systems to minimize the expenditure of energy and maximize the comfort of its occupants. The central computer, called a controller, ties everything together. We

interact with the home automation system via telephone, hand-held remotes, keypads, touch screen televisions, and voice commands.

Do you want your home warm and cozy when you return from a trip? Just head for the nearest phone booth, call your smart house's controller, and tell it to turn up the heat. Do you want your washing machine to turn itself on at a time when electricity costs less? Just tell the controller when you want it to start.

In Japan, an experimental smart house has been built that seems warm and inviting — anything but technological. It, in fact, is filled with dozens of hidden sensors monitoring temperature, humidity, airflow, carbon dioxide, and even human presence in the house. Its sensors are part of a network linking three PCs with appliances, motor-driven windows and blinds, humidifiers, and so on.

There are lots of possibilities with a smart house. If the homeowner selects the "going out" mode on the master panel, the computer can arm the security system and adjust the lighting and ventilation systems. If it's time to celebrate at home instead of going out, the "party" setting might close the drapes, adjust the lighting, and tune in background music — all from one switch in the living room. The controller can be programmed to create whatever mood you want.

Research in Holland reflects environmental concerns. On the roof of a smart house, a tunnel-like structure collects rainwater, which is sent to a holding tank. The water collected is used to flush the toilets and water the garden. It reduces the need to use costly drinking-quality water when rainwater is more appropriate.

A solar boiler heats washing and bath water in the smart house, and a row of photo-voltaic panels collects solar energy to change batteries for emergency power. Gas, electricity, and water meters are integrated with the controller so that utilities and homeowners can monitor consumption.

Smart house technology isn't just a luxury for the wealthy. Those who are energy savers and environmentally minded will probably end up using at least some smart house features in their own homes.

### **Unit 7. Internet Technologies for Authentic Language Learning Experiences**

With the focus on language communication, and culture for foreign language learning, foreign language teachers are continually searching for better ways for accessing authentic materials and providing experiences that will improve their students' knowledge and skills in these target areas. As the Internet transforms communication around the world, it is natural that it should play a major role in the foreign language classroom.

The Internet enables computers throughout the world to communicate. To do this, each computer must have its own Internet address, be connected to the net, and be able to talk the same language, TCP/IP. Any kind of computer can be networked in this way. Internet applications are computer programs that know how to use the Internet to interact. What matters to the typical foreign language professional are not these technical details but the software that enables communication over the Internet and how it can enhance the classroom experience. The wide range of these programs (text, image, sound, video, multimedia) makes them powerful additions to the foreign language teacher's repertoire. Internet applications that can be used to enrich the foreign language classroom include:

**1. Electronic Mail1** E-mail was in use before the Internet as we know it today, it is probably the most commonly used Internet application. With a single E-mail account, foreign language teachers can integrate email-based activities into their curriculum. For example, international keypal projects that enable students to correspond with native speakers of the target language are easily implemented where participants have the necessary access, equipment, and foreign contacts. Distance learning is another curricular area where email is being used.

**2. Electronic Lists**. Electronic discussion group or "lists" (sometimes referred to as "LISTSERVs") use email to provide a forum where people of similar interests can participate in a professional dialog and share resources. Hundreds of lists of interest to language teachers are available on the Internet. When participating in discussions, certain rules and protocols referred to as netiquette should be observed. Following list guidelines and learning how to accurately express and gauge the tenor of a post or response (often by using smiley faces) are very important skills.

**3. Electronic Journals**. Several electronic journals target foreign language professionals. Generally, these journals are free, are published quarterly, and do not exist in paper form. There are a number of reasons for publishing a journal electronically. First, by using electronic communications technologies, electronic journals can reach a large and diverse audience in a timely manner. Second, the hypermedia nature of Web-based journals enables articles to include links to related background information located elsewhere on the Web. Third, many of these journals have a technology focus, and electronic dissemination illustrates many of the technologies treated in a given issue.

**4. World Wide Web**. Although it is only one of the various Internet applications, the Web browser may be the only one that many people know. The Web represents the broadest and most powerful Internet application. The multimedia nature of the Web and the use of the Web page as an interface to other services have greatly expanded the power of the Internet by making it possible to display information using a combination of formats. For some media formats, additional helper applications or plug-ins must be downloaded and installed to enhance the Web browser. In addition, sophisticated programming functions can turn a Web page into an interactive computer program.

**5. Streaming Audio and Video**. One way of connecting students with native speakers and authentic materials is by using the technologies of streaming audio and video. Students can hear live or pre-recorded broadcasts of music, news, sports, and weather from countries around the world or watch the nightly news from France or live TV program from Chile transmitted to their computer in realtime. This technology is in its infancy but is being developed and improved at a rapid rate.

**6. Remote Access to Libraries and Databases.** Many library catalogs, bibliographic resources, and other types of databases are available on the Internet. Gopher, Telnet, and the Web are all applications that enable users to access these databases on their own computers. The ERIC database is one example of an important resource accessible via the Web, making it easy for teachers to locate Digests, Minibibs, and articles of interest on-line.

#### **Unit 8. America online**

America Online (AOL) is a communications service that provides users with access to both the Internet and special AOL content. It offers 19 channels of content and features, covering topics such as news and entertainment. Members can obtain up to five email addresses per account, as well as 10MB personal home page space. Buddy Lists and instant messaging features are also included. With an AOL account, you can utilize a vast array of chart rooms, message boards, and online stores. Other features include online screening software, user profiles, and easy access to the Internet with AOL's own browser. The installation utility simplifies setup by locating local dial-up numbers, finding your modem, and configuring your software. AOL provides hundreds of widespread dial-up numbers, many of which offer speeds of 56 kbps. Standard accounts cost \$21.95 for unlimited access. Less expensive accounts may be acquired, but charge per hour after a time limit has been reached.

#### **Unit 9. Staying Legal in Cyberspace**

When it comes to the law it's just not true that in cyberspace no one can hear your scream. Companies will have to walk a digital tightrope to ensure that their Web sites do not breach the laws of any country where they want to sell electronically.

Selling goods and services over the Internet is about to become a cheap and efficient way for many companies to reach a large group of potential customers. But those suppliers wanting to use the Internet as a way to attract customers from different countries face a vast array of different laws and regulations, from copyright and trade marks to advertising standards and even what constitutes decency. The idea of a "one size fits all" Web site may not be an option.

Online suppliers who have no interest in building long-term business relationships can probably avoid acting within the law. After making some quick money, they can easily shut down their business in one obscure jurisdiction which has little regard for enforcement of the law and transfer to another.

However, for the vast majority of suppliers the problem of Internet law should be a major concern. The fact is that a company Web page should not breach laws in any country of the world.

A directive from the EU Parliament should result in common laws throughout the European Union.

Once electronic orders start rolling in there is the question, of how different countries treat a transnational order. Who is liable and for how much, if security measures don't work and money or goods are lost or stolen?

Could the product being supplied cause personal injury or death? If so liability for product defects could lead to huge law suits, particularly in some jurisdictions like the US. By selling over the Internet and agreeing to take orders from certain countries the companies may well be moving into new markets and need to increase insurance covers.

However, if the Web site makes it clear that all orders can be rejected by a supplier then it can reserve the right to keep out of certain countries if it thinks the legal exposure would be too high.

There can also be problems with the formation of contracts. Under English law, for example, there is no need for a contract to be signed to be valid. Agreements which are legally enforceable are made all the time by telephone or in meetings or by fax. E-mail is no different.

Clearly as with all other contracts a supplier needs to make sure its standard terms and conditions of sale are sent by some means to the buyer before the contract is made, but in some ways this is easier electronically than it is by fax. With faxes, sales departments can all too easily forget to fax the reverse of order confirmation forms where the all important conditions appear.

Companies need to consider where their main customers are located. If they are in a country where a contract must be signed to be valid, and local law overrides any law set out in standard terms, then the Internet may be a useless tool to form binding contracts.

### **Unit 10. Fiber Optic Cable**

Very thin transparent fibers have been developed that will eventually replace the twisted-pair copper wire traditionally used in the telephone system. These hairlike fiber optic cables carry data faster and are lighter and less expensive than their copper-wire counterparts. Twisted-pair wire and coaxial cable carry data as electrical signals. Fiber optic cable carries data as laser-generated light beams.

The differences between the data transmission rates of copper wire and fiber optic cable are tremendous. In the time it takes to transmit a single page of Webster's Unabridged Dictionary over twisted-pair copper wire (about 6 seconds), the entire dictionary could be transmitted over a single fiber optic cable.

Another of the many advantages of fiber optic cable is its contribution to data security. It is much more difficult for a computer criminal to intercept a signal sent over fiber optic cable (via a beam of light) than it is over copper wire (an electrical signal).

Fiber optic technology has opened the door for some very interesting domestic applications. The high-capacity cable will service our telephone, our TV, and our PC. Fiber optic cable will unable us to see the party on the other end of the telephone conversation. As for TV viewing, we will be able to choose from hundreds of movies, including current releases, and we will be able to choose when we watch them. In the PC world, tapping into an information network will be an increasingly visual experience, with plenty of high-resolution color graphics. For example, instead of reading a buying service's product description, we'll be able to view a photo-quality display of it. However, we may need to wait a few years to enjoy these services. The expense of fiber optic cable may delay its widespread implementation in the home.

# **Texts for independent class and home translation**

#### **Text 1. Computer science**

Computer science is a field of study that deals with the structure, operation, and application of computers and computer systems.

Computer science includes engineering activities, such as the design of computers and of the hardware and software of computer systems, and theoretical, mathematical activities, such as the analysis of algorithms and performance studies of systems. It also involves experimentation with new computer systems and their potential applications.

Computer science was established as a discipline in the early 1960s. Its roots lie mainly in the fields of mathematics *(e.g.,* Boolean algebra) and electrical engineering *(e.g.,* circuit design). The major subdisciplines of computer science are (1) architecture (the design and study of computer systems), an area that overlaps extensively with computer engineering; (2) software, including such topics as software engineering, programming languages, operating systems, information systems and databases, artificial intelligence, and computer graphics; and (3) theory, including computational methods and numerical analysis as well as data structures and algorithms.

#### **Text 2. Computer**

Computer is any of various automatic electronic devices that solve problems by processing data according to a prescribed sequence of instructions. Such devices are of three general types: analog, digital, and hybrid. They differ from one another in terms of operating principle, equipment design and application.

The analog computer operates on data represented by continuously variable quantities, such as angular positions or voltages, and provides a physical analogy of the mathematical problem to be solved. Capable of solving ordinary differential equations, it is well suited for use in systems engineering, particularly for implementing real-time simulated models of processes and equipment. Another common application is the analysis of networks, such as those for electric-power distribution.

Unlike the analog computer, which operates on continuous variables, the digital computer works with data in discrete form — i.e., expressed directly as the digits of the binary code. It counts, lists, compares, and rearranges these binary digits, or bits, of data in accordance with very detailed program instructions stored within its memory. The results of these arithmetic and logic operations are translated into characters, numbers, and symbols that can be readily understood by the human operator or into signals intelligible to a machine controlled by the computer. Digital computers can be programmed to perform a host of varied tasks. As a consequence, more than 90 percent of the computers in use today are of this type. Government and business make extensive use of the digital computer's ability to organize, store, and retrieve information by setting up huge data files. Its capacity to adjust the performance of systems or devices without human intervention also lends itself to many applications. For example, the digital computer is used to control various manufacturing operations, machine tools, and complex laboratory and hospital instruments. The same capability has been exploited to automate the operational systems of high-performance aircraft and spacecraft. Among the multitude of other significant applications of the digital computer are its use as a teaching aid (e.g., in the remedial instruction of basic language and mathematics skills) and its employment in scientific research to analyze data and generate mathematical models.

The hybrid computer combines the characteristics and advantages of analog and digital systems; it offers greater precision than the former and more control capability than the latter. Equipped with special conversion devices, it utilizes both analog and discrete representation of data. In recent years hybrid systems have been used in simulation studies of nuclear-power plants, guided-missile systems, and spacecraft, in which a close representation of a dynamic system is essential.

Mechanical analog and digital computing devices date back to the 17th century. A logarithmic calculating device, which was the precursor of the slide rule and is often regarded as the first successful analog device, was developed in 1620 by Edmund Gunter, an English mathematician. The first mechanical digital calculating machine was built in 1642 by the French scientist-philosopher Blaise Pascal. During the ensuing centuries, the ideas and inventions of many mathematicians, scientists, and engineers paved the way for the development of the modern computer.

The direct forerunners of present-day analog and digital systems emerged about 1940. John V.Atanasoff built the first electronic digital computer in 1939. Howard Aiken's fully automatic largescale calculator using standard machine components was completed in 1944. J. Presper Eckert and

John W. Mauchly completed the first programmed general-purpose electronic digital computer in 1946. The first stored-program computers were introduced in the late 1940s, and subsequent computers have increasingly become faster and more powerful.

#### **Text 3. Software**

Computer programs, the software that is becoming an ever-larger part of the computer system, are growing more and more complicated, requiring teams of programmers and years of effort to develop. As a consequence, a new subdiscipline, software engineering, has arisen. The development of a large piece of software is perceived as an engineering task, to be approached with the same care as the construction of a skyscraper, for example, and with the same attention to cost, reliability, and maintainability of the final product. The software-engineering process is usually described as consisting of several phases, variously defined but in general consisting of: (1) identification and analysis of user requirements, (2) development of system specifications (both hardware and software), (3) software design (perhaps at several successively more detailed levels), (4) implementation (actual coding), (5) testing, and (6) maintenance.

Even with such an engineering discipline in place, the software-development process is expensive and time-consuming. Since the early 1980s, increasingly sophisticated tools have been built to aid the software developer and to automate as much as possible the development process. Such computeraided software engineering (CASE) tools span a wide range of types, from those that carry out the task of routine coding when given an appropriately detailed design in some specification language to those that incorporate an expert system to enforce design rules and eliminate software defects prior to the coding phase.

As the size and complexity of software has grown, the concept of reuse has become increasingly important in software engineering, since it is clear that extensive new software cannot be created cheaply and rapidly without incorporating existing program modules (subroutines, or pieces of computer code). One of the attractive aspects of object-oriented programming is that code written in terms of objects is readily reused. As with other aspects of computer systems, reliability — usually rather vaguely defined as the likelihood of a system to operate correctly over a reasonably long period of time is a key goal of the finished software product. Sophisticated techniques for testing software have therefore been designed. For example, a large software product might be deliberately "seeded" with artificial faults, or "bugs"; if they are all discovered through testing, there is a high probability that most actual faults likely to cause computational errors have been discovered as well. The need for better trained software engineers has led to the development of educational programs in which software engineering is either a specialization within computer science or a separate program. The recommendation that software engineers, like other engineers, be licensed or certified is gaining increasing support, as is the momentum toward the accreditation of software engineering degree programs.

### **Text 4. Expert system**

An expert system is a computer program that uses artificial intelligence to solve problems within a specialized domain that ordinarily requires human expertise. The first expert system was developed in 1965 by Edward Feigenbaum and Joshua Lederberg of Stanford University in California, U.S. Dendral, as their expert system was later known, was designed to analyze chemical compounds. Expert systems now have commercial applications in fields as diverse as medical diagnosis, petroleum engineering, and financial investing.

In order to accomplish feats of apparent intelligence, an expert system relies on two components: a knowledge base and an inference engine. A knowledge base is an organized collection of facts about the system's domain. An inference engine interprets and evaluates the facts in the knowledge base in order to provide an answer. Typical tasks for expert systems involve classification, diagnosis, monitoring, design, scheduling, and planning for specialized endeavours.

Facts for a knowledge base must be acquired from human experts through interviews and observations. This knowledge is then usually represented in the form of "if-then" rules (production rules): "If some condition is true, then the following inference can be made (or some action taken)." The knowledge base of a major expert system includes thousands of rules. A probability factor is often attached to the conclusion of each production rule, because the conclusion is not a certainty. For example, a system for the diagnosis of eye diseases might indicate, based on information supplied to it, a 90 percent probability that a person has glaucoma, and it might also list conclusions with lower probabilities. An expert system may display the sequence of rules through which it arrived at its conclusion; tracing this flow helps the user to appraise the credibility of its recommendation and is useful as a learning tool for students.

Human experts frequently employ heuristic rules, or "rules of thumb," in addition to simple production rules. For example, a credit manager might know that an applicant with a poor credit history, but a clean record since acquiring a new job, might actually be a good credit risk. Expert systems have incorporated such heuristic rules and increasingly have the ability to learn from experience. Nevertheless, expert systems remain supplements, rather than replacements, for human experts.

#### **Text 5. Computer memory**

Computer memory is a physical device that is used to store such information as data or programs (sequences of instructions) on a temporary or permanent basis for use in an electronic digital computer. The memory of a typical digital computer retains information of this sort in the form of the digits 0 and 1 of the binary code. It contains numerous individual storage cells, each of which is capable of holding one such binary digit (or "bit") when placed in either of two stable electronic, magnetic, or physical states corresponding to 0 and 1. The main memories of digital computers usually operate by means of transistor circuits. In these electronic circuits, binary digits are represented as states of electric charge — on or off, closed or open, conducting or nonconducting, resistive or nonresistive that can be held, detected, and changed for purposes of storing or manipulating the data represented by the digits.

Most digital computer systems have two levels of memory — the main memory and one or more auxiliary storage units. Besides the main memory, other units of the computer *(e.g.,* the control unit, arithmetic-logic unit [ALU], and input/output units) also use transistor circuits to store electronic signals.

The flow of electric current through the transistors in memory units is controlled by semiconductor materials. Semiconductor memories utilizing very-large-scale integration (VLSI) circuitry are extensively used in all digital computers because of their low cost and compactness. Composed of one or more silicon chips only about a quarter of an inch in size, they contain several million microelectronic circuits, each of which stores a binary digit. Semiconductor memories provide great storage capacity but are volatile—*i.e.,* they lose their contents if the power supply is cut off.

A special type of transistor circuit for temporary storage of a binary digit is called a flip-flop. A single flip-flop consists of four or a few more transistors. Once a flip-flop stores a binary digit 0 or 1, it keeps that digit until it is rewritten to 1 or 0, respectively. A set of flip-flops that temporarily stores a program instruction (or two or three instructions in the case of certain types of computers) or a number (as in a computational result) is called a register. Numerous flip-flops and registers are used not only in the memory unit but in the ALU and control unit as well.

**Main memory.** The memory unit of a digital computer typically has a main (or primary) memory, cache, and secondary (or auxiliary) memory. The main memory holds data and instructions for immediate use by the computer's ALU. It receives this information from an input device or an auxiliary storage unit. In most cases, the main memory is a high-speed random-access memory (RAM) — *i.e.,* a memory in which specific contents can be accessed (read or written) directly in a very short time regardless of the sequence (and hence location) in which they were recorded. Two types of main memory are possible with random-access circuits—static random-access memory (SRAM) and dynamic random-access memory (DRAM). A single memory chip is made up of several million memory cells. In a SRAM chip, each memory cell consists of a single flip-flop (for storing the binary

digits 1 or 0) and a few more transistors (for reading or writing operation). In a DRAM chip, each memory cell consists of a capacitor (rather than a flip-flop) and a single transistor. When a capacitor is electrically charged, it is said to store the binary digit 1, and when discharged, it represents 0; these changes are controlled by the transistor. Because it has fewer components, DRAM requires a smaller area on a chip than does SRAM, and hence a DRAM chip can have a greater memory capacity, though its access time is slower than that of SRAM.

The cache is a SRAM-based memory of small capacity that has faster access time than the main memory and that temporarily stores data and part of a program for quicker processing by the ALU.

**Auxiliary, or secondary, memory**. Auxiliary storage units are an integral part of a computer's peripheral equipment. They can store substantially more information than can a main memory but operate at slow speeds. The most common forms of secondary storage are magnetic disk or tape.

Magnetic disks are flat, circular plates coated with a magnetic material. There are two types: hard disks, which are made of aluminum or glass and are physically rigid; and floppy disks, which are made of plastic and are flexible. Both types of disks come in diameters of 3.5 and 5.25 inches (9 and 13 cm). Hard disks that can store anywhere from 20 megabytes to 2 gigabytes (20 million to 2 billion bytes, or small groups of adjacent binary digits constituting a subunit of information) are readily available for desktop computers, and still larger ones can be had. Floppy disks have a much smaller capacity of only two to three megabytes. In both types of disk, data on their surfaces is arranged in concentric tracks. A tiny magnet, called a magnetic head, writes a binary digit (1 or 0) by magnetizing a tiny spot on a disk in different directions and reads digits by detecting the magnetization direction of the spots. A magnetic-disk drive is an assembly of one or more disks, magnetic heads, and a mechanical device for rotating the disks for reading or writing purposes.

Magnetic tapes are also sometimes used in auxiliary storage units. They have an even greater memory capacity than disks, but their access time is far slower because they are sequential-access memories — *i.e.*, ones in which data in consecutive addresses are sequentially read or written as a tape is unwound. Magnetic disks are partly random-accessed (because a magnetic head for reading or writing goes to a desired circular track) and partly sequential-accessed (because data is read or written sequentially from that track as the disk rotates).

Hard disks are routinely used for storing current records and applications software on personal and other small computers. Larger computers may use RAID (redundant array of inexpensive drives), which consists of a group of hard-disk drives that work together as one disk drive. A typical RAID consists of five or more drives with 3.5-inch or 5.25-inch hard disks; this array yields reasonably high access speeds and is more reliable yet less expensive than a traditional single drive with large hard disks. RAIDs are widely used with mainframe computers that require auxiliary memory of very large capacity.

#### **Text 6. Nonvolatile memories**

Besides main and auxiliary memories, other forms of memory exist for specialized purposes. An increasingly important class is that of nonvolatile memories, which, unlike SRAMs and DRAMs, do not lose their content when the power supply is cut off. Some nonvolatile memories, such as readonly memory (ROM), are not rewritable once manufactured or written. Each memory cell of a ROM chip either has a transistor or none, representing the binary digits 0 or 1, respectively. ROMs are generally employed for programs designed for repeated use without modification, as, for example, the operating system of a personal microcomputer; the ROM is used for storing the microprogram used in the control unit of the microcomputer. By contrast, EPROM (erasable programmable ROM), EAROM (electrically alterable ROM), and flash memory are types of nonvolatile memories that are rewritable, though the rewriting is far more time-consuming than reading. They are thus used as special-purpose memories where writing is seldom necessary.

Another form of memory is the optical disk, which uses optical rather than electrical means for reading and writing. It developed from videodisc technology during the early 1980s. Optical disks have a greater memory capacity than most magnetic disks; the largest ones can store 1.5 gigabytes of information, which is equal to about 700,000 pages of printed material. Optical disks come in sizes

ranging from 3.5 to 12 inches (30 cm). They are widely used as auxiliary memory when large memory capacity is required.

In one type of optical disk, the CD-ROM (compact disc read-only memory), digital data is stored as a pattern of tiny pits on a compact disc by the heat of a high-power laser beam or by a stamping machine. Once the information is stored, it can be read but cannot be rewritten. For reading, the digitally coded data are tracked by a low-power optical laser scanner; variations in the intensity of laser light reflected from the pits are detected by a photocell that converts them into electric signals. Because they are not rewritable, CD-ROMs are used to distribute relatively static data, for example in encyclopedias and other reference works, and their large capacity makes them ideal for combinations of text with audio and graphics or other multimedia formats. WORM (write-once read-many) is a variation of CD-ROM that allows a user to write information on each disk only once, with subsequent erasure impossible.

In magneto-optical disks, which can be erased and rewritten, information is written into or read from the disk by means of the magnetic properties of spots on its surface. In reading, spots with different directions of magnetization give different polarization in the reflected light of a low-power laser beam. In the writing process, which erases all previous information, every spot on the disk is heated by a strong laser beam and is then cooled under a magnetic field. Thus every spot is magnetized in one direction; in other words, every spot stores 0. Then, reversing the direction of the magnetic field, only desired spots are magnetized in the opposite direction by a strong laser beam, storing 1.

#### **Text 7. Computer program**

Computer program is a detailed plan or procedure for solving a problem with a computer; more specifically, an unambiguous, ordered sequence of computational instructions necessary to achieve such a solution. The distinction between computer programs and equipment is often made by referring to the former as software and the latter as hardware.

Programs stored in the memory of a computer enable the computer to perform a variety of tasks in sequence or even intermittently. The idea of an internally stored program was introduced in the late 1940s by the Hungarian-born mathematician John von Neumann. The first digital computer designed with internal programming capacity was the EDVAC (acronym for Electronic Discrete Variable Automatic Computer), constructed in 1949.

A program is prepared by first formulating a task and then expressing it in an appropriate computer language, presumably one suited to the application. The specification thus rendered is translated, commonly in several stages, into a coded program directly executable by the computer on which the task is to be run. The coded program is said to be in machine language, while languages suitable for original formulation are called problem-oriented languages. A wide array of problemoriented languages has been developed, some of the principal ones being COBOL (Common Business-Oriented Language), FORTRAN (Formula Translation), BASIC (Beginner's Аll-Purpose Symbolic Instruction Code), and Pascal.

Computers are supplied with various programs designed primarily to assist the user to run jobs or optimize system performance. This collection of programs, called the operating system, is as important to the operation of a computer system as its hardware. Current technology makes it possible to build in some operating characteristics as fixed programs (introduced by customer orders) into a computer's central processing unit at the time of manufacture. Relative to user programs, the operating system may be in control during execution, as when a time-sharing monitor suspends one program and activates another or at the time a user program is initiated or terminated, as when a scheduling program determines which user program is to be executed next. Certain operating-system programs, however, may operate as independent units to facilitate the programming process. These include translators (either assemblers or compilers), which transform an entire program from one language to another; interpreters, which execute a program sequentially, translating at each step; and debuggers, which execute a program piecemeal and monitor various circumstances, enabling the programmer to check whether the operation of the program is correct or not.

#### **Text 8. Computer programming language**

Computer programming is any of various languages for expressing a set of detailed instructions for a digital computer. Such a language consists of characters and rules for combining them into symbols and words.

Many kinds of programming languages have been developed over the years. Initially programmers had to write instructions in machine language. This coded language, which can be understood and executed directly by the computer without conversion or translation, consists of binary digits representing operation codes and memory addresses. Because it is made up of strings of Is and Os, machine language is difficult for humans to use. Assembly language was eventually devised for greater convenience. It enabled programmers to express instructions in alphabetic symbols *(e.g.,* AD for add and SUB for subtract) rather than in numbers. Although assembly language with its mnemonic code was easier to use than machine language, it was clearly desirable to develop programming languages that more closely resembled human communication. The first so-called high-level language was FORTRAN (acronym for Formula Translation), invented in 1956. FORTRAN was well suited to scientists and mathematicians because it was similar to mathematical notations. It did, however, present some difficulty for those in nonmathematically oriented fields. As a result, a more practical programming language known as COBOL (Common Business-Oriented Language) was devised several years later (1960). COBOL employs words and syntax resembling those of ordinary English. Later, other languages even easier to learn and use were introduced. BASIC (Beginner's All-Purpose Symbolic Instruction Code), for example, can be readily mastered by the layperson and is used extensively in schools, businesses, and homes for microcomputer programming. С is a high-level language that can function as an assembly language; much commercial software is written in this flexible language. Another versatile language widely used for microcomputer as well as minicomputer applications is Pascal (probably named for the French scientist-philosopher Blaise Pascal).

Other high-level programming languages possess unique features that make each one suitable for a specific application. Some examples are APT (Automatically Programmed Tools), for numerical control of industrial machine tools, and GPSS (General-Purpose Simulation System), for constructing simulation models. LISP (List Processing) can be used to manipulate symbols and lists rather than numeric data; it is often used in artificial-intelligence applications. Fourth-generation languages (4GLs) are closer to human language than are high-level (or third-generation) languages. They are used primarily for database management or as query languages; examples include FOCUS, SQL (Structured Query Language), and dBASE. Object-oriented programming languages, such as C++ and Smalltalk, write programs incorporating self-contained collections of data structure or computational instructions (called "objects"). New programs can be written by reassembling and manipulating the objects.

### **Text 9. Computer-aided engineering (CAE)**

CAE in industry is the integration of design and manufacturing into a system under the direct control of digital computers. CAE combines the use of computers in industrial-design work, computeraided design (CAD), with their use in manufacturing operations, computer-aided manufacturing (CAM). This integrated process is commonly called CAD/CAM. CAD systems generally consist of a computer with one or more terminals featuring video monitors and interactive graphics-input devices; they can be used to design such things as machine parts, patterns for clothing, or integrated circuits. CAM Systems involve the use of numerically controlled machine tools and high-performance, programmable industrial robots. In a CAE system, drawings developed and revised during the design process are converted directly into instructions for the production machines that will manufacture the desired object. CAE systems reduce the time needed to develop new products and increase productivity by optimizing production flow and scheduling and by providing greater flexibility in altering machine operations.

#### **Text 10. Computer simulation**

Computer simulation is the use of a computer to represent the dynamic responses of one system by the behaviour of another system modeled after it. A simulation uses a mathematical description, or model, of a real system in the form of a computer program. This model is composed of equations that duplicate the functional relationships within the real system. When the program is run, the resulting mathematical dynamics form an analog of the behaviour of the real system, with the results presented in the form of data. A simulation can also take the form of a computer-graphics image that represents dynamic processes in an animated sequence.

Computer simulations are used to study the dynamic behaviour of objects or systems in response to conditions that cannot be easily or safely applied in real life. For example, a nuclear blast can be described by a mathematical model that incorporates such variables as heat, velocity, and radioactive emissions. Additional mathematical equations can then be used to adjust the model to changes in certain variables, such as the amount of fissionable material that produced the blast. Simulations are especially useful in enabling observers to measure and predict how the functioning of an entire system may be affected by altering individual components within that system.

The simpler simulations performed by personal computers consist mainly of business models and geometric models. The former includes spreadsheet, financial and statistical software programs that are used in business analysis and planning. Geometric models are used for numerous applications that require simple mathematical modeling of objects, such as buildings, industrial parts, and the molecular structures of chemicals. More advanced simulations, such as those that emulate weather patterns or the behaviour of macroeconomic systems, are usually performed on powerful workstations or on mainframe computers. In engineering, computer models of newly designed structures undergo simulated tests to determine their responses to stress and other physical variables. Simulations of river systems can be manipulated to determine the potential effects of dams and irrigation networks before any actual construction has taken place. Other examples of computer simulations include estimating the competitive responses of companies in a particular market and reproducing the movement and flight of space vehicles.

#### **Text 11. Computer graphics**

Computer graphics is the use of computers to produce pictorial images. The images produced can be printed documents or animated motion pictures, but the term computer graphics refers particularly to images displayed on a video display screen, or display monitor. These screens can display graphic as well as alphanumeric data. A computer-graphics system basically consists of a computer to store and manipulate images, a display screen, various input and output devices, and a graphics software package — *i.e.,* a program that enables a computer to process graphic images by means of mathematical language. These programs enable the computer to draw, colour, shade, and manipulate the images held in its memory.

A computer displays images on the phosphor-coated surface of a graphics display screen by means of an electron beam that sweeps the screen many times each second. Those portions of the screen energized by the beam emit light, and changes in the intensity of the beam determine their brightness and hue. The brightness of the resulting image fades quickly, however, and must be continuously "refreshed" by the beam, typically 30 times per second.

Graphics software programs enable a user to draw, colour, shade, and manipulate an image on a display screen with commands input by a keyboard. A picture can be drawn or redrawn onto the screen with the use of a mouse, a pressure-sensitive tablet, or a light pen. Preexisting images on paper can be scanned into the computer through the use of scanners, digitizers, pattern-recognition devices, or digital cameras. Frames of images on videotape also can be entered into a computer. Various output devices have been developed as well; special programs send digital data from the computer's memory to an imagesetter or film recorder, which prints the image on paper or on photographic film. The computer can also generate hard copy by means of plotters and laser or dot-matrix printers.

Pictures are stored and processed in a computer's memory by either of two methods: raster graphics and vector graphics. Raster-type graphics maintain an image as a matrix of independently controlled dots, while vector graphics maintain it as a collection of points, lines, and arcs. Raster graphics are now the dominant computer graphics technology.

In raster graphics, the computer's memory stores an image as a matrix, or grid, of individual dots, or pixels (picture elements). Each pixel is encoded in the computer's memory as one or several bits *i.e.,* binary digits represented by 0 or 1. A 2-bit pixel can represent either black or white, while a 4-bit pixel can represent any of 16 different colours or shades of gray. The constituent bits that encode a picture in the computer's memory are called a bit map. Computers need large processing and memory capacities to translate the enormous amounts of information contained in a picture into the digital code of a bit map, and graphics software programs use special algorithms (computional processes) to perform these procedures.

In raster graphics, the thousands of tiny pixels that make up an individual image are projected onto a display screen as illuminated dots that from a distance appear as a contiguous image. The picture frame consists of hundreds of tiny horizontal rows, each of which contains hundreds of pixels. An electron beam creates the grid of pixels by tracing each horizontal line from left to right, one pixel at a time, from the top line to the bottom line.

Raster graphics create uniform coloured areas and distinct patterns and allow precise manipulation because their constituent images can be altered one dot at a time. Their main disadvantage is that the images are subtly staircased — *i.e.,* diagonal lines and edges appear jagged and less distinct when viewed from a very short distance. A corollary of television technology, raster graphics emerged in the early 1970s and had largely displaced vector systems by the '90s.

In vector graphics, images are made up of a series of lines, each of which is stored in the computer's memory as a vector — *i.e.,* as two points on an *x-y* matrix. On a vector-type display screen, an electron beam sweeps back and forth between the points designated by the computer and the paths so energized emit light, thereby creating lines; solid shapes are created by grouping lines closely enough to form a contiguous image. Vector-graphics technology was developed in the mid-1960s and widely used until it was supplanted by raster graphics. Its application is now largely restricted to highly linear work in computer-aided design and architectural drafting, and even this is performed on raster-type screens with the vectors converted into dots.

Computer graphics have found widespread use in printing, product design and manufacturing, scientific research, and entertainment since the 1960s. In the business office, computers routinely create graphs and tables to illustrate text information. Computer-aided design systems have replaced drafting boards in the design of a vast array of products ranging from buildings to automotive bodies and aircraft hulls to electrical and electronic devices. Computers are also often used to test various mechanical, electrical, or thermal properties of the component under design. Scientists use computers to simulate the behaviour of complicated natural systems in animated motion-picture sequences. These pictorial visualizations can afford a clearer understanding of the multiple forces or variables at work in such phenomena as nuclear and chemical reactions, large-scale gravitational interactions, hydraulic flow, load deformation, and physiological systems. Computer graphics are nowhere so visible as in the entertainment industry, which uses them to create the interactive animations of video games and the special effects in motion pictures. Computers have also come into increasing use in commercial illustration and in the digitalization of images for use in CD-ROM products, online services, and other electronic media.

#### **Text 12. Hypertext**

Hypertext is also called *Hyperlinking,* the linking of related pieces of information by electronic connections in order to allow a user easy access between them. Hypertext is a feature of some computer programs that allow the user of electronic media to select a word from text and receive additional information pertaining to that word, such as a definition or related references within the text. In the article "whale" in an electronic encyclopedia, for example, a hypertext link at the mention of the blue whale enables the reader to access the article on that species merely by "clicking" on the words

"blue whale" with a mouse. The hypertext link is usually denoted by highlighting the relevant word or phrase in text with a different font or colour. Hypertext links can also connect text with pictures, sounds, or animated sequences.

Hypertext links between different parts of a document or between different documents create a branching or network structure that can accommodate direct, unmediated jumps to pieces of related information. The treelike structure of hyperlinked information contrasts with the linear structure of a print encyclopaedia or dictionary, for example, whose contents can be physically accessed only by means of a static, linear sequence of entries in alphabetical order. Hypertext links are, in a sense, text cross-references that afford instant access to their target pieces of information. Such links are most effective when used on a large array of information that is organized into many smaller, related pieces and when the user requires only a small portion of information at any one time. Hypertext has been used most successfully by the interactive multimedia computer systems that came into commercial use in the early 1990s.

#### **Text 13. Computer network**

Computer network is also called Network*,* two or more computers that are connected with one another for the purpose of communicating data electronically. Besides physically connecting computer and communication devices, a network system serves the important function of establishing a cohesive architecture that allows a variety of equipment types to transfer information in a near-seamless fashion. Two popular architectures are ISO Open Systems Interconnection (OSI) and IBM's Systems Network Architecture (SNA).

Two basic network types are local-area networks (LANs) and wide-area (or long-haul) networks. LANs connect computers and peripheral devices in a limited physical area, such as a business office, laboratory, or college campus, by means of permanent links (wires, cables, fibre optics) that transmit data rapidly. A typical LAN consists of two or more personal computers, printers, and high-capacity disk-storage devices called file servers, which enable each computer on the network to access a common set of files. LAN operating system software, which interprets input and instructs networked devices, allows users to communicate with each other; share the printers and storage equipment; and simultaneously access centrally located processors, data, or programs (instruction sets). LAN users may also access other LANs or tap into wide area networks. LANs with similar architectures are linked by "bridges," which act as transfer points. LANs with different architectures are 1inked by "gateways," which convert data as it passes between systems.

Wide-area networks connect computers and smaller networks to larger networks over greater geographic areas, including different continents. They may link the computers by means of cables, optical fibres, or satellites, but their users commonly access the networks via a modem (a device that allows computers to communicate over telephone lines). The largest wide-area network is the Internet, a collection of networks and gateways linking millions of computer users on every continent.

#### **Text 14. Computer security**

Computer security is the protection of computer systems and information from harm, theft, and unauthorized use. Computer hardware is typically protected by the same means used to protect other valuable or sensitive equipment, namely, serial numbers, doors and locks, and alarms. The protection of information and system access, on the other hand, is achieved through other tactics, some of them quite complExercise

The security precautions related to computer information and access address four major threats: (1) theft of data, such as that of military secrets from government computers; (2) vandalism, including the destruction of data by a computer virus; (3) fraud, such as employees at a bank channeling funds into their own accounts; and (4) invasion of privacy, such as the illegal accessing of protected personal financial or medical data from a large database. The most basic means of protecting a computer system against theft, vandalism, invasion of privacy, and other irresponsible behaviours is to electronically track and record the access to, and activities of, the various users of a computer system. This is

commonly done by assigning an individual password to each person who has access to a system. The computer system itself can then automatically track the use of these passwords, recording such data as which files were accessed under particular passwords and so on. Another security measure is to store a system's data on a separate device, or medium, such as magnetic tape or disks, that is normally inaccessible through the computer system. Finally, data is often encrypted so that it can be deciphered only by holders of a singular encryption key.

Computer security has become increasingly important since the late 1960s, when modems (devices that allow computers to communicate over telephone lines) were introduced. The proliferation of personal computers in the 1980s compounded the problem because they enabled hackers (irresponsible computerphiles) to illegally access major computer systems from the privacy of their homes. The development of advanced security techniques continues to diminish such threats, though concurrent refinements in the methods of computer crime pose ongoing hazards.

#### **Text 15. Computer crime**

Computer crime is any crime that is committed by means of the special knowledge or expert use of computer technology. Computer crime became a serious problem with the proliferation of such technology in the late 20th century.

Since the first reported case of computer abuse in 1958, computers have been involved in most types of crimes, including theft, burglary, larceny, fraud, embezzlement, extortion, sabotage, espionage, kidnapping, and murder. Computer systems themselves can be the targets of attack, as when a computer virus is surreptitiously introduced into a system to alter or destroy data. Breaking into private computer systems to destroy, steal, or alter information became easier once modems (devices that allow computers to communicate over telephone lines) were introduced in the 1960s. Technically expert computer hobbyists who use personal computers and modems to break into and tamper with computer systems are known as "hackers." Most serious computer crimes, however, are committed in the banking and financial-service industries, where money, credit, and other financial assets are recorded in electronic databases and are transmitted as signals over telephone lines. Persons with access to such systems may falsify or manipulate these records for their own purposes by, for example, illegally transferring money balances to their own accounts.

### **Text 16. Computer virus**

Computer virus is a portion of a program code that has been designed to furtively copy itself into other such codes or computer files. It is usually created by a prankster or vandal to effect a nonutilitarian result or to destroy data and program code.

A virus consists of a set of instructions that attaches itself to other computer programs, usually in the computer's operating system, and becomes part of them. In most cases, the corrupted programs continue to perform their intended functions but surreptitiously execute the virus's instructions as well. A virus is usually designed to execute when it is loaded into a computer's memory. Upon execution, the virus instructs its host program to copy the viral code into, or "infect," any number of other programs and files stored in the computer. The infection can then transfer itself to files and code on other computers through magnetic disks or other memory-storage devices, computer networks, or online systems. The replicating viruses often multiply until they destroy data or render other program codes meaningless. A virus may simply cause a harmless joke or cryptic message to appear on a computer user's video monitor each time he turns on his computer. A more damaging virus can wreak havoc on an extremely large computer system within a matter of minutes or hours, causing it to crash and thereby destroy valuable data.

# **Appendix 1. The most widely used computer terminology dictionary**

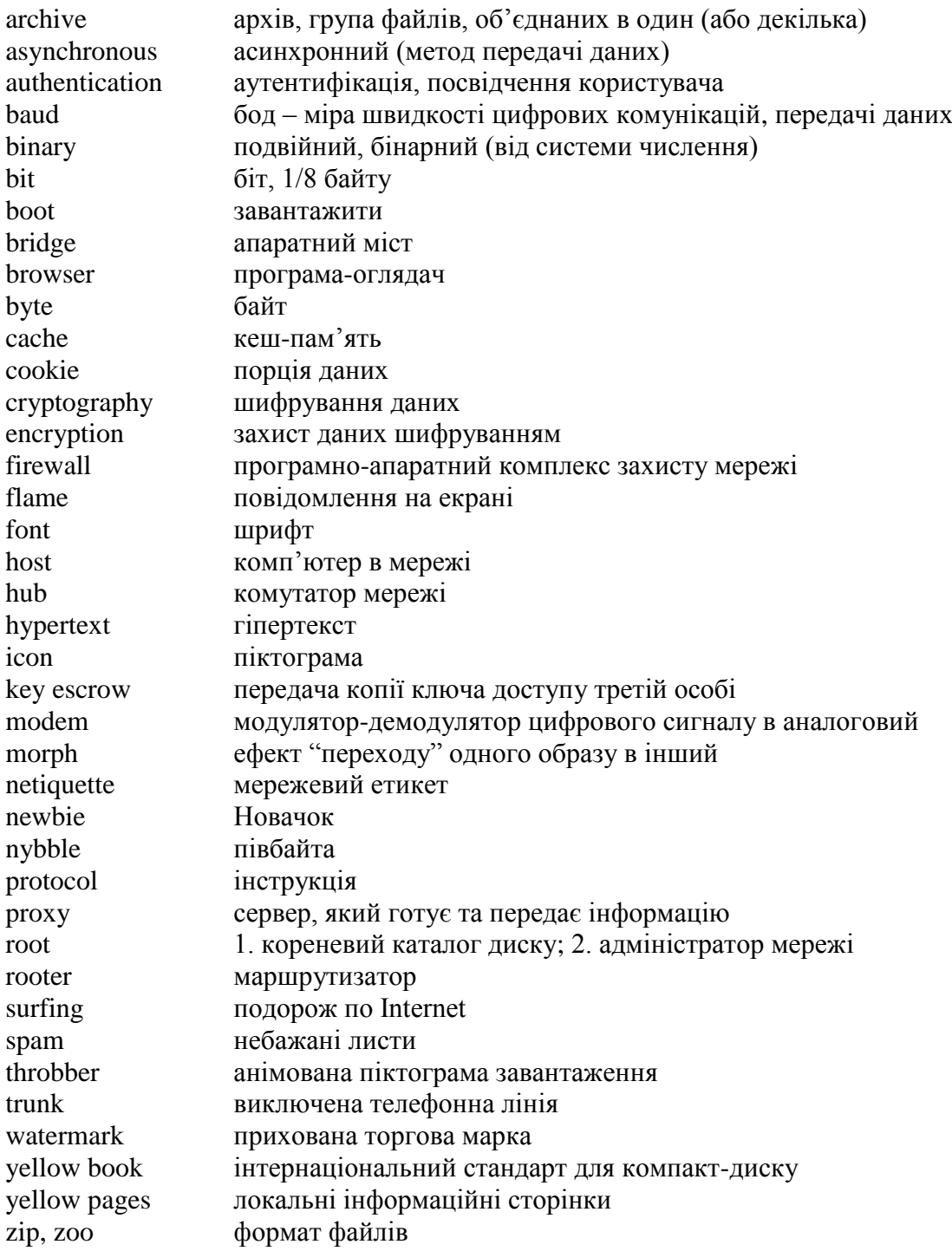

# **Appendix 2. E-mail abbreviations**

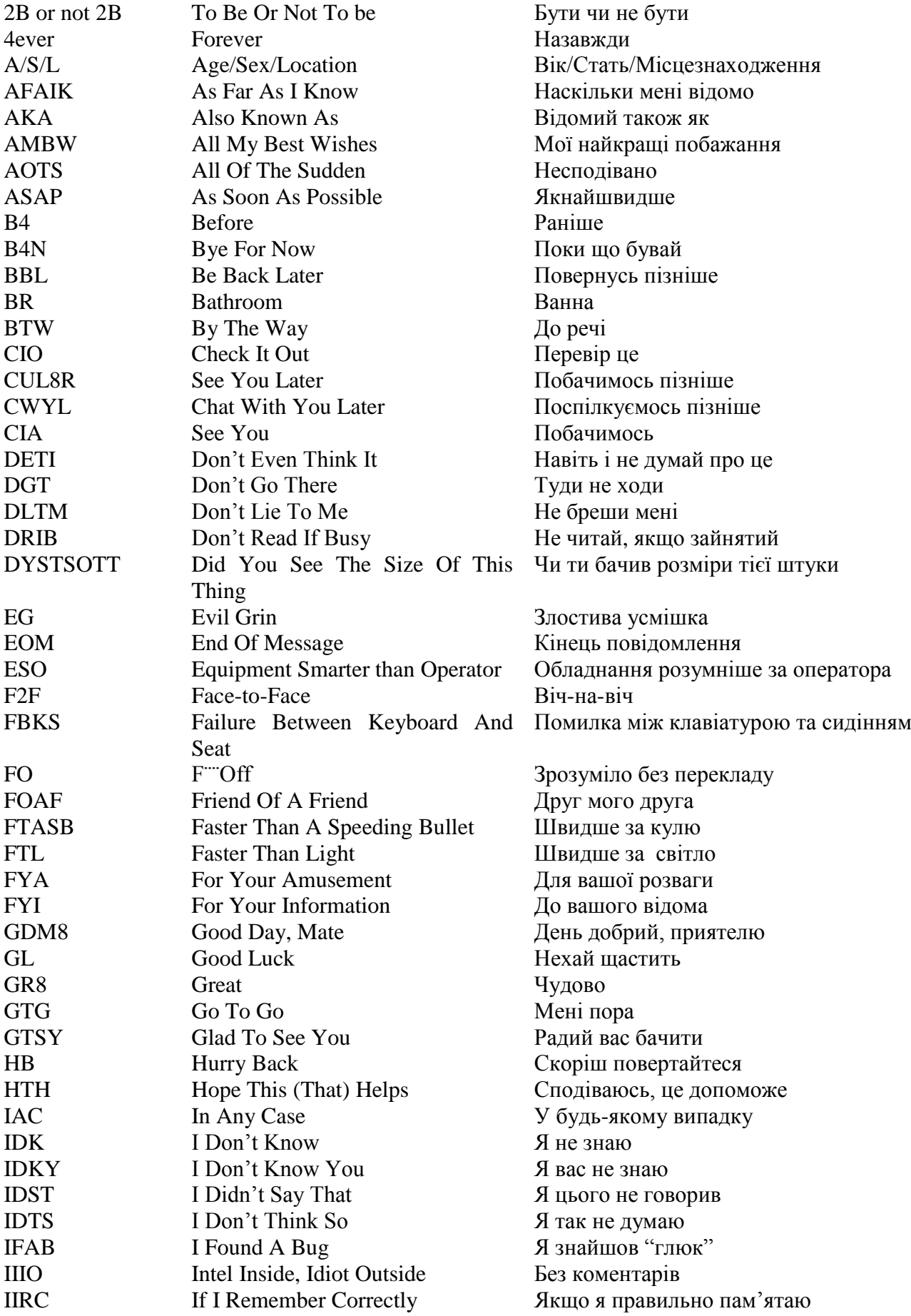

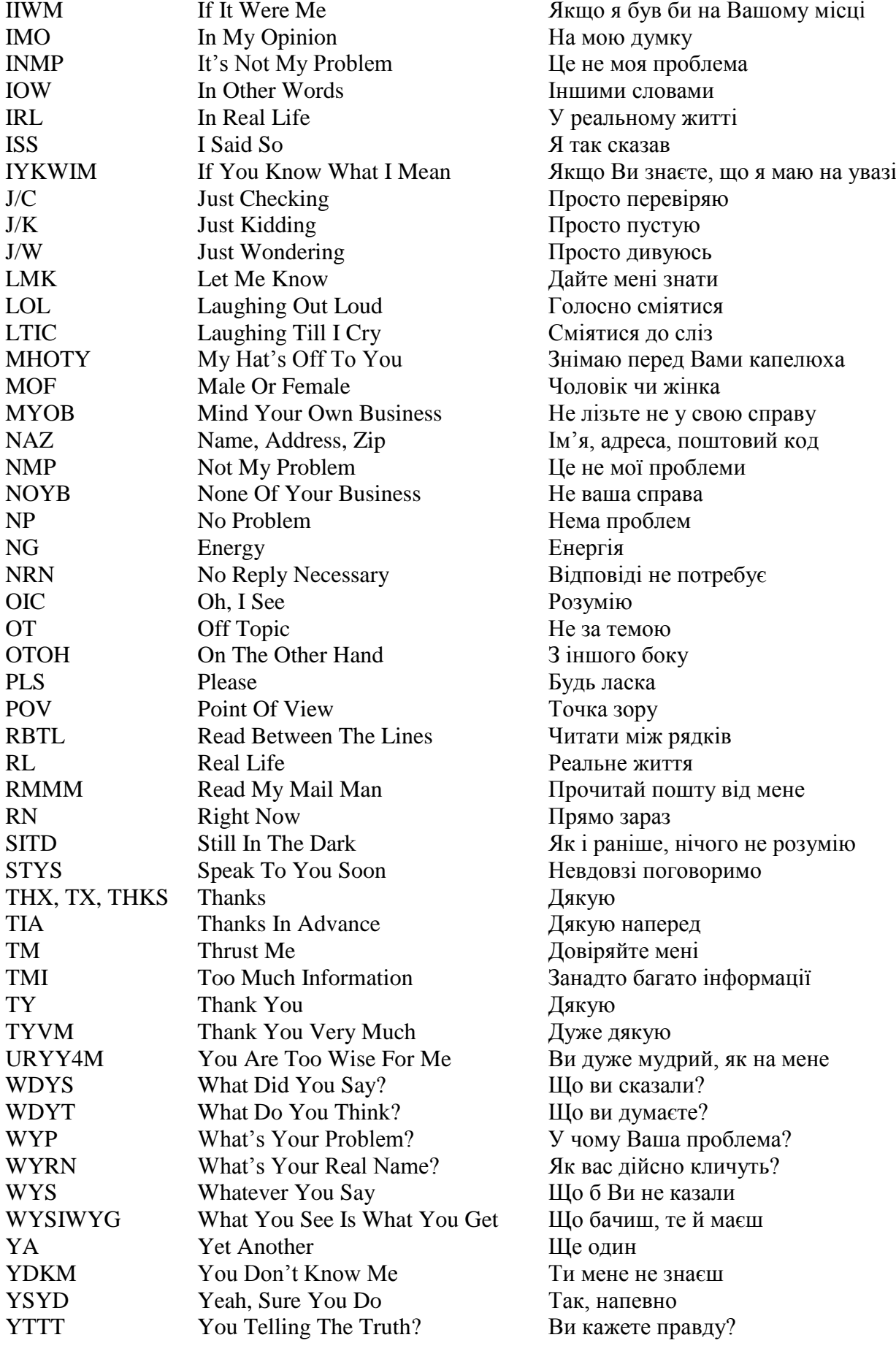

# **English-Ukrainian Vocabulary**

# **A**

accept приймати accidentally Випадково accomplish виконувати, завершувати accounting (бухгалтерський) облік<br>accounts-receivable system система рахунків дебітс

adopt приймати aerospace аерокосмічний amount величина, кількість angle Kyr; ракурс application database прикладна база даних appropriate підходящий, відповідний

as well as a Tako a Tako a Tako a Tako a Tako a Tako a Tako a Tako a Tako a Tako a Tako a Tako a Tako a Tako a automate **автоматизувати** availability наявність

**B**<br>bandwidth

banner банер banner slot <sup>гніздо</sup> для банера **batch пакет**: пачка be taken to the site потрапити на сайт benefit вигода; прибуток

access/ gain access to доступ; отримати доступ до accommodate підганяти, пристосовувати(ся) система рахунків дебіторів acquisition набуття; оволодіння, придбання, придбання акцій ad hoc 1) спеціальний, улаштований для даної мети, для даного випадку; 2) спонтанний, непродуманий, довільний, випадковий allocate ads to banner slots розмістити рекламну об'яву в гнізді банера analysis/analyse/analyst/analytical аналіз/аналізувати/аналітик/аналітич-ний application service provider постачальник програмно-апаратних ресурсів appreciate оцінювати; (високо) цінувати; визнавати archive архів, група файлів, стиснених і об'єднаних в один (або декілька) assign value призначати, присвоювати значення assist допомагати, сприяти, надавати допомогу astounding pace приголомшливий крок asynchronous асинхронний (метод передачі даних) attainment досягнення, надбання attribute атрибут; ознака; властивість auction аукціон, торг, аукціонний продаж authentication аутентифікація, посвідчення користувача auxiliary storage 30BHiIIH 3 30BHiIIH 3 30BHiIIH 3 30BHiIIH 3 30BHiIIH 3 30BHiIIH 3 30BHiIIH 3 30 BH average проводити час в середньому

дослівно – ширина полоси; міра швидкості передачі даних у нецифрових системах banking transaction банківська операція baud – бод (міра швидкості) be online 3HaxOAUTHCA у мережі

bit біт, 1/8 байту body of knowledge Tino знань boot завантажити

byte байт

# **C**

cable modem **кабельний** модем cable TV кабельне телебачення cache кеш-пам'ять capability сapacity capitalize 3багачуватись capture 323 Saxbar cater **забезпечувати**; обслуговувати cellular шільниковий child record дочірній запис chip мікросхема; інтегральна схема column колонка, стовпець commitment **i**HBecTUIIIII обов'язки communication зв'язок, передача даних; взаємодія communication network система зв'язку communications засоби зв'язку compete for advertising space конкурувати за рекламне місце compete/competition/competitor/ keep up with the competition comprise включати, укладати в собі, містити computer-aided design (CAD) автоматизоване проектування computer-assistant software engineering (CASE) concept поняття; концепт consumer electronics побутова електроніка convert совертати, перетворювати

bid пропонувати ціну на торгах billing виставлення рахунку binary подвійний, бінарний (від системи числення) break even досягти точки економічної рівноваги breakdown розподіл; розчленовування; розподіл на категорії; класифікація bridge **апаратний** міст broadband широкосмуговий brokerage брокерські операції browser браузер; оглядач, веб-оглядач, навігатор (програма перегляду веб-сторінок) budding **hudding** подає надії; багатообіцяючий, перспективний budgeting **бюджетування** (процес складання бюджету й контролю за його виконанням)

можливість cell ділянка; чарунка; елемент; секція (єдина ділянка пам'яті, в якій зберігається частина файлу) clustering кластеризація, виділення кластерів; об'єднання у кластери common field спільне поле (напр., пам'яті для кількох програм) конкурувати/конкуренція/конкурент/ йти в ногу з конкурентами computer/information literacy комп'ютерна/ інформаційна грамотність програмування за допомогою ЕОМ

cookie порція даних counterpart колега customer споживач

# **D**

data дані

data processing обробка даних decision making прийняття рішення decision support information system система підтримки рішень define визначати

detection визначення determine визначати develop розробляти develop a web-site *poзpoбляти* web-сайт dial-up Internet service Internet по телефону digital цифровий digital information quebeca in the digital information dissemination розповсюдження distribution розподіл downward спадний

driving force **рушійна сила** 

# **E**

edit редагувати electronic media електронні носії даних entity (логічний) об'єкт

corporate database корпоративна база даних credit worthiness **кредитоздатність** cryptography шифрування даних

data item **EXECUTE ENGLANDER ENGLANDER ENGLANDER ENGLANDER ENGLANDER ENGLANDER ENGLANDER ENGLANDER ENGLANDER E** data level рівень даних, інформаційний рівень data mining вилучення інформації [з даних], добування даних (технологія аналізу сховищ даних, яка базується на методах ШІ та інструментах підтримки прийняття рішень) data path **iнформаційний канал**; тракт (обробки) даних delete видаляти, знищувати, стирати, викреслювати, анулювати, ліквідувати delivery поставка, поставка, постачання deposit внесок (банківський); депозит design проектувати, конструювати dial-up connection модемний вихід в Інтернет dispute ставити під сумнів, брати під сумнів dramatic різкий, суттєвий (про зміни), різкий і значний; хвилюючий, яскравий draw a conclusion 3poбити висновок

E-commerce електрона комерція (комерційна діяльність, здійснювана через Інтернет) electronic payment system електронна система оплати eliminate усувати, виключати; ліквідувати, знищувати encryption **захист даних шифруванням** engineering iнженерне мистецтво; машинобудування

#### environment of an organization **оточення**, навколишнє оточення; навколишнє

evolve **розвиватися** exceed перевищувати exert впливати expansion розширення expert system експертна система

### **F**

feasible реальний, здійсненний field поле file cabinets картотечні ящики flat files плоский файл flexible **гнучкий**<br>flow of information *indopma* font шрифт

# **G**

generate **генерувати** generate income накопичувати дохід goal задача, ціль gossip плітка, чутка

# **H**

hierarchical iєрархічний hierarchical database **implicitus** iepapxiчна база даних

host безліч hypertext гіпертекст

# **I**

середовище establish a presence on the Internet <sup>створити</sup> сайт з продаж в Інтернеті estimate **оцінювати; підраховувати приблизно**; визначати на око; оцінка executive виконавець; топ-менеджер executive support systems система підтримки топ-менеджерів

- fee гонорар; винагорода; платня file maintenance ведення (супроводження) файлу file management system система керування файлами financial portfolio портфель цінних паперів firewall програмно-апаратний комплекс захисту мережі flame повідомлення на екрані інформаційний потік fraud обман; шахрайство, підробка from scratch на голому (порожньому) місці
- gain a competitive edge добитися конкурентної переваги graphics software програмне забезпечення машинної графіки

handle **handle** обробляти; оперувати, маніпулювати have access to the Web мати доступ до глобальної комп'ютерної мережі highlight **highlight** яскраво висвітлювати, підсвітлювати high-tech = high-technology високого технічного рівня; з більшими технічними можливостями host **host** комп'ютер у мережі hub комутатор мережі

- identifier ідентифікатор; ім'я image 30браження, образ impact вплив, ефект in a timely fashion cвоєчасно in conjunction with pass pass as a pass pass of  $p$  as  $p$  as  $p$ in tandem у тандемі; разом, спільно inevitable неминучий inference engine<br>information system<br>information system<br>information system<br>information system<br>information system<br>information system<br>information system<br>information system<br>information system<br>information system<br>information sy
- innovative інноваційний input/output вхідні/вихідні дані **inquiry 32THT** install встановлювати integrated circuit integrated circuit integrated circuit intelligence iнтелект interest rate процентна ставка<br>interface interface interface (апа
- intermediary посередник intersection перетин

inventory товари

# **J**

# **K**

knowledge base база знань

incorporate вбудовувати; включати (до складу) index entry стаття індексу; стаття алфавітного покажчика indexed-sequential (access method) індексно-послідовний метод доступу інформаційна система (система, елементами якої є не матеріальні об'єкти, а ті чи інші види даних/інформації); являє собою сукупність апаратно-програмних засобів та алгоритмічних процедур, призначених для збору, введення, зберігання, моделювання та образного подання інформації information technology інформатика; автоматизовані технології interest процент, процентний прибуток interface інтерфейс (апаратний); пристрій сполучення; сполучення; засіб сполучення Internet Iнтернет, всесвітня комп'ютерна мережа Internet ad firms <sup>фірми</sup>, що займаються рекламою в Інтернеті Internet market potential ринковий потенціал Інтернету Internet Tax Freedom Act <sup>akt</sup> "Про свободу від податків в Інтернеті", Intranet система внутрішнього зв'язку (на принципах Інтернету); система поширення інформації усередині компанії (на принципах Інтернету) item товар (товарна позиція) у переліку товарів і т.п.

junk тут: непотрібний

kbps abbreviation for computing kilobits per second keep pace with change  $\overline{v}$   $\overline{v}$  knowledge worker фахівець у галузі аналізу, обробки інформації; фахівець у сфері інформаційних технологій knowledge-based system система, що ґрунтується на знаннях

leased line орендована лінія зв'язку lending policy кредитна політика level of certainty рівень достовірності loads of <u>безліч</u> loan / apply for a loan / deny / grant a loan loss втрата; збиток

### **M**

managerial planning управлінське планування manipulation обробка; керування; операції manufacturer виробник marketer маркетолог

means  $\alpha$  засіб, спосіб

# **N**

net мережа

# **O**

objective  $\qquad \qquad$   $\qquad \qquad$   $\qquad \qquad$   $\qquad \qquad$   $\qquad$   $\qquad \qquad$   $\qquad$   $\qquad \qquad$   $\qquad$   $\qquad$   $\qquad$   $\qquad$   $\qquad$   $\qquad$   $\qquad$   $\qquad$   $\qquad$   $\qquad$   $\qquad$   $\qquad$   $\qquad$   $\qquad$   $\qquad$   $\qquad$   $\qquad$   $\qquad$   $\qquad$   $\qquad$   $\qquad$   $\qquad$   $\qquad$   $\qquad$  obtain access **отримати доступ** 

link зв'язувати, з'єднувати; вказівник, посилання позика / подавати заяву на позику / надати позику / відмовити locate локалізувати (дані); визначати місце розташування location місце розташування; адреса осередку (ЗП) look up шукати (щось в довіднику)

machine машина, механізм; верстат machine capacity продуктивність верстата main memory основна пам'ять, основний запам'ятовуючий пристрій maintain підтримувати, утримувати, зберігати (в стані, який є на даний момент, особисто у гарному стані); обслуговувати; утримувати у справності maintain підтримувати; зберігати; обслуговувати make purchases over the web робити покупки через Iнтернет management information system **керуюча** інформаційна система many-to-many relationship відношення типу "множина - множина" mass(ive) memory масова пам'ять, масовий запам'ятовуючий пристрій, пам'ять (запам'ятовуючий пристрій) (над)великої місткості meet the requirements **32** 32 32 32 32 33 32 34 32 33 34 34 35 36 36 37 38 38 39 39 30 31 32 33 34 35 36 37 38 39 39 30 31 32 33 34 35 36 37 38 38 39 39 30 31 32 33 4 34 35 36 37 38 39 39 39 30 31 32 33 45 35 36 37 38 39 merger злиття, поглинання; об'єднання modeling software програмні засоби моделювання money market rates ставка грошового ринку (ставка відсотка на грошовому ринку money order *прошовий поштовий* переказ mortgage застава (що стосується нерухомого майна) multimedia мультимедійний, з багатьма носіями інформації multimedia-capable працюючий в мультимедійному середовищі, мультимедійний multiuser information system **inформаційна система для багатьох користувачів** 

navigate пересуватися між об'єктами в базі даних network database мережна база даних

object-oriented database об'єктно-зорієнтована база даних

oil wells нафтові свердловини on the factory floor на підприємстві

### **P**

package пакет parent record батьківський запис path шлях, маршрут payoff сплата permit дозволяти phenomenon феномен, явище pointer в вказівник predominant надважливий prescription drugs прописані ліки privacy таємність process обробляти product code **код товару** property властивість; якість purchase покупка; закупка, купівля

# **Q**

query by example  $\frac{3}{2}$  3aпит за зразком query language мова запитів

# **R**

random data випадкові дані range of services **c** спектр послуг recipient одержувач

office automation system система автоматизації діяльності закладу office information system система управління офісним господарством one-to-many relationship відношення «один до багатьох» one-to-one relationship взаємно-однозначне відношення on-line неавтономний, управляючий ЕВМ; інтерактивний, онлайновий; підключений до комп'ютера або доступний через комп'ютер opt (for) робити вибір (на користь) order-entry system система обліку надходжень замовлень

paging message пейджингове повідомлення panel група фахівців-учасників публічної дискусії particle physics фізика (елементарних) часток payback віддача, повернення performance (робоча) характеристика; продуктивність permanent storage постійний запам'ятовувальний пристрій (ПЗП) personnel персонал, кадри (підприємства, установи) pilot project дослідний план/проект/програма place a banner ad розміщувати рекламний банер predefined визначений; запропонований primary index первинний індекс (доступу до даних) probability figure показник імовірності profile короткий нарис; відомості

random access file  $\phi$ айл із довільним доступом range діапазон/коливатися в відомих межах record запис (структурна одиниця інформації) rectangular прямокутний redistribution of the market перерозподіл, переділ ринку<br>
терисовичних китати<br>
терисовичних китати зменшити витрати refer посилатися на reject відхиляти relation database management system (RDBSM) система керування реляційною базою даних СКБД) реляційна база даних relevant data **релевантні (що стосуються до справі)** дані reproduction of data відтворення даних retailer роздрібний торговець retrieval пошук<br>retrieve data в настание в витяга витягати дані revenue дохід, надходження rival суперник roam the net **блукати в мережі Інтернет** root record **кореневий запис** rotate обертати(ся) route траса, путь; маршрут; тракт (передачі інформації row ряд; рядок

# **S**

sales tax податок з обороту secondary index **вторинний** індекс sequential послідовний shells оболонка shipping відвантаження shop виробнича ділянка; цех significant суттєвий silicon кремній simulate моделювати site caйт snail слимак; тут: тихохід sort order порядок сортування spread поширювати sticker наліпка stock акція (на біржі) stock exchange **фондова** біржа straightforward прямий; безпосередній streamline **удосконалити** 

sales forecasting прогнозування збуту (продажів, обсягу реалізації) search engine **MEXALLES** MEXALLES MEXALLES MEXALLES MODEL AND MEXALLES MODEL OF MEXALLES MEXALLES ME search the net for information шукати інформацію у мережі secondary допоміжний; вторинний; побічний set (n) /set up (v) комплект, набір/установлювати, ставити set long-range goals **встановлювати довгострокові цілі** shortcut to specific sites посилання на конкретні сайти siblings вузли-брати (в деревовидній структурі) software/hardware програмне/апаратне забезпечення storage зберігання; запам'ятовувальний пристрій; пам'ять storehouse склад, скарбниця; джерело (знань тощо) structured query language и таких структурованих запитів

stumble across випадково знайти, натрапити на successive наступний; який (що) йде один за одним; послідовний swindler шахрай **T** tactical management **оперативне керівництво** (робить основний упор на рішення найбільш гострих сучаснх проблем, найчастіше ігноруючи стратегічний аспект) take advantage of **CERC CONSERVING CONSERVANCE** CROPUCTATIVES **перевагою** tap out відстукати target market и приновий ринок (сегменти ринку, на яких фірма зосереджує свої основні зусилля) target the audience бути спрямованим на потенційних клієнтів targets можливі клієнти; потенційна клієнтура; клієнти, на яких орієнтується компанія; об'єкти рекламної компанії; цільова аудиторія technique техніка, технічні засоби telecommunication далекий зв'язок; дистанційний зв'язок, телекомунікація temporary тимчасовий three-dimensional тримірний, просторовий; об'ємний, стереоскопічний tie up 3B'язати time-consuming трудомісткий tools засоби top-level management менеджмент вищої ланки track стежити, простежувати; вистежувати track the electronic signature (IP address) знайти електронну адресу комп'ютера в мережі transaction справа; угода; транзакція transaction processing information system операційна інформаційна система (система обробки торгівельних угод) transform (видо)змінювати(ся), перетворювати(ся); трансформувати(ся) **U** underlying базовий, що лежить в основі unique однозначний, однозначно обумовлений; унікальний unorthodox неправомірний, не загальноприйнятий unrivaled шо не має рівного собі; неперевершений update удосконалити

upgrade підвищувати якість uppermost (най)вищий URI (Uniform Resource Identifier) уніфікований ідентификатор ресурса URL (Uniform Resource Locator) уніфікований покажчик ресурса user-friendliness зручність використання, зручність для користувача utilities комунальні послуги

### **V**

valid/invalid дійсний, що має силу; правомірний/ не маючий законної сили, недійсний

value **значення** 

#### **W**

wizard чарівник

**Y**

vast database величезна база даних versatile **величезна стать**<br>гнучкий в експлуатац гнучкий в експлуатації; багатофункціональний view a web page перегляд web-сторінки vital voice mail **и видете важливий** что колективний альной колективний а колективний автовідповідач; автовідповідач компанії (часто пов'язаний з комп'ютерною мережею компанії); мережний автовідповідач; голосова пошта

WAP (Wireless Application Protocol) протокол бездротового обміну даними<br>
поступ в Інтернет через сотовий телеф WAP access доступ в Інтернет через сотовий телефон web surfer працюючий в мережі Webcasts широкомовна передача аудіоматеріалів через Інтернет wireless access **бездротовий** доступ withdrawal **зняття грошей**; вилучення word processing обробка текстів мережа, веб, (всесвітня) павутина

пошуковий Інтернет-сервер Yahoo!

# **Ukrainian-English Vocabulary**

# **А**

a також as well as автоматизоване проектування computer-aided design (CAD) автоматизувати **automate** automate аерокосмічний aerospace акт "Про свободу від податків в Інтернеті", акція (на біржі)<br>
аналіз/аналізувати/аналітик/аналітичний stock<br>
analysis/analyse/analyst/analytic аналіз/аналізувати/аналітик/аналітичний апаратний міст bridge архів, група файлів, стиснених і об'єднаних в один (або декілька) archive асинхронний (метод передачі даних) asynchronous атрибут; ознака; властивість attribute аукціон, торг, аукціонний продаж auction аутентифікація, посвідчення користувача. authentication

**Б**<br>база знань knowledge base базовий, той,що лежить в основі underlying байт byte банер **banner** банківська операція banking transaction батьківський запис **parent record** бездротовий доступ wireless access безліч host безліч loads of біт,  $1/8$  байту bit блукати в мережі Інтернет roam the net бод – міра швидкості baud – браузер; оглядач, веб-оглядач, навігатор (програма browser перегляду веб-сторінок) брокерські операції brokerage  $\delta$ ути спрямованим на потенційних клієнтів target the audience бюджетування (процес складання бюджету й контролю за його виконанням ) budgeting

# **В**

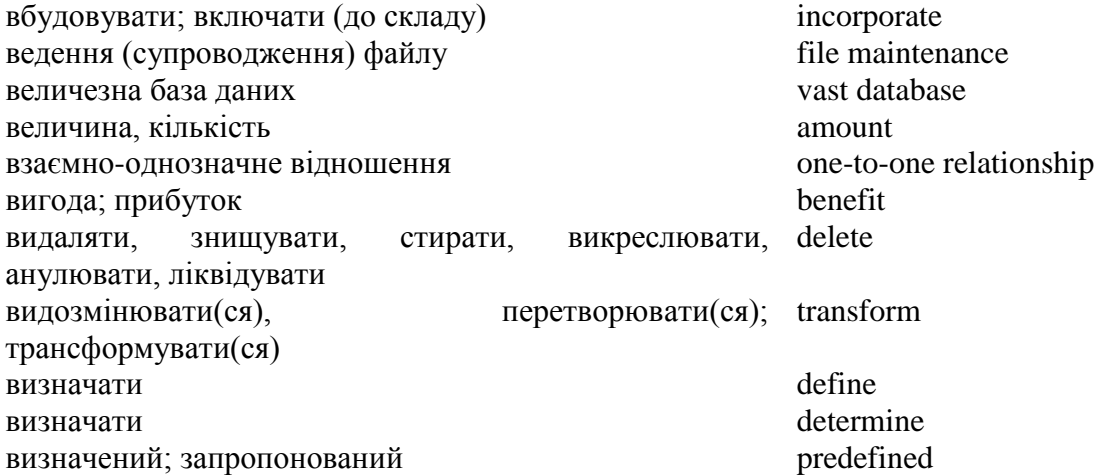
визначення detection виконавець; топ-менеджер executive виконувати, завершувати accomplish вилучення інформації (з даних), добування даних (технологія аналізу сховищ даних, яка базується на методах ШІ та інструментах підтримки прийняття рішень) data mining випадкові дані random data випадково **accidentally** accidentally випадково знайти, натрапити на stumble across виробник manufacturer виробнича ділянка; цех shop високого технічного рівня; з більшими технічними можливостями  $high$ -tech = high-technology виставлення рахунку billing витягати дані retrieve data відвантаження shipping віддача, повернення payback відношення "один до багатьох" one-to-many relationship відношення типу "множина – множина" many-to-many relationship відстукати tap out відтворення даних reproduction of data відхиляти **reject** вказівник **pointer** включати, містити comprise властивість; якість property внесок (банківський); депозит deposit вплив, ефект **impact** впливати exert встановлювати install встановлювати довгострокові цілі set long-range goals вторинний індекс secondary index втрата; збиток loss вузли-брати (в деревовидній структурі) siblings вхідні/вихідні дані input/output **Г** генерувати generate гіпертекст hypertext гніздо для банера **banner** slot гнучкий flexible гнучкий в експлуатації; багатофункціональний versatile гонорар; винагорода; платня fee грошовий поштовий переказ money order група фахівців-учасників публічної дискусії panel **Д** далекий зв'язок; дистанційний зв'язок, телекомунікація telecommunication дані data діапазон/коливатися в відомих межах range дійсний, що має силу; правомірний/не маючий valid/invalidзаконної сили, недійсний

ділянка чарунка; елемент; секція (єдина ділянка cell пам'яті, в якій зберігається частина файлу) досягти конкурентної переваги queries quin a competitive edge дозволяти permit допомагати, сприяти, сприяти, надавати допомогу assist допоміжний; вторинний; побічний secondary дослівно – ширина полоси; міра швидкості передачі даних у нецифрових системах bandwidth дослідний план/проект/програма pilot project доступ в Інтернет через сотовий телефон WAP access доступ; отримати доступ до access/ gain access to access to access to access to access to access to access to досягнення, надбання досягти точки економічної рівноваги break even дохід, надходження revenue дочірній запис child record

## **Е**

експертна система expert system електронна комерція (комерційна діяльність, здійснювана через Інтернет) E-commerce електронна система оплати electronic payment system електронні носії даних electronic media елемент даних data item

## **Ж**

життєво важливий vital

## **З**

забезпечувати; обслуговувати cater завантажити boot залача, ціль qoal задовольняти потреби meet the requirements запис (структурна одиниця інформації) record запит **inquiry** запит за зразком query by example  $3a$ сіб, спосіб means засоби  $\log$ засоби зв'язку communications застава (що стосується нерухомого майна) mortgage захват capture захист даних шифруванням encryption збагачуватись capitalize зберігання; запам'ятовуючий пристрій; пам'ять storage зв'язок, передача даних; взаємодія communication зв'язувати, з'єднувати; вказівник, посилання link зв'язати tie up злиття, поглинання; об'єднання merger зменшити витрати **reduce** costs знайти електронну адресу комп'ютера в мережі track the electronic signature (IP знаходитися в мережі be online

значення value

address)

зняття грошей; вилучення withdrawal зображення, образ image зовнішня пам'ять auxiliary storage зробити висновок draw a conclusion зручність використання, зручність для користувача user-friendliness

## **І**

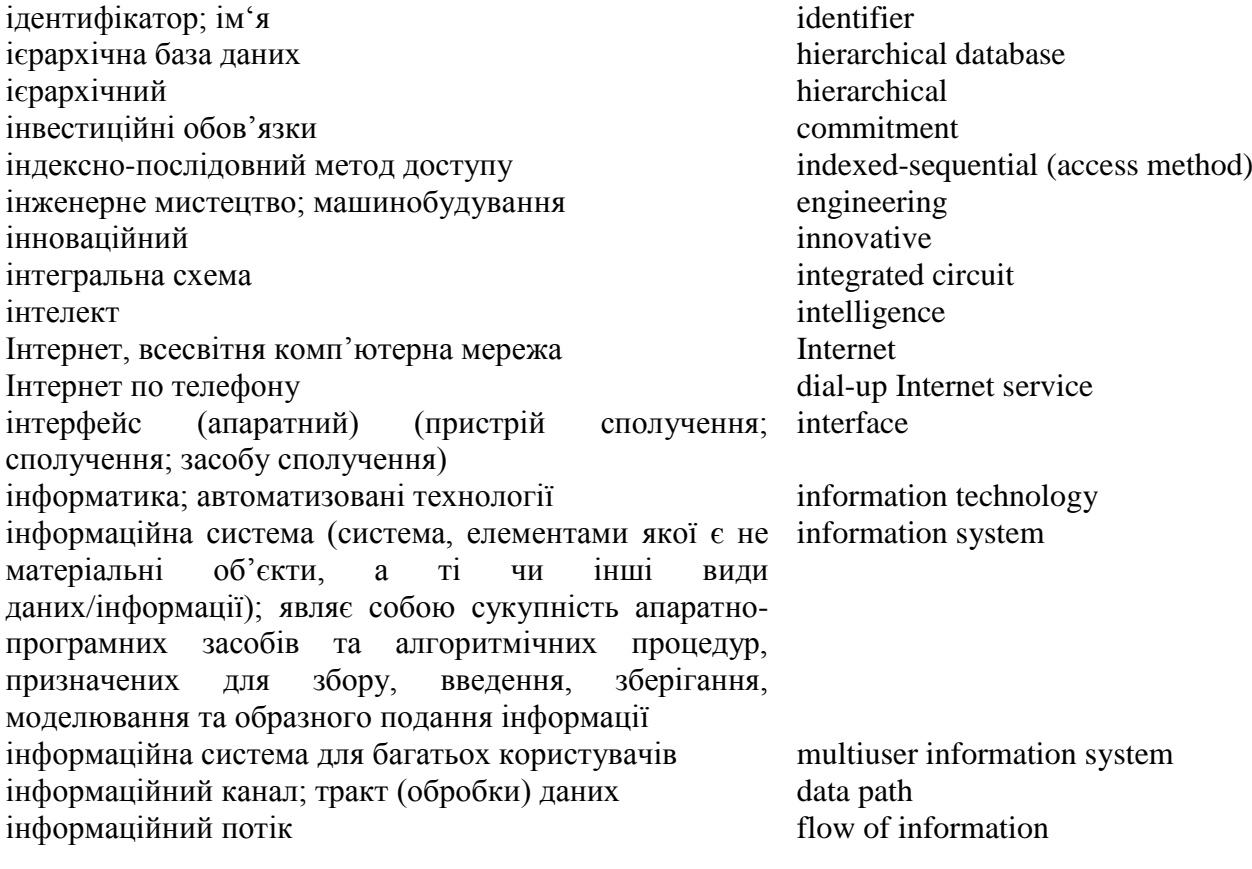

# **Й**

йти в ногу з ..., не відставати keep pace with change

## **К**

кабельне телебачення cable TV кабельний модем **cable modem** картотечні ящики file cabinets керуюча інформаційна система management information system кеш-пам'ять cache кластеризація, виділення кластерів; об'єднання у clustering кластери код товару product code колега counterpart колективний автовідповідач; автовідповідач компанії (часто пов'язаний з комп'ютерною мережею компанії); мережний автовідповідач; голосова пошта voice mail колонка, стовпець **column** комп'ютер в мережі host комп'ютерна/ інформаційна грамотність computer/information literacy комплект, набір/установлювати, ставити set (n) /set up (v) комунальні послуги utilities комутатор мережі hub

конкурувати за рекламне місце compete for advertising space конкурувати/конкуренція/конкурент/ йти в ногу з конкурентами кореневий запис root record короткий нарис; відомості profile корпоративна база даних согротате database кредитна політика lending policy<br>
кредитозлатність credit worthiness кредитоздатність кремній silicon кут; ракурс angle

# compete/competition/competitor/ keep up with the competition

## **Л**

локалізувати (дані); визначати місце або місце розташування locate

# **М**

маркетолог marketer масова пам'ять, масовий запам'ятовувальний пристрій, пам'ять (запам'ятовувальний пристрій) (над)великої місткості mass(ive) memory мати доступ до глобальної комп'ютерної мережі have access to the Web машина, механізм; верстат machine менеджмент вищої ланки top-level management мережа net мережа, веб, (всесвітня) павутина World Wide Web механізм виводу **inference** engine механізм пошуку; алгоритм пошуку search engine мікросхема; інтегральна схема chip місце розташування; адреса осередку (ЗП) location мова запитів query language моделювати simulate модемний вихід в Інтернет dial-up connection можливі клієнти; потенційна клієнтура; клієнти, на яких орієнтується компанія; об'єкти рекламної компанії; цільова аудиторія targets можливість capability, сapacity мультимедійний, з багатьма носіями інформації multimedia

# **Н**

на голому (порожньому) місці from scratch На підприємстві сило стала стала оповедення сило стала стала оповедення сило стала стала сило стала сило стала набуття; оволодіння, придбання, придбання акцій acquisition накопичувати дохід generate income наліпка sticker наступний; який (що) йде один за одним; послідовний successive нафтові свердловини **mateurite** oil wells наявність availability неавтономний, управляючий ЕВМ; інтерактивний, онлайновий; підключений до комп'ютера або доступний через комп'ютер on-line неминучий inevitable непотрібний junk неправомірний, не загальноприйнятий unorthodox

# **О**

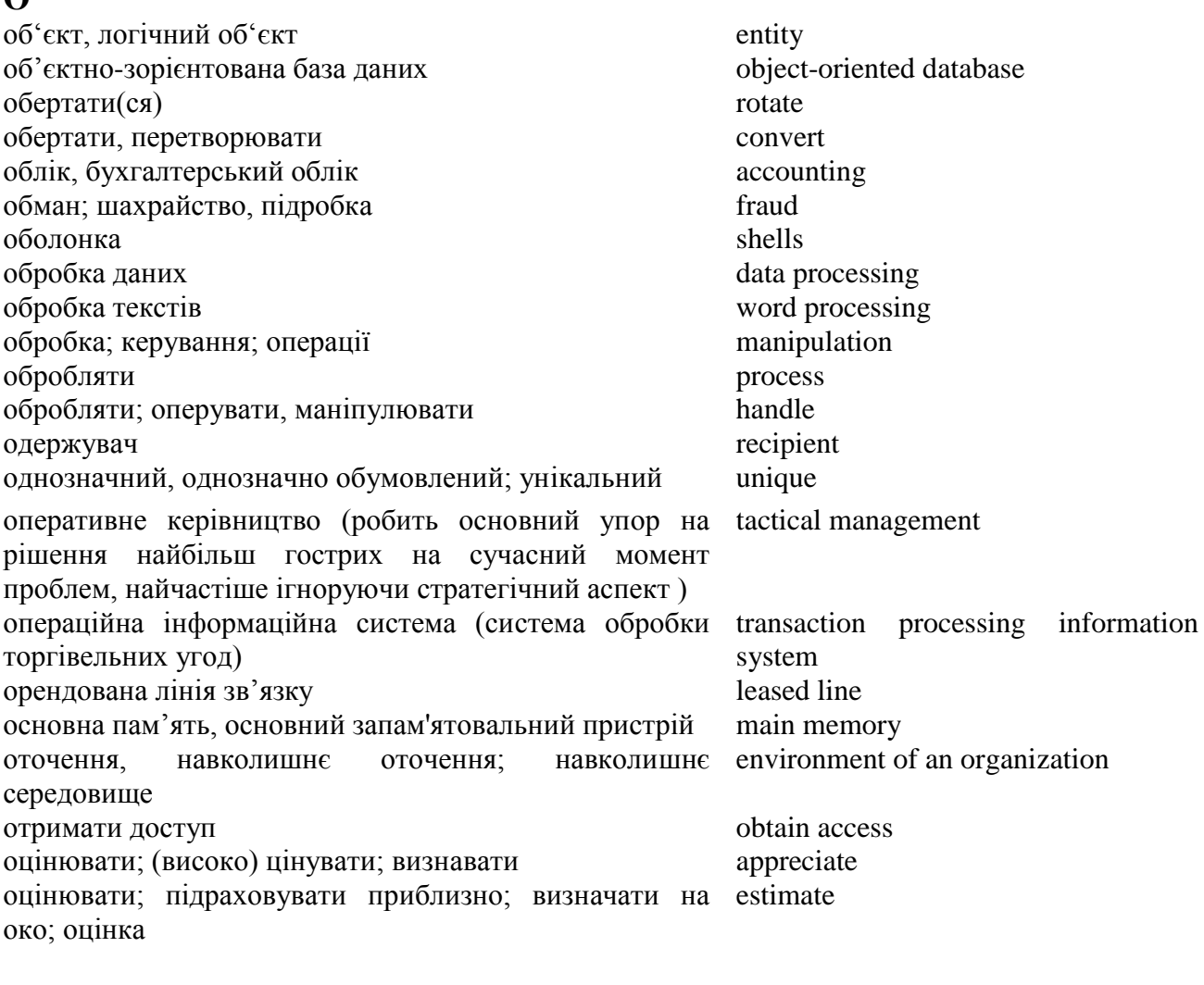

# **П**

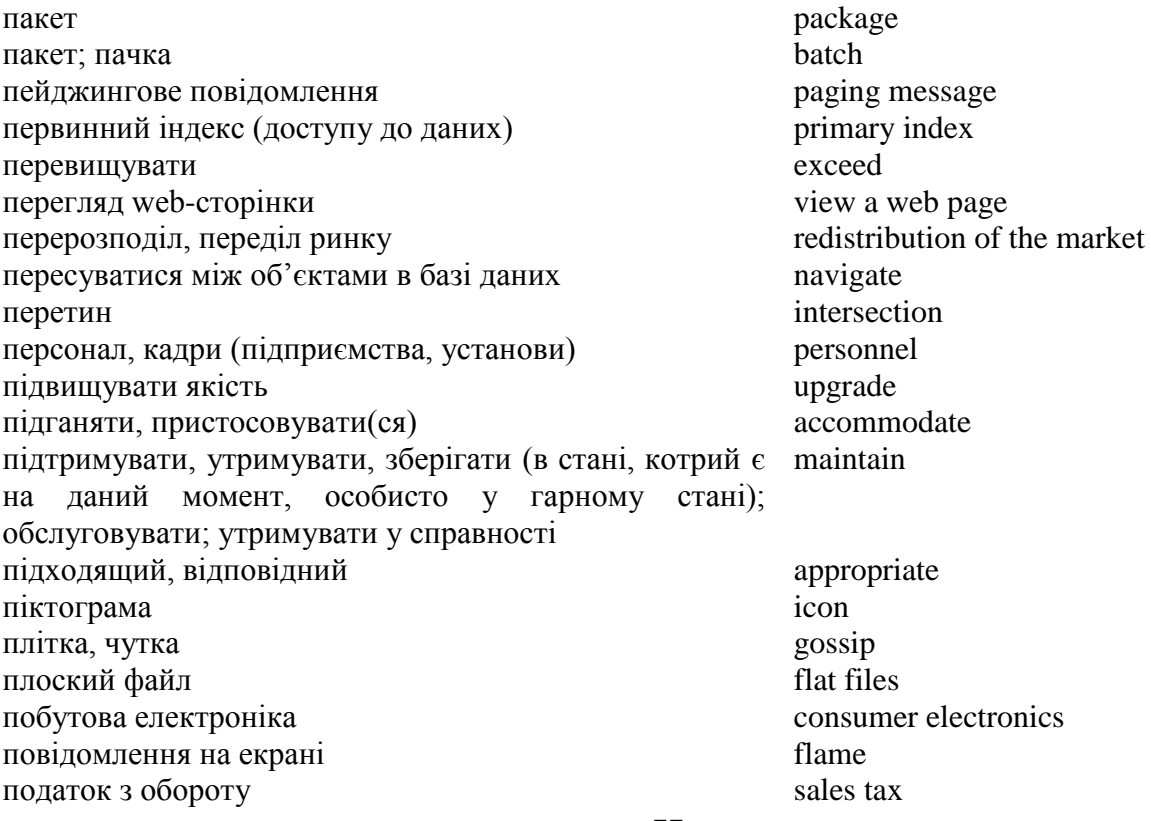

подвійний, бінарний (від системи числення) binary позика/подавати заяву на позику/надати позику/ відмовити показник імовірності probability figure покупка; закупка, купівля purchase поле field поняття; концепт concept потрапити на сайт be taken to the site портфель цінних паперів financial portfolio порція даних **cookie** порядок сортування sort order посередник<br>посилання на конкретні сайти<br>shortcut to specific sites посилання на конкретні сайти посилатися на  $\blacksquare$ послідовний sequential поставка, постачання delivery постачальник програмно-апаратних ресурсів application service provider постійний запам'ятовувальний пристрій (ПЗП) permanent storage поширювати spread пошук в пошук тетеги и пошук тетеги и пошук тетеги и пошук тетеги и под тетеги и под тетеги и под тетеги и по пошуковий Інтернет-сервер Yahoo! Yahoo працюючий в мережі web surfer працюючий в мультимедійному середовищі, мультимедійний надважливий predominant вражаючий крок **being astounding** pace призначати, присвоювати значення assign value приймати accept, adopt прийняття рішення decision making прикладна база даних **application** database проводити час в середньому average прогнозування збуту (продажів, обсягу реалізації) sales forecasting програмне забезпечення машинної графіки graphics software програмне/апаратне забезпечення software/hardware програмні засоби моделювання modeling software програмно-апаратний комплекс захисту мережі firewall програмування за допомогою ЕОМ computer-assistant software

продуктивність верстата machine capacity проектувати, конструювати design прописані ліки prescription drugs пропонувати ціну на торгах bid простій<br>протокол бездротового обміну даними<br>
WAP (Wireless Application Protocol) протокол бездротового обміну даними процент, процентний прибуток interest процентна ставка interest rate прямокутний rectangular

### **Р**

разом з... in conjunction with реальний, здійсненний feasible редагувати edit релевантні (що стосуються до справі) дані relevant data

loan/ apply for a loan/ deny/grant a loan/ multimedia-capable engineering (CASE)

реляційна база даних relational database ринковий потенціал Інтернету Internet market potential рівень даних, інформаційний рівень data level рівень достовірності level of certainty різкий, суттєвий (про зміни), різкий і значний; dramatic хвилюючий, яскравий робити вибір (на користь) opt (for)<br>pобити покупки через Інтернет make pure make purchases over the web<br>performance робоча характеристика; продуктивність розвиватися evolve роздрібний торговець<br>
розмістити рекламну об'яву в гнізді банера<br>
allocate ads to banner slots розмістити рекламну об'яву в гнізді банера розміщувати рекламний банер place a banner ad розповсюдження dissemination розподіл distribution розподіл; розчленування; розподіл на категорії; класифікація breakdown розробляти (web-сайт) develop (a web-site) розширення expansion рушійна сила driving force ряд; рядок **row** 

# **С**

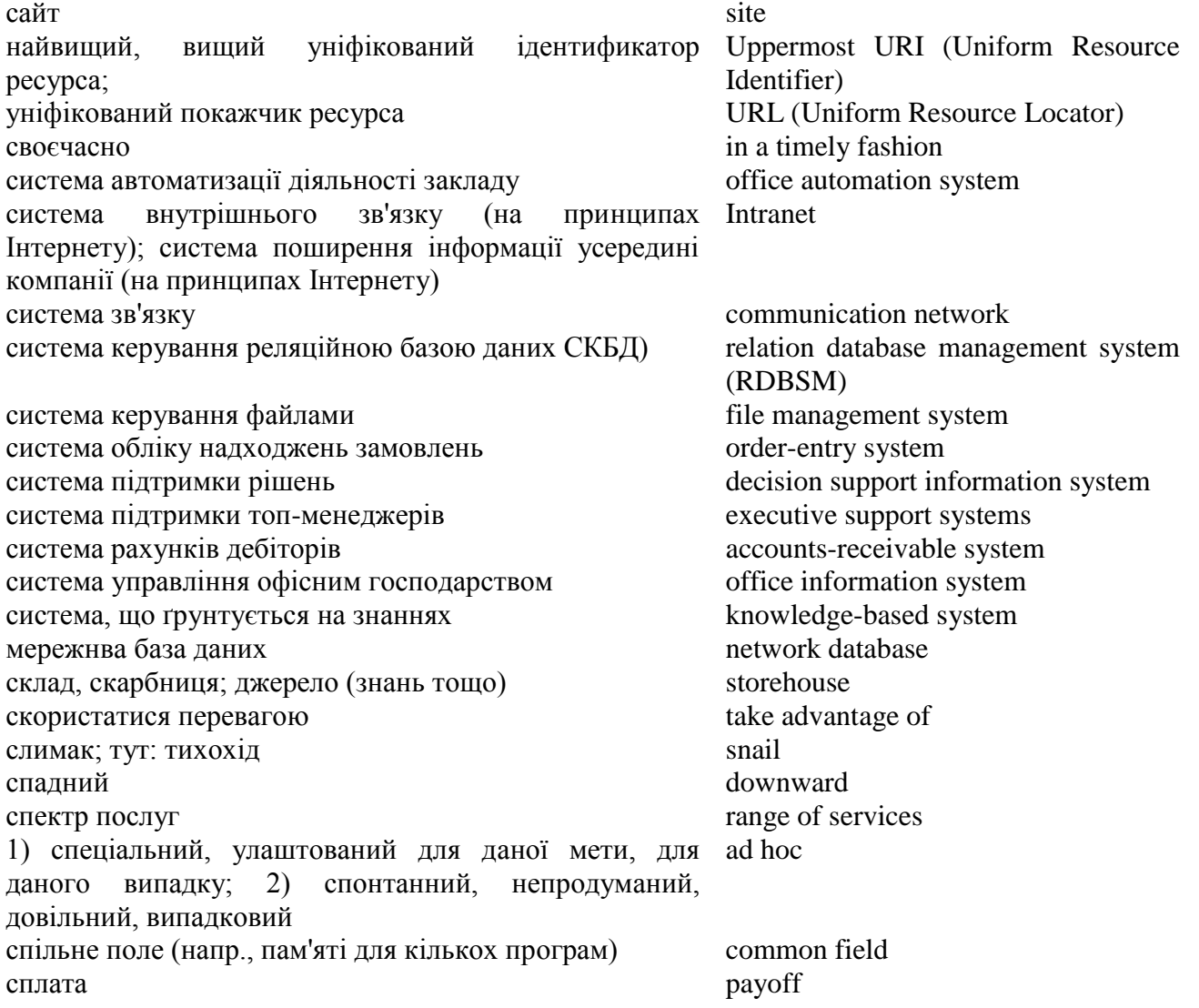

споживач customer справа; угода; транзакція transaction ставити під сумнів, брати під сумнів dispute ставка (відсотка) на грошовому ринку money market rates стаття індексу; стаття алфавітного покажчика index entry створити сайт з продаж в Інтернеті establish a presence on the Internet стежити, простежувати; вистежувати track<br>
суперник track суперник суттєвий significant

## **Т**

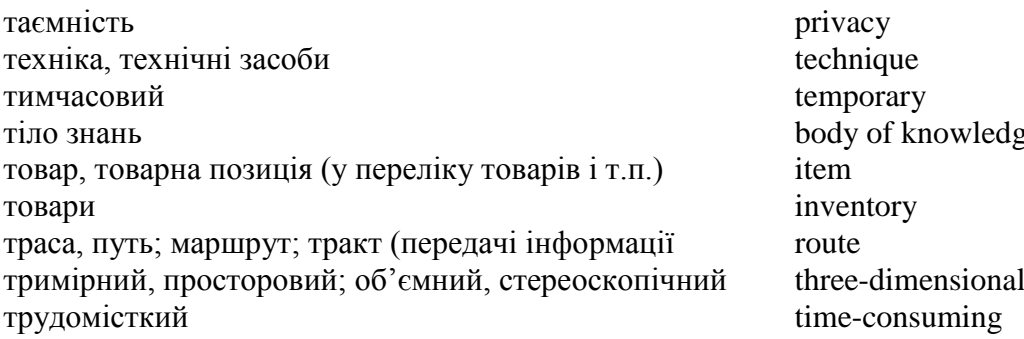

## **У**

у тандемі; разом, спільно in tandem удосконалити streamline; update управлінське планування managerial planning усувати, виключати; ліквідувати, знищувати eliminate

## **Ф**

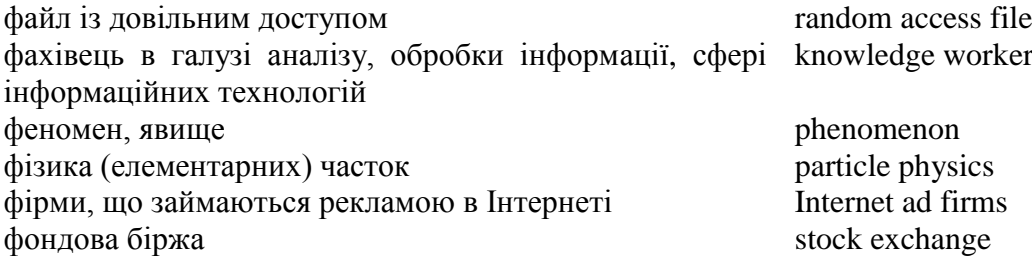

# **Ц**

цифрова інформація digital information цифровий digital ціль, задача objective цільовий ринок (сегменти ринку, на яких фірма target market зосереджує свої основні зусилля)

## **Ч**

чарівник wizard

# **Ш**

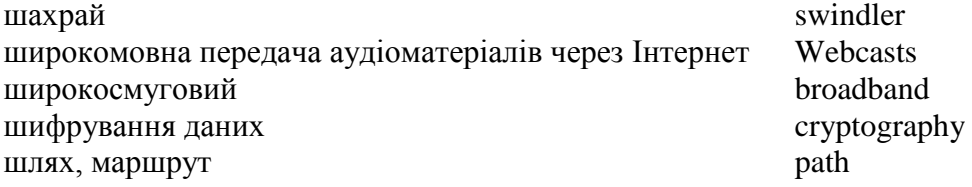

nowledge

шрифт font<br>шукати (щось в довіднику) look up шукати (щось в довіднику) look up шукати інформацію в мережі search the search the search the net for information in the net for information in the net for information in the net for information in the net for information in the net for information in the щільниковий cellular<br>що не має рівного собі; неперевершений unrivaled що не має рівного собі; неперевершений що подає надії; багатообіцяючий, перспективний budding

# **Я**

язик структурованих запитів structured query language structured query language structured query language structured query language яскраво висвітлювати, підсвітлювати

## **Список літератури**

1. Бадан А.А., Царьова С.О. "Англійська мова." Для студентів економічних та комп'ютерних спеціальностей. навч.-метод. посіб. / А.А. Бадан, С.О. Царьова. – Вінниця : Нова книга, 2004. – 272 с.

2. Англо-український словник у 2т. / М.І. Балла (скл.). – К. : Освіта, 1996. – Т.1 – 152 с., т.2  $-712$  c.

3. Балабан Т. Англо-український словник-довідник інженерії довкілля / Т.Балабан. – Львів : Вид-во Держ. університету "Львівська політехніка", 2000. – 400 с.

4. Карабан В.І. Переклад англійської наукової і технічної літератури. Ч.І.,ІІ / В.І. Карабан. – Вінниця : Нова книга, 2001. Ч.І – 271 с., ч.II. – 302 с.

5. Корунець І.В. Теорія і практика перекладу / І.В. Корунець – Вінниця : Нова книга, 2000.

6. Мирам Г.Э. Профессия – переводчик / Г.Э. Мирам. – К.: Ника, 1999.

7. Чередниченко О.І., Коваль Я.І. Теорія і практика перекладу (французька мова) / О.І. Чередниченко, Я.І. Коваль. – К. : Либідь, 1995.

8. Черноватий Л.М. Принципи складання вправ для навчання галузевого перекладу / Л.М. Черноватий // Вісник Сумського державного університету. Серія "Філологічні науки" – 2002. –  $N<sub>2</sub>$  3 (36). – C. 101–105.

9. Коллін С.М.І. Англо-український словник комп'ютерних термінів / С.М.І. Коллін; пер. з англ. В.В. Воробйова. – Х. : Кн. Рекламне агентство "Ра", 2002. – 480с.

10. Черноватий Л.М., Карабан В.І., Омелянчук О.О. Переклад англомовної технічної літератури. Електричне та електронне побутове устаткування. Комунікаційне устаткування. Виробництво та обробка металу : навч. посіб. / Л.М. Черноватий, В.І. Карабан. – Вінниця : Нова книга, 2006. – 296 с.

11. James A. O'Brien. Introduction to Information Systems in Business Management. – Richard D. Irvin, Inc., 1991

12. R.A. Szumansky. Computers and Information Systems. – Prentice Hall Inc., 1995

13. Методичні вказівки для практичних занять з перекладу термінології в галузі комп'ютерного еколого-економіческого моніторингу для студентів спеціальності "Переклад" денної та заочної форми навчання / С.О. Царьова, П.В. Крвснопьоров. - Х.: НТУ "ХПІ", 2005.

14. Методичні вказівки для практичних занять з перекладу термінології в галузі інформаційних технологій для студентів спеціальності "Переклад" денної та заочної форми навчання / С.О. Царьова, С.В. Денисова. - Х. : НТУ "ХПІ", 2006

Навчальние видання

#### БАДАН Антоніна Анатоліївна ЦАРЬОВА Світлана Олексіївна

#### Практичний курс з перекладу термінології комп'ютерних систем з англійської на українську мову

Навчальний посібник для студентів і аспірантів спеціальності 6.020303 «Переклад».

Роботу до видання рекомендувала проф. *Снігурова Т.О.*

Редактор В. В. Полянська

План 2010 р. поз. 5 / \_

Підп. до друку . . . Формат 60х84 1/16. Папір офсетний. Друк – ризографія. Гарнітура Times New Roman. Ум. друк. арк. 8,0. Обл.-вид. арк.10,2. Наклад 100 прим. Зам. № \_\_. Ціна договірна.

> Видавничий центр НТУ «ХПІ». Свідоцтво про державну реєстрацію № 3657 від 24.12.2009 р. 61002, Харків, вул. Фрунзе, 21

\_\_\_\_\_\_\_\_\_\_\_\_\_\_\_\_\_\_\_\_\_\_\_\_\_\_\_\_\_\_\_\_\_\_\_\_\_\_\_\_\_\_\_\_\_\_\_\_\_\_\_\_\_\_\_\_\_\_\_\_\_\_\_\_\_\_\_\_\_\_\_\_\_\_\_

\_\_\_\_\_\_\_\_\_\_\_\_\_\_\_\_\_\_\_\_\_\_\_\_\_\_\_\_\_\_\_\_\_\_\_\_\_\_\_\_\_\_\_\_\_\_\_\_\_\_\_\_\_\_\_\_\_\_\_\_\_\_\_\_\_\_\_\_\_\_\_\_\_\_\_ Друкарня НТУ «ХПІ» 61002, Харків, вул. Фрунзе, 21